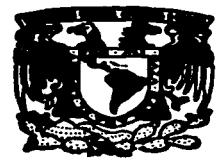

## UNIVERSIDAD NACIONAL AUTONOMA DE MEXICO

## **FACULTAD DE ESTUDIOS SUPERIORES CUAUTITLAN**

## DESARROLLO DE UN SISTEMA INTEGRAL DE **BIBLIOTECA PARA LA FES CUAUTITLAN.**

ANALISIS, DISERO E IMPLEMENTACION EN UNA LAN CON PC'S.

T E.  $\mathbf{s}$  $\blacksquare$ S QUE PARA OBTENER EL TITULO DE: **LICENCIADO EN INFORMATICA** E N P. R. E S T. AN: SANCHEZ MARTINEZ MARIA DE LOS ANGELES URENDA FLORES MIRIAM RUIZ CRUZ LUIS ALBERTO

ASESOR: LIC. CARLOS PINEDA MUÑOZ

CUAUTITLAN IZCALLI, EDO. DE MEX.

1997

TESIS CON **FALLA DE ORIGEN** 

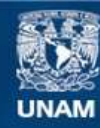

Universidad Nacional Autónoma de México

**UNAM – Dirección General de Bibliotecas Tesis Digitales Restricciones de uso**

## **DERECHOS RESERVADOS © PROHIBIDA SU REPRODUCCIÓN TOTAL O PARCIAL**

Todo el material contenido en esta tesis esta protegido por la Ley Federal del Derecho de Autor (LFDA) de los Estados Unidos Mexicanos (México).

**Biblioteca Central** 

Dirección General de Bibliotecas de la UNAM

El uso de imágenes, fragmentos de videos, y demás material que sea objeto de protección de los derechos de autor, será exclusivamente para fines educativos e informativos y deberá citar la fuente donde la obtuvo mencionando el autor o autores. Cualquier uso distinto como el lucro, reproducción, edición o modificación, será perseguido y sancionado por el respectivo titular de los Derechos de Autor.

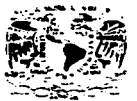

FACULTAD DE ESTUDIOS SUPERIORES CUAUTITLAN DEPARTAMENTO DE EXAMENES PROFESIONALES HIGHTAR PERSON **MANUFACTURES-UNIVERSITY** 

Zervessear Nachman **AVENING IT** Maxim-

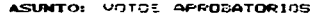

DR. JAIME KELLER TORRES DIRECTOR DE LA FES-CUAUTITLAN  $P$   $R$   $E$   $S$   $E$   $N$   $T$   $E$   $T$ 

Ä. Ñ **DEPARTAMENT CONN. CRAMERIES** FROM STUDIES

 $\mathcal{L}$ 

فعالجي

AT'N: Ing. Raisel Rodriguez Ceballos Jefe de. Departamento de Examenes  $Probability$   $A = 0$ .

Con base en el art. 26 del Reglamento, General, del Examenes.  $- -$ permitimos comunicar a usted que revisamos la TESIS:

"Description de la cietate de la biblioteca rera la DNA (la visible)  $(\text{Aná})$  sis diample implementation on una  $(\text{AN}, \text{tr} \, 2, \text{st})$ .

que presenta la pasante: María de los Angles Sindhez Martínez. 8812632-8 con número de cuenta: para intener el TITULO des Licenciada en Informática.

Considerando que dicha tesis reúne los reguisitos mecesarios para ser discutida an el EXAMEN PROFESIONAL contenandiante. Otornamos nuestro VOTO AFROBATORIO.

A TENTAMENTE. "POR MI FAZA HABLARA EL ESPIEITU" Cuautitlan Izcalli, Edo. de Mex.. a 24 de . innio  $d = 199 - 7$ 

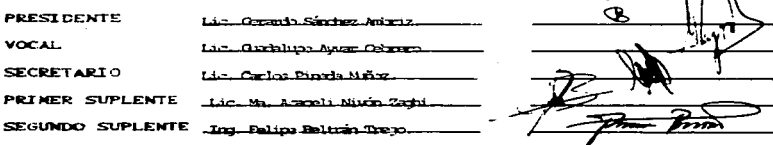

 $\bullet$ **UARZDERZMARTOL** 

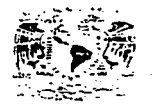

FACULTAD DE ESTUDIOS SUPERIORES CUAUTITLAN IMIDAD OF LA ADMINISTRACION FACOLAR  $\overline{u}$ ,  $\overline{u}$ ,  $\overline{u}$ with a tstun... DEPARTAMENTO DE EXAMENTS PROFESTOMA **REMARKS CHAUTILES** 

ASUNTO: VOTOS APPORATORIOS

**Policient Art Nullimball** AMENDAL TT Alexin.

> DR. JAIRE KELLER TORREST DIRECTOR DE LA FES-CUAUTITLAN  $P$   $R$   $R$   $S$   $P$   $N$   $T$   $F$   $T$

EEPADTEMONIO DE **FXAM- NFS** : N.H. SHIMALES

**SETPONE ON** Ş.

AT'N: Ing. Rafsel Rodriguez Ceballos Jufe de. Departamento de Examenes  $Prefus$  chales de la  $F.E.B. - C.$ 

Con base en el art. 28 del Reglamento General de Examenes, nos Dermitimos comunicar a usted que revisamos la TESIS:

"Desertings or states unformal de bibliography" > TES Overticum. (A alusis, d'aspois implimentación en una LAN con RC s'.

que presenta \_ja \_ pasante: \_wirim Unnih Forms....

con nimera de cuenta: 8603262-5\_\_\_\_\_ para cotener el TITULO de:

Considerando que dicha tesis reúne los requisitos mecesarios para ser discutida an el EXAMEN PROFESIONAL correspondiente. otoroamos nuestre voto AFROBATORIO.

ATENTAMENTE, "POR MI FAZA HABLARA EL ESPIRITU" Cuautitian izcalli. Edo. de Méxi, a \_zi\_ de \_  $d = 199.7$ حفصف

**PRESTREATE** Lic. Granto Sindige Ambriz. **VOCAL** . Lic. Ourblure Awar, Orbreco **SECRETARIO** .. Lic. Carlos Pineda Miltz...

PRIMER SUPLENTE Lic. M. Araceli Nivin Zarbi

SEGUNDU SUPLENTE \_\_ Ing. Felipe Beltras Trejo.

Œ,

UAEZDEPZVAP 101

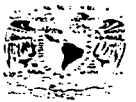

FACULTAD RE ESTUDIOS SUPERIORES CUAUTITLAN FALBLIZAN DE FETORIAL DEPARTAMENTO DE EXAMENES PROFESIONALES SHPFIIREEC. L. T. J.A.

ASUNTO: VOTOS APROBATORIOS

**Zyramoroe NA Emall CZEMMIA TT** MEXIC.

> DR. JAINE KELLER TORRES DIRECTOR DE LA FES-CUAUTITLAN **PRESENTE**

 $120.7$ 

AT'N: Inc. Raisel Rodriguez Ceballos Jefe del Departamento de Examenes  $Proofesicrales$  de la  $F.E.S. - C.$ 

Con base en el art. 28 del Reglamento General de Examenes,  $one$ permitimos comunicar a usted que revisamos la TESISI

"Dasa-rollo de un sistem integral de tablioteca pra la FFS-Cuantitlán"..............................

(Análisis, dismite implementación en una VN tra PC's).

que presenta el pasante: Luis Albeto Ruis Chz

con numero de cuenta: \_8801958-0\_\_\_\_ para cotener el TITULO det

Licenzado en Informática.

Considerando que dicha tesis reúne los requisitos mecesarios **DATA** ser discutida en el EXAMEN PROFESIONAL correspondiente, otorgamos nuestro VOTO APROBATORIO.

ATENTAMENTE. "POR MI RAZA HABLARA EL ESPIRITU"  $199.7$ 

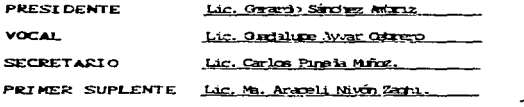

SEGUNDO SUPLENTE Ing. Felipe Peltran Trep.

A Dios por haberme dado la oportunidad de labrar mi vida, siendo el mi guía en mi camino.

A mis padres Manuela Martinez y Demetrio Sánchez, aquellos seres incansables que me dieron la vida, además de sus mejores años, su sabiduría, paciencia, amor y confianza, a quienes AMO, ADMIRO Y RESPETO.

A mis bermanos por compartir conmigo sus conocimientos. y su cariño.

A Polo porque estuvo conmigo en este largo caminar, alentandome a no claudicar v hrindandome su cariño. Gracias amor.

A mi Universidad por ser parte importante en el cúmulo de conocimientos, y más aún a mi Facultad, que representó para mi no sólo una institución educativa, sino impulsora de missuenos.

A mis profesores por haber dejado huella de sus conocimientos y experiencias en mi y que han contribuido de una forma invaluable a mi formación profesional.

A mis amigos Nancy, Lety, Miry, Alberto, Gaby, Alfredo, Fello, Fede, José Luis, Angie, Julio, Alex, Juan, Alejandro, Norma, Angeles, Kary, Isadora, Oscar, etc. que con su apovo y cariño me han impulsado a seguir en este sendero.

A Lupita Serrano que ha sido mi quía espiritual en el camino.

A Lic. Carlos Pineda Muñoz, por quien quiero expresar un profundo agradecimiento, por su apoyo, paciencia y cariño. Lo Admiro y Respeto.

A la hormiguita Jessy por darme el ejemplo del trabajo, la constancia y dedicacion.

A Gerardo por creer en mi y darme su apovo.

A Margarita por brindamos sus conocimientos y experiencia en Bibliotecas.

A Rossy por brindarme todo su cariño y anovo.

A Carlos Serrato, a Hiram Jacob, a el Sr. Monroy por cooperar en el análisis de los procesos y en general a todos los integrantes de Biblioteca por su apovo durante la realización del presente

Con cariño: Angeles

Gracias a ti Dios mio por que eres mi fuerza para salir adelante y no desistir en la lucha por alcanzar mis metas.

Gracias a mi mami, ese ser maravilloso que me dio la vida, que día a día con infinito amor me guía compartiendo su enseñanza y motivándome a superarme.

> Gracias a ti papá porque me has dado la mejor de las herencias, una carrera. para ser una mujer proíesionisra de la que te sicnlaa oraulloso.

A mis hermanos: Ely, Alfredo y Lety, por su cariño y palabras de aliento.

Gracias a mi asesor. Lic. Carlos Pineda Mulloz, por su dirección, por su ejemplo de fortaleza y empeño. por sus enseñanzas, por motivamos y estar en pie de lucha con nosotras, por su tiempo y dedicación a éste trabajo, que srn su ayuda no hubiera sido posible logrario.

Gracias a Jessy por creer en mi, por sus consejos, por siempre darme su apoyo y enseñarme a siempre ver hacia adelante y alcanzar día a día nuevos retos.

Gracias a Mago, por compartir conmigo sus conocimientos, por su orientación, por sus consejos, por su amistad, porque es la amiga que siempre está dispuesta • escuchunte, ,por su sencillez, por su calidad humana. Te quiero mucho Masuitos.

Gracias a mis amigos y compañeros de tesis Angeles y Alberto, siempre trabajando unidos, mo1iv4ndonos hasta el final, por que juntos compartimos momentos de arduo trabajo hasta alcanzar nuestra meta, a ellos les ofrezco mi sincera amistad por siempre.

Gracias a mis amiaos y compafteros de trabajo Rocy Hemández, José Luis, Julio, Fello, Fede. Victor y Juan, por su disposición a ayudarme, por lo que aportaron a éste trabajo, por su comprensión y por su amistad.

Gracias a Ale, por compartir conmigo el compromiso de ésta tesis, por su im;ondicional ayuda, por sus palabras de aliento, por estar a mi lado en Jos momentos más importanles de mi vida, por todo eso y mucho más. Te amo.

Y en general gracias a todas las personas que de alguna manera colaboraron en el desarrollo de esta tesis.

Gracias a la UNAM, a Ja FES-C4 y especialmente a mis profesores, por mi fonnación profesional, por sus conocimientos, por la huella que dejan en ésta etnpa de mi vida.

#### Sinceramente: Mirv.

Agradezco primeramente a Dios por darme la fuerza, para llegar al final de todas las batallas y continuar en pie para continuar.

A mi Familia por todo su cariño y apoyo, por su ejemplo de tenacidad y perseverancia, por que me enseñaron, a pesar de toda calamidad, a concluir con todas la metas impuestas, gracias por estar conmigo y creer en mi.

> A mi madre por la temura y cariño, por sus consejos y porras. Por que siegamente deposita su confianza en mi.

A usted padre por ese ejemplo de entereza. firmeza e inquebrantables convicciones que he aprendido, por su cariño, respeto y apoyo.

A mis hermanos Omar y Rosita por que los adoro y son mi alegria, mi corazón vuelve a la vida con ustedes, gracias por el entusiasmo que me transmiten.

A la Familia Zamora por permitirme compartir con ustedes muchos de lo• momcnlos felices *y* por el apoyo recibido por tanto tiempo, los quiero y tienen un Jugar muy especial en mi corazón. En especial a los señores Francisco y Cármen Zamora. por accptanne en su casa. compartir conmigo a su familia y tratanne como un integrante de Ja misma.

A mis arandcs maestros: Gcrardo Sánchez, Jcssica Páez, Rosa Valadéz, Javier Cervantes y Federico por que fueron ustedes los que sembraron en mi las semillas del profesionalismo, la dedicación, la lucha inquebrantable por lo que se desea y sobre iodo por la calidad humana, mil gracias por darmela oportunidad !!! *y* continuar aprendiendo de ustedes.

A mis campaneras de tesis :

A ti Anacles que siempre estuviste ahf en el momento adecuado, por que eres la amiaa con la que siempre se cuenta. por tu calidad humana y entrez..

A ti Miriam, chapatrita ! por que eres la amiga infatigable de toda la vida, te quiero.

A Cármen Durán, Ernesto Zamora y Gabriela Martinez por estar siempre motivandome y compartir muchos momento felices, gracias amigos.

A la UNAM, la FESC y todos su profesores, por guiarme para ser un profesionista digno de la Máxima casa de Estudios.

Con cariño: Luis Alberto

 $\blacksquare$  $\sim$ 

## TABLA DE CONTENIDO

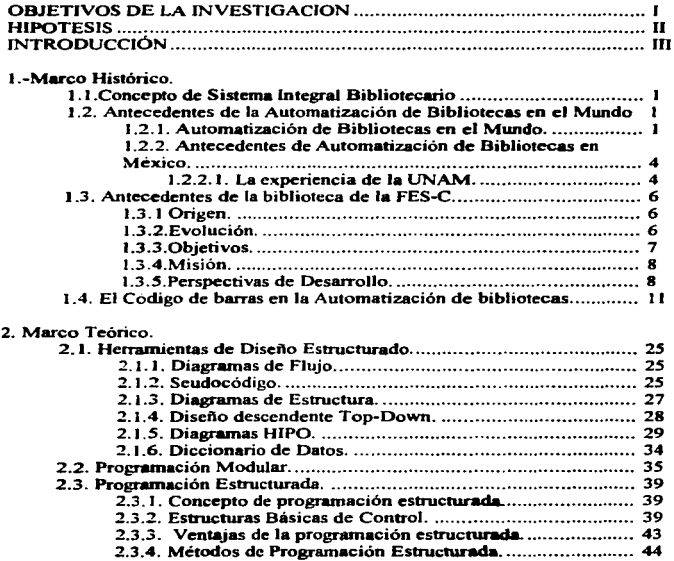

 $\bullet$ 

 $\ddot{\phantom{a}}$ 

 $\blacksquare$ 

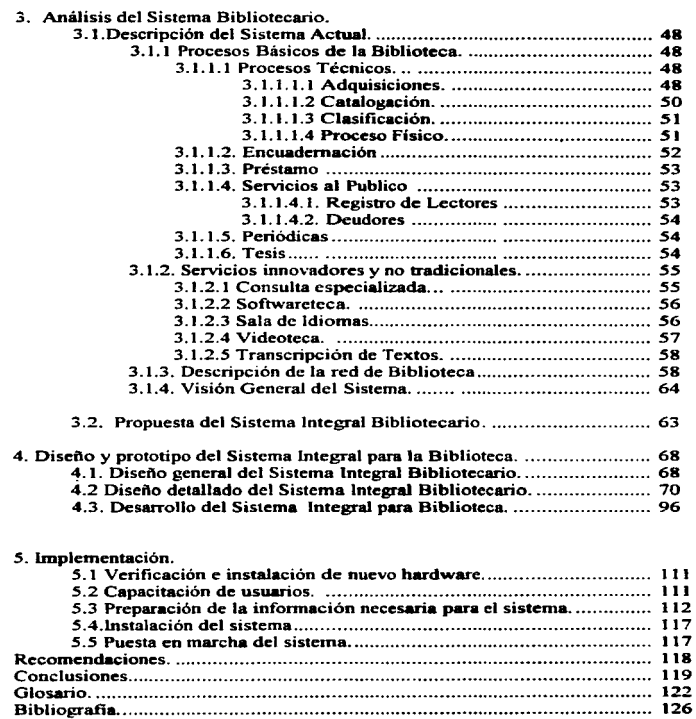

## ORIETIVOS DE LA INVESTIGACIÓN

#### Objetivo General

Desarrollar un Sistema Integral Bibliotecario, que en lo sucesivo llamaremos ""SIB"", para la Biblioteca de la Facultad de Estudios Superiores Cuautitlán (FES-C4) de la U.N.A.M., aplicando las técnicas de análisis y programación estructurada a través de la henamienta lnfonnática.

Objetivos Específicos.

- 1. Determinar la importancia de un Sistema Integral Bibliotecario para la administración y control de la misma.
- 2. Analizar los procedimientos existentes, susceptibles de ser mejorados mediante la avuda informatica.
- 3. Demostrar que las técnicas de análisis y programación estructurada facilitan el desanollo de un Sistema Integral Bibliotecario.
- 4. Detenninar que factores intervienen en la implementación de un Sistema Integral de Biblioteca a través de la informática.

## **HIPÓTESIS**

- 1. El aplicar las técnicas de análisis y programación estructurada, permitirá que el desarrollo del Sistema sea por procesos que se interrelacionen mutuamente
- 2. Si la mavoria de los recursos con que cuenta la biblioteca funcionan en ambiente DOS la plataforma óptima a utilizar deberá también trabajar en ambiente DOS apovada en una red local, administrada por Novell Netware.
- 3. La implementación del "SIB" contribuirá a una mayor eficiencia en la administración y prestación de servicios a los usuarios.
- 4. La utilización de una LAN permitirá el aprovechamiento de los recursos y el compartir información por las diferentes áreas de la biblioteca.
- 5. La capacitación del personal en el manejo de los módulos con los que va a interactuar antes de la liberación coadvuyara a la disminución de la resistencia al cambio, así como su sensibilización hacia el sistema.

## INTRODUCCIÓN

La naturaleza dinámica de la información provoca que todas aquellas entidades vinculadas con su producción. manejo y distribución se encuentren a su vez ~omctidas a una constante evolución o de lo contrario. serian rebasadas por la demanda que ejercen todos los agentes que de una u otra forma desarrollan sus actividades gracias al vital flujo infonnativo.

Es asi como el ámbito bibliotecario no ha sido ajeno al desarrollo de la computación. El incremento observado en la producción y circulación mundial de documentos. ha situado a las bibliotecas dentto de la sociedad en un papel relevante en cuanto al acopio. almacenamiento y difusión de la información. Por ello. actualmente las bibliotecas se ven precisadas no sólo a aprovechar al máximo sus recursos materiales. documentales, económicos y humanos, sino a buscar nuevas fomtas para el manejo del caudal infonnativo. acordes con Jos nuevos requerimientos. Hoy en día las bibliotecas conscientes del compromiso de dar un sopone confiable en el tratamiento de la información han decidido automatizar sus procesos. sin embargo hay que tomar en cuenta que para dar este paso se debe definir a conciencia Jos objetivos por Jos cuales se va a automatizar.

Conscientes del compromiso que tiene la Biblioteca de la Facultad de Estudios Superiores Cuautitián Campo cuatro. (FES-C4). peneneciente a la Universidad Nacional Autónoma de México, con una cantidad aproximada de 13,400 lectores registrados. un promedio de 3400 consultantes en sala por día, un volúmen de titulas de 120,000 aproximadamente.

111

En cuanto a préstamo a domicilio de material bibliográfico tiene actualmente un promedio de 2500 transacciones diarias incluyendo préstamo. devolución, resello y multas y atendiendo a estos puntos relevantes, nos damos a la tarea de desarrollar un Sistema Integral Bibliotecario que cubra las necesidades específicas de ésta biblioteca, actualizando los procesos de circulación y control administrativo, en el marco de Ja modernización tecnológica global de fin de siglo.

Cabe mencionar que la presente tesis abarcará las fases de análisis y· diseno del Sistema Integral y en cuanto a Ja programación e implementación delimitamos nuestro caso práctico incluyendo solamente los módulos de Servicios al Público, Adquisiciones. control de tesis y utilerias. módulos suficientes para cubrir Jos objetivos de ésta tesis y probar las hipótesis, dicho sistema se desanollará como pane del proyecto de renovación y automatización de la biblioteca. ajustándonos a sus necesidades y recursos disponibles, tanto en software como en hardware. Es por ello, que el sistema se requiere desarrollar en el lenguaje de programación clipper 5.01. aplicando como metodología la programación estructurada y será implementado en Ja red (LAN) que actualmente ya existe en la biblioteca con una topología en estrella y que opera bajo una platafonna Novell Netware ver. 3.12.

En el capítulo I se dcsattolla el concepto de Sistema Integral Bibliotecario.. sus elementos y funciones, mencionamos también antecedentes históricos de Ja automatización en ovas bibliotecas. tanto en México como a nivel internacional. Finalmente hacemos un análisis retrospectivo de la evolución de Ja biblioteca FES-C4, conociendo sus orígenes, evolución y perspectivas.

*V* 

Uno de los elementos de la automatización, que desde hace algunos años se ha venido empleando. es el código de barras. herramienta lécnica que pennire  $i$ dentificar objetos a través de un lector óptico electrónico  $v$  manipular esa información a través del sistema. El código de barras es un tema que se tratará también dentro de este capitulo.

Las bases teóricas en las que se fundamenta esta tesis: la programación estructurada y sus herramientas de análisis se especifican en el capitulo II.

En el capítulo III se analiza el sistema actual con el que está operando la biblioteca. los servicios que ofrece, los procesos administrativos que realiza, también mencionamos una breve descripción de la red actual y del equipo de cómputo con que se cuenta. todo esto nos pennite plantear una propuesta de sistema que mejore el funcionamiento de Ja unidad bibliotecaria.

El disefto del Sistema Integral Bibliorecario a desarrollar se verá en el capítulo IV. de acuerdo al método estructurado, se documentará con los diagramas estructurados, el diccionario de datos.. la descripción de cada uno de los módulos. sus funciones y como ejemplo mostramos el seudocódigo y la codificación de un proceso del sistema.

La implementación del sistema se especificará dentro del capitulo V, donde se define Ja preparación previa de las bases de datos. la capacitación al personal y las especificaciones del equipo sugerido para instalar las aplicaciones.

Finalmente en el capítulo VI se dan sugerencias y recomendaciones para la puesta en marcha del sistema y un óptimo desempeño del mismo.

Licenciatura en Informática

## l. MARCO HISTÓRICO.

### 1.1. Concepto de Sistema Integral Bibliotecario.

Un Sistema Integral Bihliotecario. es un conjunto de programas organizados *y*  estructurados de tal manera que permiten la integración e interrelación de las diferentes áreas de la biblioteca, entre ellas, servicios al público, adquisiciones y servicios especiales. todas ellas compartiendo infonnación y recursos. logrando así optimizar el servicio y funciones de la biblioteca.. al realizar sus operaciones automatizadas como parte de un sistema global.

Es imponantc mencionar que la infonnación que se genera se encuentra almacenada en bases de datos comunes a los procesos relacionados, evitando así la duplicidad y el tener información aislada, permitiendo que la información fluya en las diferentes áreas de Ja biblioteca.

### 1.2. Antecedentes de la automatización de bibliotecas en el mundo.

### 1.2.1. Automatización de bibliotecas en el mundo.

La naturaleza dinámica de la información provoca que todas aquellas entidades vinculadas con su producción. manejo y distribución se encuentren a su vez sometidas a una constante evolución o de lo contrario. serian rebasadas por la demanda que ejercen todos los agentes que de una u otra forma desarrollan sus actividades gracias al vital flujo informativo.

Es así como el ámbito bibliotecario no ha sido ajeno al desarrollo de la computación. El incremento observado en la producción y circulación mundial de documentos, ha situado a las bibliotecas dentro de la sociedad en un papel relevante en cuanto al acopio. almacenamiento y difusión de la información. Por ello. actualmente las bibliotecas se ven precisadas no sólo a aprovechar al máximo sus recursos materiales. documentales. económicos y humanos. sino a buscar nuevas fonnas para el manejo del caudal informativo, acordes con los nuevos requerimientos.

Hoy en día las bibliotecas conscientes del compromiso de dar un sopone confiable en el tratamiento de la infonnación han decidido automatizar sus procesos, sin embargo hay que tomar en cuenta que para dar este paso se debe analizar a conciencia los objetivos, necesidades, ventajas y desventajas, para ello podemos tomar las experiencia de otros sistemas.

Como antecedentes de la automatización de Bibliotecas en eJ mundo hemos resumido solo algunos aspectos senerales de sistemas ya existernes. los cuales son:

DOBIS/LIBIS: "Basado en los esfuerzos de automatización de bibliotecas realizado a principios de los aftos setenta. el sistema Dobis/Libis es el resultado de combinar el software usado en la Dortmund Bibliothekessystem (DOBIS) desarrollado por la Universidad de Dormund en Alemania Federal con el Leuvens Integral Bibliotheek Systcm (LIBIS) desarrollado por la Universidad Católica de Lovania. El sistema se ha aplicado en varias bibliotecas en Italia.. Canadá y África deJ Sur. Es un programa escrito en PL/J y lenguaje ensamblador que se ejecuta en los IBM 370. modelos 135 a 168. u otros procesadores compatibles. Además de soponar todas las operaciones de circulación, el software tiene capacidad para integrar en las base de datos de Ja biblioteca las funciones de catalogación y adquisición"!

NONESUCH: •'El paquete NONESUCH de software de circulación, es basado en un sistema de circulación desarrollado por Ringgold Managcment System para el Bucks County Comunity College de Pensilvania, el paquete de aplicación NONESUCH sopona rodas las operaciones esenciales de control de circulación incluyendo las de retirada, devolución y generación de informes y notas de reclamación. Aunque Ringglod ofrece el paquete Nonesuch como parte de un sistema llave en mano basado en ordenador personal, también puede ser comprado independientemente. En la configuración Uavc en mano. Nonesuch está escrito en COBOL y se ejecuta en un ordenador personal de sistema operativo CP/M. Como fue desarrollado originalmente para sistemas de computación en tiempo compartido, Nonesuch puede modificarse y adaptarse para su implementación en sistemas de computación de mayor capacidad de proceso. Igual que los sistemas Dobis/Libis, las transacciones se automalizan totalmente mediante la utilización de tenninales equipados con lectores de etiquetas." $2$ 

TLS: "Totul Library System (TLS) del Claremont College. Este sistema fue implantado en el Claremont Collcge de Estados Unidos en 1978 e incluye adquisiciones, catalogación. control de préstamo de publicaciones periódicas y acceso en linea al catalogo. Como fuente principal de datos bibliográficos se utiliza el OCLC. El sistema se empica para el control del millón de volúmenes del Claremont College. Lleva incorporado el uso del sistema de gestión de bases de datos Jmage/3000 para su enipleo en miniordenadores Hewelett Packard de las series 3000"

<sup>1</sup> Saffady, William. Informatica documental para bibliotecas.-Madrid: Diaz de Santos, 1986.-175p. 2 Op.C1t. p.176

MITRA 125 : "La biblioteca del Instituto de la Universidad Europea situada en Italia cerca de: Florencia ha desarroJlado un sistema integrado que corre en un miniordenador grande. el MJTRA 125. Abarca funciones como Ja adquisición. catalogación~ préstamo, subscripción de pubJicaciones periódicas. inventario <sup>y</sup> administración del presupuesto. El acceso público al catálogo fue una de las características esenciales incluidas en el diseno del sistema.

ILS •"Jntcgrated Librnry Systcm. El centro Listel Hill f"or Biomedical Communications de Estados Unidos desarrolló en un principio el ILS, pero el paquete es gestionado y mantenido ahora por una compañía privada. Online Systems Inc. Un rasgo especial de ILS es que ha sido diseñado como un sistema amigable, ILS corre en miniordenadores con MUS y está implantado en una docena de bibliotecas en Estados Unidos"

VLTS; •"Virginia Tech Library System (VLTS). Las bibliotecas del Virginia Tcch) han desarrollado el sistema VL TS que integra préstamos. catalogación, control de publicaciones periódicas. adquisiciones, control de autoridades y gestión. Funciona en el miniordenador HP 3000 y utiliza el sistema de gestión de bases de datos lmage 3000. Como fuente de datos bibliográficos utilizan OCLC. Las mayores ventajas de VTLS son la facilidad de uso para el personal y Jos lectores. Jos buenos tiempos de respuesta, los formatos de pantalla agradables a la vista y bien resueltos y el control de acceso a los datos."

NOTIS "Notis, (Nonhwestem Onlinc Total lntegrated System) comenzó a desan-ollarse en J 967 en la Universidad Nonhwstem de Estados Unidos y hoy en día va por su tercera versión, conocida como NOTIS 111. Notis facilita grandes posibilidades de proceso integrado en línea para catalogación, adquisiciones, control de publicaciones periódicas y préstamo. Todos los módulos de Notis han evolucionado con la aparición de nuevos equipos y Ja detección de nuevas necesidades".

NEWWAVE "Newwave es cl nombre elegido para un sistema desarrollado por la Biblioteca Real de Bruselas. El principal objetivo del paquete es proporcionar un sistema de catalogación compartido en linea y en tiempo real. pero se ha planteado ya la inclusión de los módulos de adquisiciones y control de publicaciones periódicas. El programa corre en ordenadores Siemens"

MAGGIE"s PLACE "La biblioteca del Distrito Pikes Peak de Colorado. Estados unidos ha desarrollado un sistema integrado de bibliotecas conocido con el cariftoso nombre de Maggie ·s PJace (La casa de Maggie). Las funciones básicas ofrec:idas son adquisiciones y proceso. préstamo. acceso al catálogo. control de publicaciones

periódicas y aestión. Otra caracterfstica más del sistema es el fichero de infonnación de la comunidad,. que contiene datos sobre servicios locales y recreativos que son procesados por el paquete. Catalogación como tal no está incluido en el sistema Informatics MINJMARC. Maggie's Place corre en un PDP 11/70"

"Durante la primera mitad de la década de los setenta, varias bibliotecas crearon sistemas de control de circulación en tiempo real (en linea). entre lo que cabe destacar; el sistema BELLREL (Bell Laboratories Library Real Time Loan; y el sistema de anotación automática desarrollado por la Nonhwestem University"

Estos sistemas son sólo los más destacados en el mundo de las bibliotecas. sin embargo no dudamos en que existan muchos más, aplicables a las necesidades de cada biblioteca.

#### 1.2.2. Antecedentes de bibliotecas en Mésico

#### 1.2.2.1 La experiencia de la UNAM

En México, el uso de esta herramienta de trabajo se remonta a principios de la década de los *so·s,* cuando el Banco de México inició el uso de equipos de registro unitario. En el afto de 1955 la UNAM adquirió su primera computadora, una IBM 650, conviniéndose así en la primera institución en América Latina en poseer este tipo de equipo.

En lo que respecta a Ja aplicación de las computadoras en los procesos bibliotecarios. existe el antecedente de que a finales de la década de los 60"s el Instituto Tecnológico de Estudios Superiores de Monterrey inició un proyecto para automatizar sus servicios bibliotecarios. Posteriormente la Universidad de las Américas AC pretendió desarrollar su propio sistema automatizado para bibliotecas. pero no fue sino hasta mediados de los 70 · s cuando cristalizó el primer proyecto de automatización bibliotecaria.

En 1974 la UNAM. a través de la Dirección General de Bibliotecas. comenzó Jos estudios de factibilidad para el desarrollo de un sistema bibliográfico automatizado que le pennitiera abatir el enonne rezago que existía en Jos procesos técnícos de las más de 139 bibliotecas depanamentalcs que ofrecían sus servicios a la comunidad universitaria. En enero de 1978. Ja UNAM puso en funcionamiento su sistema LIBRUNAM. el cual agilizó el proceso técnico del material bibliográfico. siendo

hasta el año de 1980 que se integró la primera base de datos bibliográfica con poco más de 240 000 registros.

Es imponantc destacar que LIBRUNAM fue desattollado para trabajar en un ambiente de mainframc como el de la Bourroughs 6700, lo que limitaba su uso a instituciones que contaran con equipo similar. Paralelamente al desarrollo de LIBRUNAM, se empezaron a comercializar las primeras computadoras personales. que si bien no contaban con toda la potencia y capacidad de las actuales, si permitieron vislumbrar su posible utilización en bibliotecas pequeñas y medianas.

Este hecho motivó a algunos organismos públicos y privados para iniciar investigaciones tendientes a detectar qué perspectivas enfrentaba el desarrollo de sofhvarc para la gestión automatizada de una biblioteca. De tal esfuerzo, surgió un grupo de sistemas que se constituyen a la vanguardia nacional en cuanto al tratamiento electrónico de la información.

Por otra pane, a finales de los años 70's ya se encontraba en México un sistema recuperador de información denominado MINISIS, el cual corría en minicomputadoras. V para la primera mitad de la década de los 80ºs el CONACYT fue el responsable de distribuir MfNISIS, así como la versión para minicomputadoras MICRO CDS/JSIS. Ambos sistemas permiten crear y administrar bases de datos textuales.

Otro sistema que fue distribuido a las bibliotecas de la UNAM, es el sistema de control administrativo de préstamo llamado CIRCULA. a partir de 1993 por la Dirección General de Bibliotecas (DGB) Comprende los módulos de Préstamo, control de lectores, reportes de movimientos, control de inventarios, utilerias y opciones donde permite actualizar el calendario escolar y los parámettos de préstamo.

## J.3.-Anlecedenlem de la bibliolec:a de la FES-C

#### 1.3.1. Origen.

Como producto de la política de desconcentración académica de Ja Universidad Nacional Autónoma de México. en el afto de 1974 se crea la Escuela Nacional de Estudios Profesionales Cuautitlán.

En consecuencia el Sistema Bibliotecario inició su desarrollo en el mes de abril de 1974. estructurándose en tres Bibliotecas o colecciones ubicadas en distintos Campus Universitarios (Campo J. 2. y 3). Durante 1976. se organizó una Hemeroteca ubicada en el campo 1.

La adquisición de espacios fisicos por parte de la FES-C. significó crear otra nueva Biblioteca en campo 4.

Los inicios de la década de los 80's, son significativamente vitales para la transfonnación organizacional de la FES-C. (rango de Facultad adquirido por la impartición de cursos de Doctorado). Con el propósito de fonalecer el aspecto multidisciplinario. se integran Jas actividades académicas y de investigación de los campos  $2 \times 3$  al campo No. 4, en su momento con instalaciones teóricamente cxprofcsas.

Hoy en día. el Sistema Bibliotecario de la FES-C proporciona servicio a diez carreras de nivel Licenciatura. cuatro Maestrías y un Doctorado.

Atendiendo a 8,500 usuarios de Jos 12.000 alumnos matriculados y 1.200 docentes que son apoyados con diversos recursos documentales que permiten satisfacer necesidades de infonnación en sus actividades educativas y de investigación.

### **1** .3.2. **Evolución.**

La biblioteca de la FES Cuautitlán comenzó ofreciendo sus servicios de préstamo de libros en sala, préstamo de libros a domicilio y servicio de hemeroteca. A medida de que su entorno iba cambiando se vio en la necesidad de incorporar nuevos servicios cuyo objetivo era proporcionar herramientas de apoyo para Ja fonnación de profesionistas con calidad.

En un principio se incorporó al sistema bibliotecario el servicio de Videoteca, que tiene como función permitir a la comunidad estudiantil apoyar sus conocimientos y exposiciones en videos seleccionados de acuerdo a sus intereses. Esto significó dar apertura a mejores forrnas de enseftanza con apoyo de retroproyector y Data Show. Con este servicio la única limitación que tienen profesores y alumnos para exponer sus conocimientos es su creatividad.

Posteriormente los avances tecnológicos en infonnática y la incorporación de diskettes a los Jibros hizo necesario crear un espacio bibliotecario donde se tuviera dicho material disponible para los alumnos. Además de contar con una gran variedad de paquetes de cómputo la Sala de Softwareteca da la posibilidad de auto aprender programas y lenguajes de cómputo.

Desafortunadamente Ja información de las últimas investigaciones nos llega retrasada en comparación con otros países. Para solucionar este problema, la biblioteca decidió suscribirse a Bases de Datos en linea y en CD ROM. con empresas como Silver Platter, Dialog, entre otras, actualmente se cuenta con más de 80 bases de datos. que contienen infonnación actualizada de publicaciones periódicas y Jihros.

#### 1.3.3. Objetivos.

- Organizar un Sistema de Información Científica que suministre. de manera oportuna los recursos documentales requeridos por Jos proyectos educativos y de investigación de Ja institución. bajo el concepto personalización de servicios.
- Estructurar servicios. con la incorporación de nuevas tecnologías.
- Promover servicios especiales al sector industrial.
- Motivar la superación académica de los recursos humanos del sistema bibliotecario.
- Establecer alianzas estratégicas con otros sistemas de información, a nivel internacional.

#### 1.3.4.-Miaió•.

El Sistema Bibliotecario de la FES-Cuautitlán tiene como misión. la instrumentación de un órgano académico responsable del discfto e implementación de una variada gama de servicios personalizados de infonnación científica de calidad, estructurados ad-hoc a satisfacer las necesidades documentales, que coadyuven de manera oponuna y eficaz. al logro de Jos objetivos y metas indicados en los programas de docencia e investigación. que desarrollan Jos diversos núcleos académicos que conforman la Dependencia Universitaria.

#### 1.3.5. Perspectivas de desarrollo.

En los próximos cuatro anos se adquirirán 40,000 volúmenes de libros (10,000 por aflo), con un costo aproximado de:

> 1997 (\$ 1'100,000.00) 1998 (\$ 1'200,000.00) 1999 (\$ l '300.000.00) 2000 (\$ 1 ·400.000.00)

como apoyo documental a la comunidad universitaria.

Anualmente. los 1 800 alumnos de nuevo ingreso. recibirán una visita guiada a las instalaciones de la Biblioteca.

El personal de Ja Biblioteca. semestralmente y durante Jos próximos 8 semestres. impartirán un curso de superación académica, denominado: "Información Científica aplicada a la docencia", a 120 docentes (15 por grupo).

El préstamo de libros a domicilio se realizará de manera automatizada. con la incorporación de equipo de cómputo con lectores ópticos de códigos de barras integrados, reduciéndose en un 80% Jos procesos; optimizándose recursos humanos y materiales.

Anualmente se diseflará un instrumento de evaluación de servicios.

El recurso humano adscrito al Sistema Bibliotecario:

- Sustentará anualmente 3 trabajos. en los que se resefte el desarrollo bibliotecario alcanzado en foros de la especialidad.
- •Impartirá anualmente 2 cursos de capacitación al personal bibliotecario de la UNAM.
- •Asistirá anualmente y durante los próximos cuatro af\os a 6 cursos de actualización.
- Participará anualmente en 2 cursos de desarrollo humano.
- La remodelación y construcción de instalaciones pennitirá fonnular y desarrollar un Sistema de lnfOrmación Científica de excelencia.
- •El costo-beneficio de los servicios de información cientifica. se aumentará considerablemente. gracias al tacil acceso y disponibilidad de fuentes especializadas.
- •Los servicios disei'iados bajo el concepto de personalización y adecuación de tecnologías. permitirá la incorporación de los usuarios en los conceptos de Biblioteca Virtual y/o ciber-espacio de la información.

Bajo este escenario, es importante considerar el paulatino esquema evolutivo del Sistema Bibliotecario. por ende. para la atención de usuarios intcmos y externos el proyecto pretende avocarse a proporcionar Jos siguientes servicios:

- Área de exposiciones.
- Asesorías bibliognificas (internas externas).
- Casilleros.
- Colecciones especiales.
- Consulta.
- Cubículos de estudio.
- Fotocopiado.
- Medios audiovisuales.
- Mapoteca.
- Prátamo de libros a domicilio.
- Préstamo de libros en reserva.
- Préstamo de libros en sala.
- Préstamo intcrbibliotecario.
- Sala de discusión.
- Sala de usos múltiples.
- Servicios especiales (Consulta a bases de datos, producción de CD's).
- Sala de idiomas.
- Sala de auto-enseftanza en cómputo.
- Acceso a INTERNET.
- Softwareteca.
- Membresias infonnativas.
- Tutorías académicas.
- Tutorías a la industtia.
- Ciber-espacio (Desarrollo de nuevos servicios).
- Laboratorios de Cómputo (Fundación UNAM).
- Sala de eventos académicos (Proyecciones).
- Sala de videoconferencias.

Para la consulta de la información cientifica, tecnológica y humanística que constituye el acervo cultural de la Dependencia. es necesario:

- 510 Jugares para consulta en salas de lectura (individuales y colectivas).
- *SS* lugares para sala de proyecciones.
- 50 lugares (servicios especiales).
- 40 Jugares cubículos de estudio.
- 1 *S* salas de discusión.
- 100 Jugares para Sala de eventos académicos (Proyecciones).

Considerando un espacio vital de  $1.5 \text{ m}^2$  por usuario.<sup>3</sup>

<sup>&</sup>lt;sup>3</sup> Plan de Desarrollo de la Biblioteca, México. UNAM FES-C4. 1997.

#### 1.4. El código de barras en la Automatización de bibliotecas.

Durante la decada de los 70's, un grupo de fabricantes y distribuidores europeos se reunieron para formar la organización "European Article Numbering Association" (E.AN), con la finalidad de resolver sus problemas de control y de comunicación al manejar sus productos. Esta organización creó un sistema de codificación de artículos usando el código de barras. basándose en el hecho de que cada producto puede ser identificado por un número único.

De modo similar al código de EAN, están el ISBN (International Standar Book Number) y el ISSN (lntemational Standard Serial Number). Estos códigos de identificación los hemos visto impresos alguna vez como un conjunto de barras en muchos artículos en el mercado. Pero ¿por qué un código de barras? Gracias a los avances tecnológicos. muchas empresas e instituciones utilizan medios electrónicos para procesar la infonnación y una manera de introducir datos a éstos dispositivos es a través de lectores ópticos. El código de barras, que no es más que un conjunto de barras anchas y delgadas que tienen un significado para el lector óptico, se lee y se transmite al dispositivo electrónico que lo interpretará y utilizará posteriormente.

Es un nuevo sistema inf'ormático de identificación de reciente implementación, es la fonna más moderna y difundida de simbolizar diversos tipos de información directamente en sistema binario. Especialmente para ser leido y procesado automáticamente por Ja computadora. El código de barras aumenta enonnemente las posibilidades de interacción con el ser humano y el aprovechamiento creciente de la tecnología.

Los códigos de barras están implementados en más de 200,000 instalaciones en el mundo ... A nuestra disposición se encuentran varios tipos de códigos de barras, de computadoras de una gama amplia de precios y recursos. de software y tecnología para cientos de aplicaciones distintas".<sup>4</sup>

Los sistemas de identificación se aplican actualmente para las personas y objetos bajo la fonna de registros magnéticos. ópticos, sonoros o impresos.

<sup>4</sup> Erdei E., Guillermo.- Código de Barras : Diseño, impresión y control de calidad. - México : McGraw-Hill. 1991.-p.13.

Funcionamiento: La manera en que el lector óptico lec el dato de la impresión en barras es emitiendo una luz infrarroja y recibiendo en un sensor el reflejo que le indica el ancho de cada barra.

Una vez leído el código por el lector óptico, el dispositivo electrónico (generalmente una computadora). interpretará el dato que ha recibido para realizar una tarea especifica tal como: el registro de entrada de una persona. el movimiento de un aniculo. el préstamo del material. etc. Lo que nos indica que el beneficio real de las aplicaciones del código de barras recae principalmente en Jos sistemas computacionales que interpretan Jos datos.

Las lecturas son realizadas por cámaras de video y/o conjuntos de células fotoeléctricas o mecánicas. conectadas a computadoras programadas para distinguir fonnas, imágenes y productos. para control de calidad. posicionamiento. inspecciones y sistemas de seguridad; Jos robots industriales utilizan en general este sistema de identificación muy difundido en la industria automotriz y electrónica en general.

Las señales de información electromagnéticas son grabadas sobre segmentos de cinta, generalmente adosadas al dorso de una tarjeta, por ejemplo: tarjetas de crédito, tarjetas de identificación. tarjetas para el pago y control de servicios múltiples (autopistas, transportes, etc.)

En un sentido amplio, en los sistemas de lectura óptica la luz reflejada permite determinar el contenido de los documentos fuente. Una vez que se ha interpretado, la información se codifica y dependiendo del sistema utilizado se registra magnéticamente a nivel local o se transmite directamente al ordenador. Para varias aplicaciones especiales. existen diversos dispositivos de lectura óptica.

Las técnicas de interpretación de etiquetas de código de barras, constituyen un procedimiento muy difundido, que utiliza una etiqueta de diseño especial, con líneas muy juntas y de anchura variable que corresponden a la codificación de un número de identificación.

Este tipo de etiqueta se puede pegar a un documento o a cualquier otro tipo de objeto. Su significado se lee mediante un lápiz óptico o con láser.

En principio. la esencia de la tecnología de códigos de barras es simple. Se enCoca un haz luminoso que barre una secuencia de lineas negras y blancas de grosor variable. Las lineas están distribuidas de fonna que codifiquen los datos según la simbología que se presenta a un detector en fonna de pulsos luminosos reflejados de potencia y duración variables. El sincronizador de señales y el decodificador de la lectora compensan la velocidad y la densidad de impresión y comprueban la corrección de Jos datos resultantes de pasarlos al ordenador.

Las lectoras de codigos de barras están siendo cada vez mas sofisticadas. pero generalmente emplean uno de los métodos siguientes para efectuar la exploración deseada del código. La lectora se mueve sobre el código (igual que la mayoría de los lápices de códigos de barras). el código se mueve sobre una lectora fija (este tipo se usa normalmente en cintas transportadoras donde la distancia y la altura del código están predeterminadas) o el punto luminoso se mueve de un lado a otro, formando un arco, muchas veces por segundo (la técnica empleada por los scaners láser). Los lápices de mano son más populares y son el dispositivo de uso general más barato. Estos dispositivos constan de un lápiz que contienen los circuitos electrónicos que envían la infonnación a la unidad base a través de un cable. La unidad base puede ser cualquier cosa, desde un terminal con pantalla hasta un dispositivo de transmisión. Cuando la lectura ha sido correcta, el dispositivo emite un pitido. mientras que cuando Ja lectura ha sido incorrecta éste no emite ningún sonido. o emite un pitido diferente.

La luz nos permite recoger y procesar las informaciones almacenadas en los códigos de barras, iluminándolos con cierta luz muy especial y viéndolos con un ojo electrónico muy particular que se llama scanner.

Se llama scanner al instrumento lector óptico electrónico capaz de emitir y recibir un haz de luz rojo, intermedio o infrarrojo, de tipo no coherente (LED) o  $coherence(LASER)$ , el scanner explora el símbolo iluminandolo a lo ancho y recibe el haz reflejado en un transductor óptico conviniéndolo asf en una onda electromagnética (visible o no), en una senal eléctrica analógica.

Se llama decodificador al circuito electrónico que transforma esta señal en digital (sucesión de l y O en forma de pulsos) y la procesa hasta descifrar su contenido y verificar que corresponde 1 OO~ó a un código de barras para eJ cual fue programado, identificando al código y transmitiéndolo a un computador central. En algunos casos el circuito decodificador se encuentra dentro del mismo scanner.

Se llama Rastreador de reconocimiento de caracteres ópticos. A los dispositivos que leen datos ópticamente se le conoce como rastreadores. Existen básicamente dos tipos de rastreadores: aquéllos que reconocen caracteres impresos y los que reconocen códigos.

Los rastreadores detectores ópticos de mano y las lectoras OCR de alta velocidad, son los dispositivos sensibles a la luz que analizan la imagen del caracter o código. son los dispositivos sensibles a la luz que analizan la imagen del caracter o código.<br>Los rastreadores estacionarios, como los de los supermercados, utilizan rayos láser<br>para interpretar los códigos de **famunácions** en la barras representan códiaos alfanuméricos al variar el ancho y la combineción de lineas verticales adyacentes.

Aplicaciones: Dentro de las muchas aplicaciones que tiene el código de barras, su mayor utilización ha sido dentro del comercio detallista, mejor conocido como punto de venta. Esto se debe principalmente a que los códiaos estándares creados han sido hechos con esa finalidad. Sin embargo, los lectores en conjunto con las computadoras no se limitan a leer códigos internacionalmente estandarizados tales como EAN, ISBN e ISSN. sino prácticamente cualquier dato que esté impreso en el mismo formato de barras. lo que nos permite darle muchas aplicaciones. Casi cualquier aplicación puede usar códigos de barras para reconocer un elemento conocido. como un número de producto. códiao de identidad. número de trabajo. número de paquete o peso.

Otras aplicaciones menos usuales en las que se emplean códigos de barras Otras aplicaciones menos usuales en las que se emplean códigos de barras reemplazan a los teclados en entomoa peligrosos; análisis de cuestionarios, en el que las encueatas de mercado disponen de cuadros de respuestas con

- Control de inventari09.
- Control de piso.
- Nóntinas.
- Control de procesos y documentos.<br>• Correo
- 
- Correo. Préatamo en vkleoclubs.

Un ejemplo práctico de la utilización de el código de barras es para el control de la circulación del material de un cenlro de infonnación..

El funcionamiento consiste en asisnar a cada usuario una credencial con códiao. el cual puede consistir en su matricula, número de usuario o en una clave única. Del mismo modo. a cada material de la biblioteca se le adhiere una etiqueta que también cuenta con un código de identificación; cabe señalar que dicho código no tiene que ser necesariamente numérico. puede contener letras. Por otro lado. en la computadora se almacena la información que corresponde a cada uno de los materiales y usuarios, para poder accesar después los datos correspondientes.

El proceso diario de circulación se lleva a cabo mediante el reconocimiento del usuario y del material que se está prestando. Se registra la operación y posterionncnte se obtienen reportes que permiten el efectivo control del centro de inCormación.

Beneficios: Los beneficios de la utilización del código de barras dependen directamente del desempeño del equipo de cómputo y los programas que se utilizan. Por eso es muy importante evaluar los aspectos de hardware y software que se requieren, tomando en cuenta que los requerimientos varían de una aplicación espec:ifica a otra. que van desde una computadora con lector. huta redes computacionales complejas que se combinan con punto de venta, sistemas de producción, almacenamiento y entrega de productos.

Un Cactor muy importante del hardware es Ja calidad de impresión. que se ve afectada por el tipo de papel, colores, resolución y el tipo de impresora:

- a) Impresora de matriz de puntos.
- b) Impresora láser.
- c) Impresora de código de barras.

Aunque en Ja práctica se puede emplear cualquier impresora con su software conespondiente. la impresora de mabiz de puntos tiene una calidad de impresión deficiente para ciertas aplicaciones. Las impresoras láser tienen una mejor definición de puntos.

Requerimientos: infonnática son: Los requerimientos para poder utilizar esta herramienta

- 1. Computadora.
- 2. Lector óptico con decodificador.
- 3. Programa de control para su aplicación.
- 4. Programa de impresión de código de barras.
- *S.* Impresora para código de barras.
- 6. Etiquetas en forma continua o papel autoadherible.

Tipos de lectores. Existe una gran variedad de lectores en el mercado. Los que se utilizan para código de barras son principalmente:

- a) Lápiz óptico.- Para superficies planas.
- b) Pistola láser.- Para superficies curvas y a distancia.
- e) Lector de Ranura.- Para tarjetas.
- d) Fijos o de mesa.- Para punto de venta o líneas de producción.

Ya que el lector solo reciba la seftal, ésta tiene que ser traducida a dato por un decodificador de los cuales hay dos tipos:

- a) Internos a la computadora;
- b) Externos a la computadora;

De la misma forma existe variedad entre ellos. tales como

- a) Decodificador con interfase serial;
- b) Portatil con interfase serial;
- c) Por emulación de teclado;

Para los decodificadores de interfase serial e intemos. se requieren programas que permitan trabajar con los sistemas de información existentes. a diferencia de Jos de emulación de teclado que no necesitan rutinas adicionales, ya que la señal es transmitida de fonna transparente para la computadora como si se tratara de una captura manual de datos.

Antes de adquirir un lector debe tomarse en cuenta qué tipo de código puede traducir el decodificador, por mencionar algunos:

a) ZEAN 8 b) EAN 13 e) 3 de 9 d) 2 de 5 e) 2 de *5* entrelazado 1) UPC g)ITF

El objeto del scanner es la captura de datos o el control de calidad del símbolo.

La elección del scanner adecuado para cada necesidad es visiblemente compleja . A continuación se detallan los distintos tipos de scanner. La combinación inseparable de scanner-objeto se divide básicamente en dos grupos, según el scanner sea portable o fijo.

Scanner Ponable: Es la unidad portátil operada por un ser humano. que puede ser llevada hasta el código que se desea leer.

Scanner Manual portable.- El scanner es desplazado en forma manual (manual wand), es de bajo precio y consumo, ideal para pequeños volúmenes de trabajo. Pennitc una lectura por vez solamente. requiere mínimo entrenamiento para mantener la velocidad y ángulo de inclinación constante: no leen bien símbolos si no son de alta calidad y pueden leerlos de cualquier longitud. su apertura es aprox. 0.1-0.4 mm.

Scanner Manual de contacto (contact wand).- Generalmente tiene forma de lápiz con transductores de estado sólido (LEO). contiene uno a cuatro LEO emisores de luz y normalmente una fotocélula (receptora). Es el tipo de scanner más económico <sup>y</sup>simple; sólo lee códigos planos (en dos dimensiones) y debe estar en contacto real con el código. su consumo energético es mínimo (3-10 m A/5 VCC). Se lo utiliza en la gran mayoría de los analizadores/verificadores portablcs ya que al estar en contacto directo con el código. los errores de enfoque prácticamente son despreciables.

Scanner Manual de aproximación (non-contact wand). Su costo es 3 a 6 veces mayor que un scanner de contacto. El código debe mantenerse dentro de un estrecho rango de profundidad de campo y se deben conttolar 3 dimensiones. por lo tanto puede leer superficies curvas o inegulares. No lee bien simbolos pequeftos ni truncados y puede leer objetos en movimiento en algunos casos, también sirve para símbolos en ubicaciones diflciles de alcanzar.

Scanner automático portable.- Donde la luz se propaga en fonna no coherente. Esto quiere decir que se propaga simultaneamente en distintas direcciones, no en fase y en algunos casos con distintas longitudes de onda, ciemplos: algunos diodos foto emisores (LED). las lámparas incandescentes. la luz del sol o de una vela. La energía se dispersa, por lo tanto se obtienen rangos de profundidad de campos estrechos.

Scanner LED automático portable de luz no coherente.- Los diodos fotoemisores son transductores de estado sólido. el scanner equipado con LED·s posee una profundidad de campo limitada. menor de 15 cm. y un ancho de lectura usualmente menor de 10 cm. También puede requerir cienos ajustes según la densidad del código. o sea que conviene utilizarlo para un tipo único de código rntinariamente.

Scanner CCD (Descarga acoplamiento capacitivo) automático portablc de luz no coherente.- Es un dispositivo de contacto virtual. o sea que lec por contacto real o hasta aproximadamente 2.5 cm. de distancia pennitiendo leer códigos sobre superficies irregulares o curvas. Es generalmente muy liviano, pequeño, con o sin decodificador incluido, con indicador de lectura auditivo y/o visual. Se acciona con un interruptor o por presencia de código y viene en distintos anchos de campo. según el tipo de código. Ofrece en general muy buen desempcfto. sin entrenamiento previo y su promedio de lectura por segundo es de 50 a 100 según la marca. Ilumina el  $c$ ódigo con un frente plano de luz roja (633 mm) y recibe el haz plano reflejado sobre un panel de micro-celdas donde por descarga capacitiva transfonna la luz en señal electrónica a decodificar.

Scanner automático portablc láser.- Donde la luz se propaga en fonna coherente  $(laser)$  o sea que todas las ondas son iguales. de la misma frecuencia, amplitud y demás están en fase. Se produce una alta concentración de ta energía y una dispersión tan pequcfta que en condiciones adecuadas se podría iluminar la luna desde la tierra. Por estos motivos, el scanner puede enfocar con precisión a diferentes distancias permitiendo un alto rango de profundidad de campo. leyendo superficies irregulares o curvas.

El haz de luz se mueve por medios ópticos-mecánicos propios por lo cual su uso no requiere entrenamiento previo. Puede leer códigos de alta, baja densidad o truncados, por lo general sin ajustes y la apertura tipica del haz es  $0.2$ -0.25mm o sea resolución media.

Scanner láser, portable de estado sólido (LED). Se basa en dispositivos electrónicos semiconductores conocidos como diodos foto emisores. Proporciona muy buena profundidad de campo (hasta 45 cm.) y ancho de campo (hasta 28 cm.) Es liviano. pequeño y generalmente trae el decodificador ya incorporado: de muy bajo consumo; 0.5-0.75 W. la luz es generalmente infrarroja (750-930nm) aunque se está desanollando también en el espectro rojo visible (633 nm.).

Scanner láser. portable de estado gaseoso.- El transductor es un tubo lleno de gas (generalmente helio-neón) donde se produce una alta excitación molecular. que genera un haz de ondas electromagnéticas coherentes. o láser; la luz es usualmente roja (633 nm) y la profundidad y ancho de campo obtenibles son iguales o superiores a las del diodo láser. El tamafto y consumo es obviamente mayor que láser de estado sólido, y la vida útil del tubo láser es de aproximadamente 20000 horas.

Scanner Fijo (fixed mount scanner). Es aquel donde el scanner queda inmóvil y el objeto se desplaza en fonna manual o automática. dentro del campo de acción del scanner. para que pueda ser leido. por ejemplo: los scanncrs en las cajas registradoras de Jos supermercados.

Scanner fijo de haz simple-lineal (single beam).- El haz de luz barre en línea recta al campo visual. produciendo una línea roja visible que pennitc enfocarlo correctamente. Generalmente es compacto, ocupa poco espacio y es fácil de ubicar incluso de mesa. Provee una gran profundidad de campo  $(60 \text{ cm.})$  y generalmente opera con todos los códigos y en todas las densidades habituales.

Scanner fijo de haz multi-axial, de ranura (omni-slot scanner). Es el tipo de scanner nonnalmente utilizado para punto de venta (POS). por ejemplo las cajas de supermercado. El haz de luz barre el campo visual en  $3$  o 4 líneas rectas. simultáneamente (multi-axial) y por lo tanto no requiere generalmente una orientación especial del simbolo. Procesan hasta 15000 items/hora. la profundidad de campo tipica es hasta 25 cm de la ventana y la velocidad de aproximadamente 500 lecturas/segundo. Su vida útil se estima en 10 aftos de uso nonnal.

Scanner fijo de ranura, económico (slot scanner). Es similar al caso anterior pero de bajo precio, a cambio de sacrificar parcialmente su performance, p. ej. el producto debe presentarse semiorientado al scanner y no en cualquier posición.

Scanner fijo de alta velocidad, omni direccional ( ornni scanner). Este tipo de scanner permite alta capacidad de procesamiento para simbolos en cualquier posición a muy alta velocidad, especialmente en cintas transportadoras donde tamafto y posición del símbolo son inpredecibles. El precio es alto pero garantiza alta productividad independiente de la orientación del código deban-as.

Scanner fijo de alta velocidad unidireccional (raster-sean).- Permite procesar símbolos a alta velocidad y con un costo significativamente más bajo, pero requiere una orientación del símbolo de forma que la linea del scanner intercepte necesariamente un juego completo de barras. Pennite la lectura hasta 1 metro de distancia a alta velocidad.

Scanner fijo lineal (single line). "Es un scanner de velocidad media, para cintas transponadoras de baja velocidad. Bajo precio comparado con los dos últimos ejemplos y buena profundidad de campo. La posición del símbolo en el objeto se vuelve critica para el scanner".<sup>5</sup>

*lmpresión de código de barras sobre etiquetas: Los simbolos se imprimen sobre las* etiquetas , autoadhesivas o no, por métodos de impresión y tecnologías diversas.

Sistemas Impresores de Etiquetas:

1.-Impresión Térmica.- (Thermal printing) Este concepto data de 1919, desarrollándose en 1950 cuando se inventara el proceso inorgánico tennofax. La impresión térmica aprovecha Ja propiedad de ciertos compuestos aplicados sobre la superficie de papel, de cambiar de color oscureciéndose al ser calentados. El corazón del sistema es una cabeza impresora que convierte los impulsos eléctricos que recibe en energía calórica en 7 a 12 elementos que se desplazan de un lado a otro de Ja cinta de papel mientras ésta avanza. Este es un método muy popular por permitir una alla calidad de impresión en los códigos de barras. Debe tenerse Ja precaución necesaria en la elección del papel térmico. Las impresoras térmicas más modernas también permiten Ja impresión por uansferenciu térmica.

<sup>5</sup> Erdei E.. Guillermo - Código de Barras :Diseño, impresión y control de calidad - México : McGraw-Hill. 1991.- p 192.
- 2.-lmpresión Por Impacto.- Poseen generalmente un tambor rotativo donde se encuentran grabados los caracteres y elementos del código. capaz de girar posicionando el carácter deseado según instrucciones del sistema de computadora. Un mecanismo de martillo actuará sobre el carácter o símbolo elegido produciendo un impacto contra el papel a través de una cinta entintada y transfiriendo de esta manera Ja imagen al substrato. Para cambiar de fonnato. caracteres o código debe cambiarse el tambor impreso.
- 3.-Transferencia Térmica De Imagen (Thermal transfer printing). "...Este sistema es básicamente similar al de impresión ténnica. utilizando el mismo tipo de cabeza impresora, pero en conjunto con una cinta negra que por efecto de la temperatura y presión transferirá la in1agen al substrato, quitándola de Ja cinta. éste es básicamente el principio conocido como hot-stamping. la cinta es desechable. La imagen transferida es de muy buena calidad..". "
- 4.-lmpresoras Láser De Etiquetas.- La palabra láser define una forma muy especial de propagación electromagnética artificial. se trata de un paquete de ondas que están perfectamente en fase pcnnitiendo así una altísima concentración de energía en un haz de luz diminuto. esta propiedad se utiliza para transferir imágenes de alta calidad y resolución produciendo fusión por temperatura y/o presión.
- 5.-Jet De Tinta .- Este moderno sistema de impresión permite imprimir un substrato a distancia. o sea que no es por contacto y se basa en la propiedad de algunos tipos de gotas de tinta de poder ser proyectadas a distancia contra un blanco determinado (el substrato) controlando electrónicamente este proceso que puede ser por impulsos... intermitente o continuo. Actualmente se lo utiliza mucho en la marcación de productos en linea de producción, y su adaptación al sistema de código de barras es simple ya que los caracteres y símbolos no existen fisicamente sino *en* la memoria electrónica del computador.

e Ob.Cit. p.177.

- 6.-Matriz De Puntos .- Hay básicamente dos tipos de sistemas por matriz de puntos: Las impresoras de linea y las impresoras de caracteres. En ambos casos el principio de funcionamiento es transferir una imagen punto por punto medianle minúsculos martillos que impactan una cinta enlinlada contra la etiqueta de papet la combinación de estos puntos formará los caracieres y símbolos del código de barras. p. ej. medianle lineas simples o múltiples de puntos impresos. Estos equipos poseen una definición standard BAJA. aprox. 280 DPI.
- 7.-Sistema Electrostático .. Este es un sistema de impresión a distancia. o sea. no por contacto. conceptualmente similar al utilizado diariamente en Ja mayoría de las máquinas fotocopiadoras comerciales. La imagen es generada por transferencia de cargas electrostáticas provenientes de un generador de iones. a un substrato dieléctrico. Las cargas atraviesan una matriz de puntos calibrada según el código a imprimir. transfiriendo selectivamente las cargas y produciendo en el dieléctrico una imagen virtual. no visible. Esta imagen latente es revelada al pasar por un cepilJo magnético que contiene panículas negras electrostáticamente opueslas a la imagen, el toner queda depositado únicamente sobre la zona de imagen, ahora visible. Ja imagen se fija al papel dieléctrico fusionando el toner por presión y/o temperatura. a panir de este momento el toner queda anclado a la superficie de papel independientemente del equilibrio electrostático.

Finalmente. mencionaremos que para efecto de la Biblioteca FES-C. utilizaremos el código de barras 2 de *S* entrelazado, sobre etiquetas blancas autoadheribles del No. 15. utilizando impresora HP LascrJct 4. y scanner CCD automático portable con decodificador marca MT-203 DR/DW/DK • con equipo de computo con las siguientes características:

PROCESADOR 80486 VELOCIDAD 33 MHZ. MEMORIA RAM DE 8 MB. DISCO DURO DE 1.2 GB. TARJETA DE VIDEO VGA 1 PUERTO SERIAL 1 PUERTO PARALELO 1 ORIVE DE 3 112 MONITOR SVGA TECLADO EXTENDIDO 102 TECLAS MOUSE. SISTEMA OPERATIVO 6.20

El software para la emisión de etiquetas de código de barras, es:

UTILITY P **LABEL MAKR, VER. 8.07** PRECIO DE LISTA SUGERIDO: \$129 (PC) DLLS. CON TIPO DE **CAMBIO** DE \$7.41 APROX. TIENE UN COSTO DE \$956.00 MÍNIMO DE RAM REOUERIDO: 192 KB. ESPACIO DE DISCO DURO REOUERIDO : 200 KB. **RED COMPATIBLE : NOVELL NETWARE LENGUAJE FUENTE: OUICKBASIC: ENSAMBLADOR** 

<sup>7</sup> CD-ROM,- Computer Select, November 1996.-Software Product Specification. Record # 058 742 190 029 000 1

# **CUADRO COMPARATIVO DE SISTEMAS IMPRESORES PARA ETIQUETAS.**

|                         | T<br><b>IMPRESION</b><br><b>TÉRMICA</b> | T<br><b>IMPRESIÓN</b><br><b>POR</b><br><b>IMPACTO</b> | T<br><b>TRANSFERENCIA</b><br><b>TÉRMICA</b><br>DE.<br><b>IMAGEN</b> | ᠯ<br><b>IMPRESOR</b><br>$\blacktriangle$<br>LASER | т<br><b>JET DE</b><br><b>TINTA</b> | 7<br><b>MATRIZ DE</b><br><b>PUNTOS</b> | п<br><b>IMPRESORA</b><br><b>ELECTROSTÁTIC</b><br>А |
|-------------------------|-----------------------------------------|-------------------------------------------------------|---------------------------------------------------------------------|---------------------------------------------------|------------------------------------|----------------------------------------|----------------------------------------------------|
| grosor de<br>papel (mm) | $0.19 - 0.5$                            | $0.19 - 0.5$                                          | $0.27 - 0.5$                                                        | $0.19 - 0.5$                                      | $0.25 - 0.5$                       | $0.2 - 0.5$                            | 0.19                                               |
| alta<br>densidad        | $\overline{\mathbf{r}}$                 | डा                                                    |                                                                     | $\overline{\mathbf{H}}$                           | n <sub>o</sub>                     | $\overline{p}$                         | $\overline{\mathbf{s}i}$                           |
| media<br>densidad       | 31                                      | зſ                                                    | 76                                                                  | ब                                                 | ब                                  | $\overline{\mathbf{H}}$                | $\overline{\mathbf{st}}$                           |
| baja<br>densidad        | $\overline{\mathbf{s}}$ f               | ΞĪ                                                    | ब                                                                   | $\overline{\mathbf{31}}$                          | डा                                 | डा                                     | $\overline{\mathbf{H}}$                            |
| velocidad<br>impresión  | media                                   | baja                                                  | media                                                               | alta                                              | alta                               | media                                  | media                                              |
| $de$ a $l$<br>etiqueta  | $\overline{\mathbf{st}}$                | 31                                                    | $\overline{\mathbf{H}}$                                             | si/no                                             | n <sub>o</sub>                     | n <sub>o</sub>                         | no                                                 |
| papel<br>especial       | न                                       | n <sub>0</sub>                                        | n <sub>o</sub>                                                      | $\overline{p}$                                    | $\overline{p}$                     | no                                     | sí                                                 |
| calidad<br>impresión    | alta                                    | alta                                                  | muy alta                                                            | alta                                              | muy baja                           | media                                  | alta                                               |
| precio<br>impresora     | bajo                                    | medio                                                 | bajo                                                                | alto                                              | alto                               | medio                                  | alto                                               |
| precio<br>eriqueta      | medio                                   | bajo                                                  | medio                                                               | medio                                             | bajo                               | bajo                                   | medio                                              |
| imprime y<br>aplica     | sf                                      | 31                                                    | 31                                                                  | no                                                | no.                                | si/no                                  | n <sub>o</sub>                                     |
| codigos                 | muchos                                  | uno                                                   | muchos                                                              | muchos                                            | pocos                              | pocos                                  | todos                                              |

Tabla 1

## 2.- MARCO TEÓRICO.

## 2.1. Herramientas de Diseño Estructurado.

Cuando se planea programar es necesario seguir un metodo. En el caso de la programación esrrucrurada cuenra con auxiliares de diseno que penniten planear <sup>y</sup> visualizar gráficamente la solución del problema antes de codificarlo. logrando asi detectar los errores de lógica. disefto o funcionamiento con anticipación.

## 2.1.1. Diagramas de Fluio.

EJ Diagrama de flujo de datos. es una herramienta gráfica que se emplea para representar la solución de un problema. Utiliza símbolos geométricos y matemáticos a fin de proporcionar una visualización gráfica de la secuencia de los pasos comprendidos en un programa. Los diagramas de flujo estructurados son diagramas que han sido trazados mediante el uso de las tres estructuras básicas de control de la programación estructurada.

*(VerFig. /)* 

### 2.1.2. Seudocódigo.

Es una técnica para diseno de programas (algoritmos) que permite definir las estructuras de datos. las operaciones que se aplicaran a los datos y la lógica que tendrá el programa de computadora para solucionar un determinado problema .

"Seudo" significa imitación y "código" se refiere a las instrucciones escritas en un lenguaje de programación, el seudocódigo es una versión no genuina de las verdaderas instrucciones para computadora. estas scudoinstrucciones son frases escritas en lenguaje natural ordinario que describen las acciones a ejecutar. acompañadas de "palabras claves" como si-entonces-sino. mientras-repetir y fin. que identifican las estructuras de secuencia, selección y ciclo, así como el flujo del control deJ programa.

El Seudocódigo. como primer borrador. nos permite identificar errores de lógica en el programa, antes de ser codificado a un lenguaje de programación.

#### RENOVACION DE OBRAS CON PRESTAMO A DOMICILIO

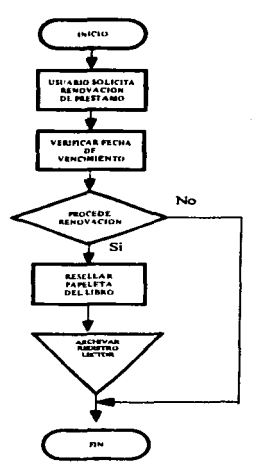

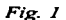

Ejemplo de seudocódigo para resellar préstamo a lectores.

Inicio Solicitud de resello Verificar fecha de vencimiento Si procede renovación entonces localizar registro y resellar resellar papeleta del libro entregar material De lo contrario No se otorga resello Fin

#### 2.1.3. Diaeramas de F.structura.

Los diagramas de estructura representan la organización global de un programa. Constan de varias hileras o cajas conectadas por líneas.. donde cada caja representa un módulo del programa. Muestran la forma en que los módulos de un programa se definen y se relacionan entre si. Los módulos de las hileras superiores realizan funciones de control, dirigiendo el programa para procesar los módulos que se encuentran bajo ellos cuando sea adecuado. Los módulos de las cajas inferiores realizan funciones específicas de procesamiento. Las lineas que conectan las cajas indican la relación que los módulos de nivel superior guardan con los de nivel inferior.

Los diagramas de estructura pueden ser escritos para reflejar diversos niveles de detalle, como ejemplo gráfico mostramos la Fig. 2.

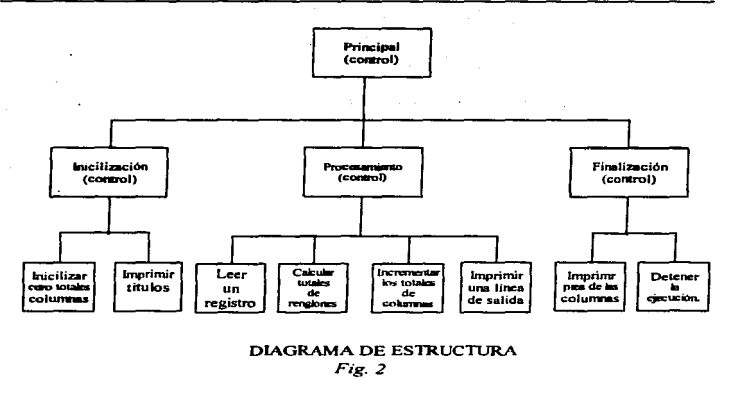

#### 2.1.4.- Diseño Descendente Top Down.

"...La metodología de diseño descendente (top-down), también conocida como arriba-abaio consiste en establecer una serie de niveles de menor o mavor compleiidad (arriba-abaio) que den solución al problema. En esencia consiste en efectuar una relación entre las etapas de la estructuración de forma que una etapa jerárquica y su inmediatamente inferior se relacionen mediante entradas y salidas de información. Proporciona un método para descomponer un problema en sus unidades componentes o módulos. Todos describen la descomposición del problema en sus funciones más importantes, la subdivisión de estas funciones en subunidades y así sucesivamente hasta alcanzar un nivel inferior. Este método permite registrar los niveles de complejidad asociados con cada solución y los requerimientos operacionales del proceso de cada subunidad..." "

Jovanes Aquilar, Luis.- Metodología de la Programación ; Diagramas de flujo, Algoritmos y Programación estructurada. - México : McGraw Hill. 1988.- p 218.

El diseño arriba-abajo (Top-down) es una cuidadosa y secuencial aproximación a Ja resolución de problemas en la que se debe analizar totalmente un nivel a la vez. El enfoque de arriba hacia abajo obliga a examinar todos Jos aspectos de un problema antes de continuar con el nivel inferior siguiente.

Las relaciones de cada módulo en un disefto de arriba hacia abajo pueden ser representadas gráficamente en un diagrama de estrucrura. Dentro del diagrama de estructura,. sin embargo. cada caja o bloque de control representa una actividad asociada con un nivel  $\bar{v}$  una subunidad en particular.

Para utilizar los diseftos Top-Oown se sugieren algunas reglas generales.

Estas reglas son:

- J. Cada módulo debe ser independiente de los demás módulos:
- 2. La responsabilidad operacional de cada módulo debe ser definida concisamente;
- 3. Cada módulo deberá ofrecer sólo un punto de entrada.

### 2.1.5. Diagramas HIPO

Otra herramienta útil de disci\o estructurado son los diagramas HIPO (Jerarquia más entrada-proceso-salida) . El método HIPO implica la elaboración de un conjunto de tres tipos dif'crcntcs de diagramas. Jos cuales varían en su nivel de detalJe.

"... El más general de los diagramas es la Tabla visual de contenido (VTOC). Esta es idéntica al diagrama de estructura. excepto que contiene números de referencia jerárquicamente ordenados en la esquina inferior derecha de cada módulo. Estos números permiten al programador referirse a cualquier bloque dentro de la tabla de contenidos e identificar las diversas ramas (lo mismo que sus subdivisiones) que componen ese diagrama.."<sup>9</sup>. En la fig. 3 podemos ver un ejemplo de la tabla.

• !.

<sup>\*</sup> Parker.C.S. ... - Ihtroduction a to thromatical -- Riggilli : Interestrational S.A., 1988 - 352p.

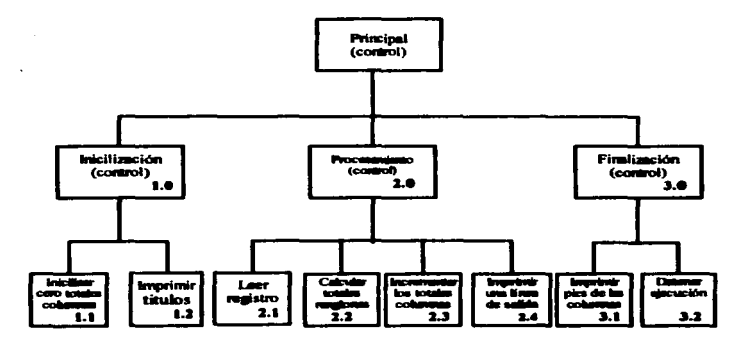

## TABLA VISUAL DE CONTENIDOS.

Fig. 3

٠.

30

En el segundo nivel de detalle del método HIPO se encuentran los diagramas de panorama general, los cuales muestran la entrada, el procesamiento y la salida comprendidos en cada módulo. Cada diagrama de panorama general corresponde a un módulo del VTOC. Generalmente, nos dan una amplia comprensión del proceso realizado a nivel de los módulos superiores.

### Eiemplo No. 1:

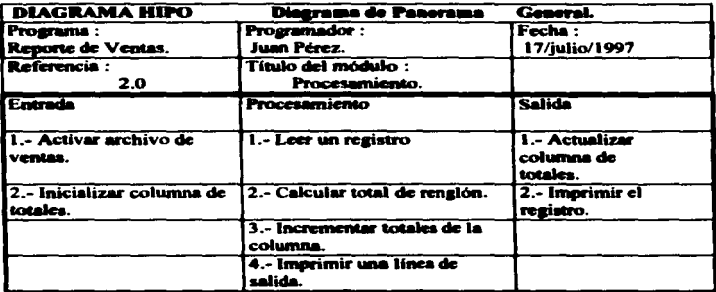

#### Diagrama HIPO, Diagrama de Panorama General.

Fig. 4

Eiemplo No. 2:

Diagrama IPO (Input Process Output)para un módulo encargado de la emisión de reportes. "Proporciona una visión panorámica de la entrada, el proceso y la salida".<sup>10</sup>  $\vec{Ver}$  fig. 5.

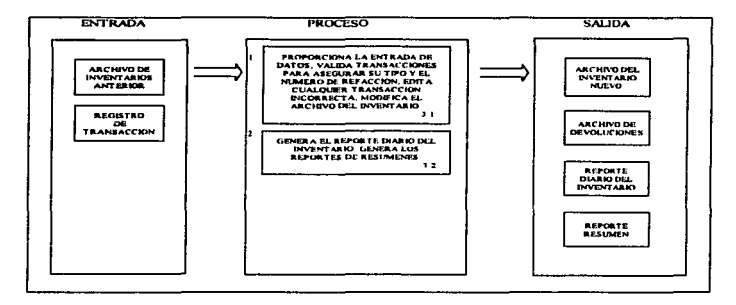

Diagrama HIPO, Diagrama de Entrada, Proceso y Salida.

Fig. 5

<sup>10</sup> Kendall E.Kenneth,- Analisis v.Disaño de Sistemas - México, D.F. : Prentice-Hall, 1991 - p.758.

El tercer nivel de detalle del método HIPO, el diagrama de detalle, contiene información completa acerca de los datos que se requieren y del procesamiento que se realizará en cada módulo. "..El contenido de un diagrama de detalle a menudo depende de la complejidad del módulo que representa. Especifican las acciones tomadas en los módulos del proceso de niveles bajos..". <sup>11</sup>

En la figura 6 mencionamos un ejemplo del diagrama de detalle. En éste punto sí se utilizan símbolos para los elementos de entrada, salida y almacenamiento

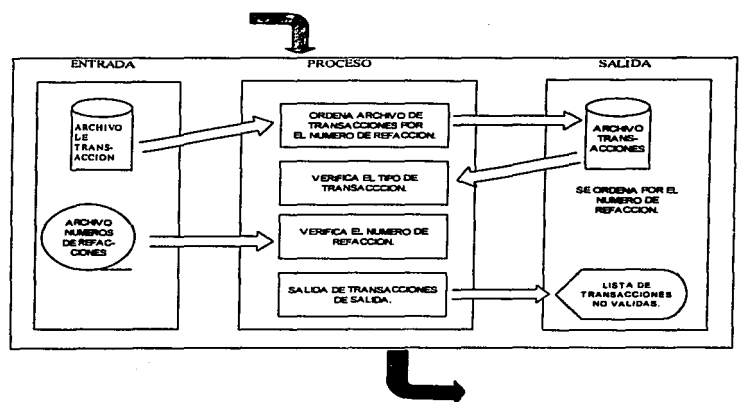

Heca al disprama 2.3

## Diagrama HIPO, Diagrama de Detalle

Fig.6

ন

#### 2.1.6. Diccionario de Datos.

El Diccionario de Datos. contiene las caracterfsticas lógicas de los sitios donde se almacenan los datos del sistema, incluyendo nombre, descripción, alias. contenidos y organización. También identifica los procesos donde se emplean los datos y los sitios donde se necesita el acceso inmediato a Ja información. Sirve como punto de panida para identificar los requerimientos de las bases de datos durante el diseño del sistema, es decir es una descripción de todos los datos utilizados en el sistema.

" .. El diccionario se desarrolla durante el análisis de flujo de datos y auxilia a Jos analistas que participan en la determinación de los requerimientos de sistemas.."<sup>12</sup>

#### Ejemplo de Diccionario de Datos

para el procesamiento de pedidos y estados de cuenta. Ver fig. 7

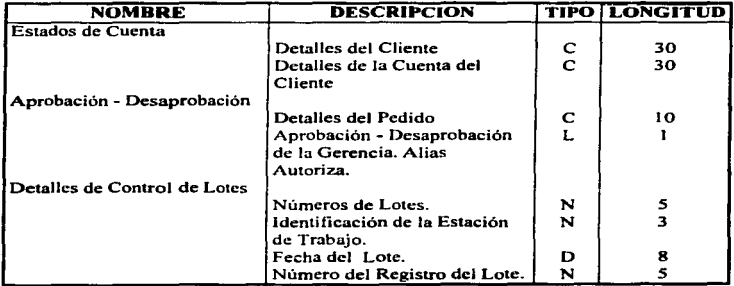

#### Fig. 7

<sup>12</sup> Senn, James A.- Analisis v Diseño de Sistemas de Información.---México : McGraw-Hill, 1994.-210p.

#### 2.2. Programación Modular.

La Programación modular consiste en dividir un programa en módulos. "...En realidad. es un método de disefto que tiende a dividir el problema. de fonna lógica. en partes perfectamente diferentes que pueden ser analizadas, programadas y puestas a punto independientemente.."<sup>13</sup>

Realmente la programación modular es un intento para diseftar programas. de fonna tal que cualquier función lógica pueda ser intercambiada sin afectar a otras partes del programa.

La división de un problema en módulos o programas independientes exige otro módulo que controle y relacione a todos Jos demás; es el denominado módulo base o principal del problema.

Un módulo está constituido por una o varias instrucciones físicamente contiguas  $y$ lógicamente encadenadas. las cuales se pueden referenciar mediante un nombre  $\bf{v}$ pueden ser llamadas desde diferentes puntos de un programa. Un módulo puede ser un programa. una función o una subrutina (o procedimiento).

Los módulos deben tener la máxima cohesión y el mínimo acoplamiento. Es decir. deben tener la máxima independencia entre ellos.

La salida del módulo debe ser función de la entrada, pero no de ningún estado interno. En esencia. el módulo ha de ser una caja negra que facilite unos valores de entradas y suministre unos valores de salida que sean exclusivamente función de las entradas.

En la creación de los módulos deben cumplirse tres aspectos básicos: descripción, rendimiento y disefto.

En la descripción se definen las funciones y objetivos del programa. Para obtener el máximo rendimiento se ha de comprobar que el programa realice el proceso aprovechando al máximo todos los recursos de los que dispone.

<sup>13</sup> Joyanes Aguilar, Luis.- Fundamentos de Programación ; Algoritmos y Estructuras de Datos.-<br>México : McGraw-Hill. 1988.- p. 513.

En cuanto al disefto. se debe comprobar la estructura que sigue el módulo. así como la estructura de los datos y la forma de comunicaciones entre los diversos y dif'erentes módulos.

Con independencia de las técnicas. los requisitos que debe cumplir Ja programación modular son:

- a) Establecimiento de un organigrama modular.
- b) Descripción del módulo principal.
- e) Descripción de Jos módulos básicos o secundarios.
- d) Normas de la programación.

El organigrama modular se realiza mediante bloques. en el que cada bloque corresponde a un módulo y muestra gráficamente la comunicación entre el módulo principal y los secundarios.

El módulo principal debe ser claro y conciso. reflejando los puntos fundamentales del programa.

Los módulos básicos deben resolver partes bien definidas del problema. Sólo pueden tener un punto de entrada y un punto de salida. Si un módulo es complejo de resolver, conviene se subdivida en submódulos. Ningún módulo puede ser llamado desde distintos puntos del módulo principal.

Según las funciones que pueden desarrollar cada módulo. éstos se clasifican en:

- Módulos tipo raíz, director o principal.
- Módulos tipo subraiz.
- Módulos de entrada (captura de datQs)
- Módulos de variación de entradas.
- Módulos de proceso.
- Módulos de creación y fonnatos de salidas.

Las fases de la resolución de un problema con programación modular son las siguientes:

- Estudio de las especificaciones del problema.
- Confección del diagrama de flujo de cada módulo.
- Codificación de cada módulo en el lenguaje adecuado.
- Pruebas parciales de cada uno de los módulos componentes.
- Prueba final de los módulos enlazados.

El disefto de una aplicación con programación modular consiste en la realización de una red de módulos. Existirá un módulo raiz que se denomina principal o director.

Cada módulo sólo puede tener una entrada y una salida que lo enlazan con el módulo principal,, incluso habiendo estructuras repetitivas y alternativas dentro de un módulo.

La programación modular se basa en el diseño descendente (top-down) que permite comprobar el funcionamiento de cada módulo mediante módulos ya comprobados.

Los datos que forman parte de un programa modular se dividen en dos grandes grupos: variables internas o locales y variables externas o globales. Las variables  $internas$  son utilizadas nor un sólo módulo y las variables externas por más de un módulo.

Los módulos se comunican entre sí por las variables extemas que técnicamente son las importantes en el desarrollo del programa. Los módulos tienen que utilizar las variables, bien como referencia o como modificador de su valor.

La división de un programa en módulos debe cumplir Jos siguientes criterios:

- a) Cada módulo debe corresponder a una función lógica perfectamente diferenciada.
- b) El tamafto de cada módulo es variable. Deben ser pequeftos para que sean claros y de poca complejidad.
- e) Evitar variables extemas.
- d) Procurar no utilizar demasiados niveles de modularización para evitar complejidad de la red.
- e) Estructura de caja negra para cada módulo (la salida debe ser función exclusiva de la entrada).

### 2.3.-Programación Estructurada.

#### 2.3.1. Concepto de programación estructurada.

La Programación Estructurada, parte de que para aumentar la eficiencia de la programación y el mantenimiento, se necesita dotar a los programas de una estructura. Las razones para ello no sólo es el aumento de fiabilidad y eficiencia, sino también asegurar que los programas sean adaptables, manejables, fácilmente comprensibles y transportables. A estas condiciones se les suele añadir la claridad y simplicidad.

"...Aunque al profesor Edgar W. Dijkstra, de la Universidad de Eindhoven, se le considera el padre de la programación estructurada, muchos otros investigadores han trabajado en su desarrollo, y de ellos podemos citar a Hoare, Wirth, Knuth, Dahl, Bohm, Jacopini, Warnier, etc..".<sup>14</sup>

#### 2.3.2. Estructuras Rásicas de control.

El Teorema de la estructura (o antiguo teorema de Bohm y Jacopini, 1966) demostró que cualquier programa con un sólo punto de entrada y un sólo punto de salida puede resolverse con tres únicos tipos de estructuras de control:

- · Secuencial
- · Alternativa
- · Repetitiva

<sup>&</sup>lt;sup>14</sup> Jovanes Aquilar, Luis.- Fundamentos de Programación : Algoritmos y Estructuras de Datos.-México : McGraw-Hill, 1988.- p. 519.

La csttuctura secuencial es aquella que ejecuta las acciones sucesivamente unas a continuación de otras sin posibilidad de omitir ninguna y naturalmente sin bifurcaciones. Todas estas estructuras tendrán una entrada y una salida, como lo muestra la fig. 8.

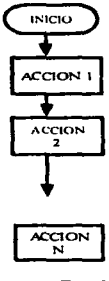

*Fig. 8* 

La Estructura alternativa, es aquella estructura en la que únicamente se realiza una alternativa - una secuencia de instrucciones - dependiendo del valor de una determinada condición, estas estructuras, también llamadas condicionales, pueden ser de tres tipos: Simple, Doble y múltiple.

<sup>A</sup>la Estructura Alternativa simple. se le conoce como aquella en que la existencia o cumplimiento de la condición implica ta ruptura de la secuencia y la ejecución de una detenninada acción.

La Estructura alternativa Doble. es aquella que permite la elección entre dos acciones o tratamientos en función de que se cumpla o no detenninada condición. Ver fig. 9

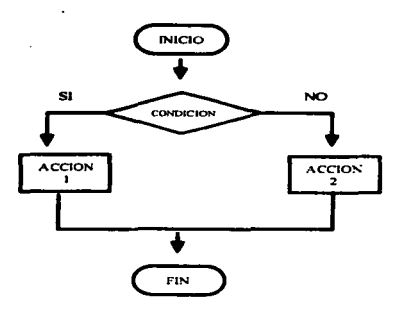

#### Eiemplo de Estructura Alternativa Doble. •

*Fig.9* 

Por otro lado la Estructura alternativa Multiple, se adoptan cuando la condición puede tomar n valores enteros distintos: 1.2.3 •...• n. Según se elija uno de estos valores en la condición. se realizará una de las n acciones. Esta estructura propuesta por HOARE es la case de los lenguajes estructurados como CJipper. En Ja Jcctura algorítmica en castellano se suele utilizar Según . Según\_sea. Caso de. Opción. Esta estructura puede seleccionar n acciones según sea el valor que toma la variable de control.

Las Estructuras repetitivas o iteractivas son aquellas en las que las acciones se ejecutan un número detenninado de veces y dependen de un valor predefinido o el cumplimiento de una detenninada condición.

Las estructuras repetitivas permiten representar aquellas acciones que pueden descomponerse en otras subacciones primitivas.

Una iteración es el hecho de repetir la ejecución de una secuencia de acciones o de una acción. Un bucle o lazo es el conjunto de acciones iteractivas. Para describir una iteración, si se conoce el número de repeticiones, se puede escribir simplemente n veces la acción o secuencia de acciones a repetir. Sin embargo. si n es grande, las operaciones anteriores pueden resultar tediosas y la secuencia algoriunica dificil de leer. Con frecuencia. es dificil determinar el número de repeticiones. En consecuencia, es preciso disponer de estructuras algorítmicas que pennitan describir una iteración de forma cómoda. Las tres estructuras más .<br>usuales, dependiendo de que la condición se encuentre al principio o al final de la iteración.. son:

- Estructura mientras
- Estructura repetir\_hasta
- Esuuctura para(desdc\_hasta)

El bucle DO WHILE determina la repetición de un grupo de instrucciones mienttas la condición se cumpla inicialmente. Ver fig. 10.

Existe oua estructura en la que las repeticiones del grupo de instrucciones se ejecuta hasta que la condición deje de cumplirse, es cuando el ciclo termina. La estruct-ura se conoce también como OOUNTIL. Er. éste caso. las instrucciones de la csttuctura se ejecutan al menos una vez.

La estructura FOR (para desde hasta) es una estructura lógica que permite formar un ciclo que se repite un número fijo de veces, n., el cual está controlado por un contador que tiene que definirse previamente.

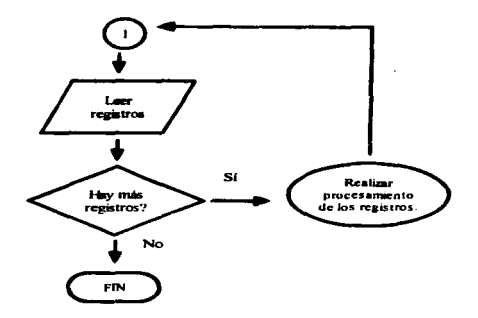

# Ciclo DOWHILE

Eiemplo de Estructura Repetitiva Mientras. Fig. 10

#### 2.3.3. Ventajas de la programación estructurada.

- 1. Se pueden utilizar técnicas comprobadas para atacar un problema a fin de que los programadores puedan evitar que los programas sean innecesariamente compleios y confusos.
- 2. Los programas se pueden dividir por procesos  $v$  asignarse a varias personas para acelerar la programación.
- 3. Al dividir los programas en procesos se facilita su comprensión, prueba y depuración.
- 4. La probabilidad de que los errores sobrevivan al proceso de desarrollo es menor y las labores posteriores de mantenimiento son más fáciles y económicas.

43

## 2.3.4. Métodos de Programación Estructurada.

Existen diferentes métodos de programación estructurada. Entre los más conocidos se encuentran: Jackson. Bertini y Warnier.

#### Método Jackson

••El Método Jackson. metodología creada por el inglés Michacl Jackson se basa en que la estructura de un programa está en función de la esttuctura de los datos que manipula. Jackson emplea módulos según un orden jerárquico dentro de los diferentes niveles donde se encuentra. Cada módulo es un dato o conjunto de datos." Is

Las estructuras básicas de éste método son las siguientes :

Secuencial: Un numero detenninado de módulos se ejecutan una sola vez en el orden jerarquice preestablecido.

Repetitiva: Un módulo se ejecuta desde cero hasta n veces. El proceso repetitivo se indica con un asterisco.

Alternativa: Se selecciona para la ejecución un módulo entre varios posibles. El proceso se indica por medio de una letra O. Con éstas estructuras básicas se pueden obtener cualquier otra que intervenga en el disefto del programa.

El uso del método de Jackson supone lectura arriba-abajo y de izquierda a derecha.

Los pasos a seguir para resolver un determinado problema, siguiendo esta metodologia son:

- l. Establecer o definir los datos de entrada y salida. (resultados).
- 2. Creación de la estructura del programa a partir de las diferentes estructuras de los datos.
- 3. Utilizar los recursos que posee el método para conseguir los resultados.

<sup>15.</sup> Joyanes Aguilar. Luis.- Fundamentos de Programación <u>· Algonimos y Estrudares de Delos</u>.-<br>México : McGraw-Hill. 1988.- p. 528.

4. Escribir el seudocódigo y codificar.

Ejemplo:

Realizar por el método de Jackson el diagrama de flujo que imprime los números máximo y mínimo de una serie de números introducidos por teclado hasta encontrar el número 99, debiéndose imprimir un mensaje si el número introducido no cumple la condición prevista.

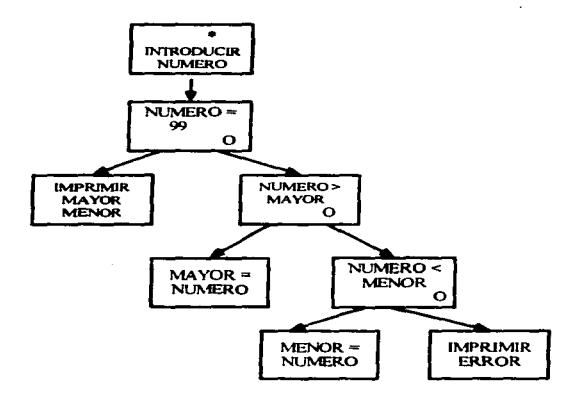

ORGANIGRAMA APLICANDO EL METODO JACKSON. Fig. 11

#### Método Dental.

El Método de Benini. consiste en la descomposición de un problema en niveles. teniendo cada uno de ellos un inicio. un conjunto de procesos y un fin. Esta metodología representa la estructura de los programas y no las operaciones del tratamiento.

Ejemplo de un diagrama de flujo para ob1ener el máximo y mínimo de una serie de números aplicando el método Benini.

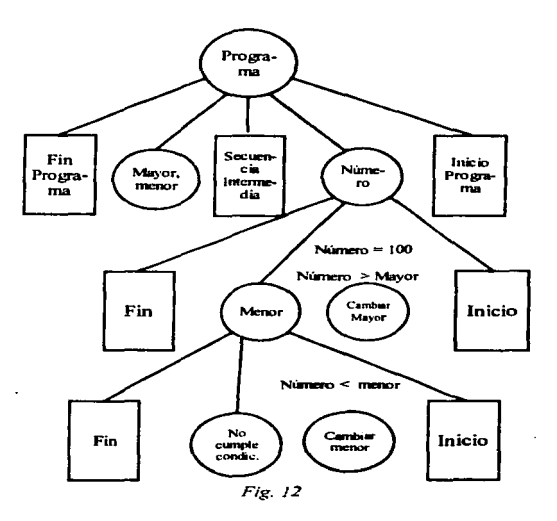

#### **Método Warnier.**

"El Método Warnier, se basa en una metodología matemática que establece un único lenguaje de comunicación entre usuarios, analistas y programadores, lo que permite la comprensión de forma sencilla nor cualquier programador. La representación de cualquier proceso se puede hacer mediante llaves. Esencialmente este método sugiere la descomposición por niveles del problema. En cada nivel se detallan los tratamientos que permiten la resolución del problema planteado. Las estructuras utilizadas son conceptualmente idénticas a las de Jackson, si bien su renresentación varía".<sup>16</sup>

<sup>16</sup> Joyanes Aguilar, Luis.- Metodología de la Programación : Diagramas de flujo, Algoritmos y Programación estructurada. - México : McGraw-Hill. 1988.- p.225.

# 3.- ANÁLISIS DEL SISTEMA BIBLIOTECARIO.

## 3.1 Descripción del sistema actual.

El sistema bibliotecario de acuerdo a Ja estructura de la Facultad de Estudios Superiores Cuautitlan. es el nücJeo de apoyo académico que a través de servicios <sup>y</sup> materiales documentales (impresos y no impresos) coadyuva al desarrollo de las actividades educativas y de investigación de la comunidad universitaria. La biblioteca como medio para adquirir el conocimiento y mantenerse actualizado, tiene que llevar a cabo ciertos procesos básicos para ofrecer expedita y  $t$  contracts a cabo cientos procesos básicos procesos para ofrecer expeditions  $t$ oportunamente, las fuentes solicitadas o Ja inlormación propiamente, de tal manera que permita la continuidad y eficiencia del servicio.

## 3.1.1. Procesos Básicos de la Biblioteca.

## 3.1.1.1. Procesos Técnicos.

En éste depanamento se realiza el procedimiento necesario para tener el acervo en circulación dispuesto para su consulta, que incluye: selección. solicitud. compra. catalogación. clasificación y procesos menores.

# 3.1.1.1.1. Adquisiciones

El objetivo es proveer para la biblioteca de campo  $4 \times$  la de campo  $1$  el material bibliográfico solicitado por Jos académicos y la comunidad estudiantil oportunamente y en cantidades adecuadas para su consulta.

Algunos de los objetivos del departamento de adquisiciones son:

Invitar a proveedores y casas editoriales para que exhiban por un día o semana material bibliográfico a las diferentes carreras que se impanen en esta facultad con la finalidad de mantener a la comunidad universitaria informada a través de catálogos. listados. diskettes u otros medios de inlorrnación para conocer las novedades editoriales del momento tanto nacional como extranjero. asf los maestros y alumnos tendrán la oportunidad de revisar flsicarncnte Jos libros y hacer Ucgar su solicitud de compra al depanamento de adquisiciones.

Solicitar a los maestros su participación anticipada e información que requiera para la compra de material bibliográfico.

De acuerdo a lo anterior se podrán agrupar por áreas del conocimiento esta información (catálogos) y distribuir los mismos a Jos jefes de división y ellos a su vez a su área de académicos. para recoger posteriormente sus solicitudes de pedidos para la adquisición.

Invitar a los proveedores autorizados por la D.G.B. a que participen en la exposición de material bibliográfico del extranjero en las áreas que interesen a esta facultad.

Para ambas adquisiciones de material nacional y exlranjero se debe realizar lo siguiente:

- Capturar solicitudes en la base de pedidos.
- Se publicará. un boletín mensual del material que ha llegado para ambos campos.

Se publicará un boletin mensual del material solicitado y que no ha sido posible su adquisición. en el cual el proveedor indica las causas.

En esta área se controla la infonnación a través de un programa realizado en DBASE  $IV$  el cual registra las solicitudes de libros. que posteriormente se seleccionan y se elabora manualmente una orden de compra. también captura Jos libros que ya se han recibido, ésta infonnación se almacena en una base de datos llamada *Pedidos.dbf*  para material nacional y *Todos.dbf* para material extraniero las cuales se encuentran en el servidor de archivos~ para ser accesadas desde la tenninal correspondiente.

#### CONTROL DEL PRESUPUESTO.

La Dirección General de Bibliotecas (DGB) asigna un presupuesto para cada una de las 139 bibliotecas que coordina y controla.. el cual es manejado a través de un código programático~ dicho presupuesto se: distribuye para todas las carreras de acuerdo a la demanda. Las solicitudes autorizadas se vacían en una orden de compra que se dirige a los proveedores nacional y extranjeros autorizados por DGB.

Actualmente el presupuesto se controla en forma manual. a través de fichas de trabajo donde se registran los siguientes datos:

Control por código programático Proveedor factura Monto total Ejercido Por Eiercer

Control por Proveedor Factura Impone Total Titulo total comprado Código afectado

DGB envía periódicamente al departamento de adquisiciones los estados de cuenta de su presupuesto con los siguientes datos:

> Fecha Nombre del proveedor Folio de la Factura Impone de Ja factura

Dicho Estado de Cuenta debe conciliarse con el control interno de adquisiciones.

### 3.1.1.1.2. Catalogación.

La catalogación es el proceso mediante el cual se van a preparar los registros necesarios para identificar cada uno de los materiales que integran las colecciones de una biblioteca. Existen dos tipos de catalogación: La "descriptiva" que identifica y describe el libro y otra es " por materia" en la cual se plasma el contenido temático del libro.

Este proceso no se realiza en ésta biblioteca, ya que las catalogaciones se envían directamente de Dirección General de Bibliotecas (DGB).

50

#### 3.1.1.1.3. Clasificación.

La clasificación es un sistema que sirve para Jocalizar una obra de manera precisa y ordenada. Es el ane de asignar a los libros un lugar exacto en un sistema en el cual los distintos tópicos del conocimiento están agrupados de acuerdo con sus semejanzas. Los sistemas de clasificación más utilizados son: LC ( de la Biblioteca del Congreso de Washington), el sistema decimal DEWEY, y Decimal Universal. Este proceso no se realiza en la biblioteca. las clasificaciones junto con las fichas catalográficas son enviadas por DGB.

#### 3.1.J.J.4. Proceso físico.

La biblioteca recibe el material bibliográfico de nuevas adquisiciones por compra o donación tanto nacional como extranjero para Campo J y Campo 4 y procede a realizar los procesos menores como son:

- a) Sellado de los tres cantos o eones
- b) Sellado en la contraportada
- e) Sellado en la página 79. en caso de que su tamafto lo permita
- d) Pegado de papeleta de Préstamo
- e) Pegado de sensibilizador contra robo

El material es colocado en orden alfabético por título en anaqueles internos del área en espera de las remisiones enviadas por DGB.

Al recibir las remisiones por parte de la DGB se realiza lo siguiente:

- a) Revisar que estén bien las clasificaciones, cotejando estás con el catálogo oficial;
- b) Se buscan los títulos y ejemplares por orden alfabético, contra la remisión;
- c) Se le coloca a los libros él o Jos números de adquisición (Número de Inventario) en la hoja de contenido o índice
- d) Se le identifica al lihro en la hoja de contraportada con la clasificación.
- e) Se le elabora una tarjeta de préstamo a máquina con los siguientes datos:
	- La colocación del libro (clasificación)
	- Número de inventario (Número de adquisición)
	- Titulo de la obra.
	- Autor de la obra.
- f) Se le hace una etiqueta a máquina y se pega en la parte del lomo con los siguientes datos:
	- La colocación. (Clasificación)
	- Numero de Adquisición. (Número de inventario)

Posteriormente son separadas las obras que corresponden a la biblioteca de campo 1 como las Je campo 4; elaborándose internamente unas hojas de remisión con el rnatcrial ya procesado técnicamente e indicando su campo.

El material procesado de C-4 es colocado ya en sus estantes correspondientes para su consulta.

El material ya procesado técnicamente de C-1 es enviado a su biblioteca junto con el original y copia de la remisión para que el responsable de esa biblioteca firme de recibido cotejando títulos y ejemplares contra la remisión enviada y sea devuelta la copia para su archivo correspondiente.

Ambas remisiones C-4 y C-1 son archivadas para cualquier aclaración posterior.

Las tarjetas catalográficas que son enviadas junto con las remisiones de DGB al departamento de Procesos Técnicos son colocadas en los catálogos oficial y topográfico para ambos campos.

## 3.J.J.2. Encuadernación.

Cuando el material se encuentra dañado. mutilado o en mal estado. se agrupa y se registra para ser enviado a un taller autorizado por DGB para ser encuadernado. Cada veinte días se envían aproximadamente 10,000 libros de ambos campus. y en un mes entregan el material empastado y grabado con los títulos en la pasta y la clasificación en el lomo.

El registro de los libros mutilados se captura localmente en una aplicación en DBASE IV , la base de datos se llama *Proces97.dbf* que se actualiza periódicamente. se cuenta con una PC con procesador 386., con un disco duro con capacidad de 40 MB.

## 3.1.1.3. Préstamo.

Es el proceso que controla el material en circulación. Incluye el préstamo, la devolución, resellos y multas.

Tipos de préstamos:

- a) Préstamo a sala
- b) Préstamo a domicilio
- e) Préstamo lnter-FESC
- d) Préstamo lnter-Bibliotecario
- e) Préstamo de libros de reserva

Algunas de las políticas de préstamo son:

- Facilitar el préstamo a domicilio de obras exclusivamente *a* usuarios que estén registrados en la bibliolcca.
- Facilitar el préstamo a domicilio un máximo de dos libros y una tesis por un periodo de seis días hábiles con opción a un resello.
- La fecha de devolución será de seis a ocho días.

El registro de los usuarios se tiene flsicamente en credenciales clasificadas por carrera y por orden alfabético. Cuando a un usuario se le otorga un préstamo, en su credencial se anexa una papeleta con sus datos personales y Jos del material prestado, además de la tarjeta de préstamo del material.

## 3.J.J.4. Servicios al Público.

## 3.1.1.4.1. Registro de Lectores.

En esta área se capturan los datos personales del lector. el software de aplicación es CIRCULA,  $\ell$  que fue mencionado en el capítulo 1  $\ell$  el cual sólo se aplica para el registro de los usuarios que se almacenan en la base de datos llamada Lectores.dbf. se encuentra instalado en la red y se accesa a través de una estación de trabajo. El registro fisico del lector llamado credencial se elabora Jlenando a máquina una forma que se enmica y se archiva en la ventanilla de préstamo.

## 3.J.J.4.2. Deudores.

Se considera deudores a los lectores que se han demorado por más de 30 días en la devolución del mntcrial prestado o que Jo extraviaron . Para la asignación de multas el personal encargado debe considerar el caso particular del deudor.

El registro y control de los deudores se tiene en una base de datos llamada<br>Deudores.dbf. se captura en un programa hecho en DBASE IV. instalado se captura en un programa hecho en DBASE IV, localmente en una PC.

## 3.1.J.5. Periódicas.

Esta sección se encarga de mantener actualizados los cardex de revistas  $\vee$ periódicos que se reciben en la biblioteca. La DGB, para homogeneizar las bibliotecas que coordina distribuye un programa llamado MICRO ISIS. el cual permite el registro de las revistas que se almacena en una base de datos llamada *09.17.ISO.* dicho programa se encuentra instalado en una PC con procesador 80286. <sup>y</sup>un disco duro de 40 MB. Los repones se deben imprimir desde el sistema operativo MS·DOS.

## 3.J.1.6. Tesis.

Este departamento se encarga de procesar las tesis que son donadas a la biblioteca por los alumnos sustentantes de las diferentes carreras que se imparten en la Facultad.

El procedimiento consta de varios procesos como son la clasificación, que consiste en asignarle la identificación única que le corresponde de acuerdo a la cartera y el número consecutivo de tesis del ano en curso. se etiquetan las tesis en el lomo con Ja clasificación escrita a máquina y se protegen con una capa de pegamento; otro proceso es el sellado. que es identificar las tesis como propiedad de Ja UNAM. un ejemplar se sella con Ja leyenda de ··Este libro no sale de la bibliotecaº. y otro de ··Reserva··.

El siguiente proceso consiste en elaborar una tarjeta de préstamo para la tesis. colocarle un sensibilizador para seguridad y una papeleta para sellar la fecha de devolución cuando sea prestada.

Los datos de cada tesis se capturan en un software que se llama Logicat.<sup>17</sup> que se encuentra instalado en la red y son ahnacenados en una base de datos que se llama  $T$ esis.  $\mathbf{d} \mathbf{b} f$  se captura desde alguna terminal disponible en la sección de Consulta Especializada. ya que no se cuenta con equipo de computo en este departamento La información capturada se procesa y se imprimen los juegos de fichas catalográficas correspondientes a cada tesis, éstos se enmican  $v$  se colocan en el catalogo.

Una vez concluidos todos sus procesos. ya pueden ser consultadas por la comunidad Universitaria.

## 3.1.2. Servicios innovadores y no tradicionales.

Las Universidades y Centros de Educación Superior del pais deben asumir con un sentido amplio de responsabilidad. el compromiso que tienen con la sociedad de formar profesionales del más alto nivel académico cuya preparación parta de planes y programas de estudio acordes a la realidad nacional. asimismo. estos centros de educación deben fomentar y sostener la investigación y la difusión de la cultura.

Las bibliotecas y centros de infonnación, tomando en cuenta esta perspectiva, debemos tender a crear centros de actividad intelectual que promueva y desarrolle servicios novedosos para apoyo de la educación y la investigación. El desarrollo de servicios debe estar vinculado entonces al mejoramiento académico de nuestras universidades y éste debe estar basado en conocimientos actualizados. que le permitan al usuario (alumno, maestro y/o investigador) superar los retos de la modernidad y la competitividad mundial que imponen la globalización económica.

## 3.l.2.1. Consulta Especializada

El objetivo de éste servicio es obtener la información lo más actual posible, va sea referencial, texto completo o resumida a través de diferentes medios, ya sea en disco compacto, en linea o vía INTERNET.

La biblioteca se encuentra suscrita a más de ochenta diferentes bancos de información a nivel internacional que cubren todas las áreas del conocimiento, con una actualización periódica.. el acceso es por medio de una red Novel1 de área local y un servidor de discos cornpactos, de ésta manera se puede consultar en las

<sup>17</sup> Programa para la catalogación de matenal documental, creado por Sistemas Lógicos, S A. de c.v

terminales, bases de datos tales como CAB ABSTRACTS, COMPUTER SELECT, AGRÍCOLA. PATENT IMAGEN. DIARIO OFICIAL. INEGI. entre otras. La consulta en linea es a través de DJALOG ON LINE, un banco de información internacional que cuenta con más de 450 bancos de infonnación que cubre diversos temas de interés. pennitiendo consultar diferentes bases de datos simultáneamente a través de la red INTERNET se realiza una conexión FTP a DIALOG .

Este servicio se ofrece por medio de cinco estaciones de trabajo conectadas vía UTP al concentrador de la red. se cuenta con un servidor de discos compactos con 12 islas, 12CD's.

La consulta a INTERNET es vía fibra óptica y haciendo conexión con el servidor de  $\ln 1$  $NAM$ . El acceso a la información es por medio de las herramientas de búsqueda de INTERNET (gopher. verónica y jughead) y WWW a través de navegadores como Netscape-o Explorer que permiten viajar por los miles de bancos de información. publicidad y noticias que son de dominio público.

## 3. 1 .2.2. Sof'twareteca.

Este servicio, pone a su disposición el software (programas) que se adquiere o viene incluido en algunos libros. El sottware está organizado por lineas; la linea blanca contiene código fuente de programas que muestran algunos libros del área~ la linea azul contiene tutorialcs. librerías y aplicaciones simples. la linea dorada contiene compiladores, programas comerciales como Windows. Office, etc. y la linea platinum que contiene sofhvare en disco compacto. Este software se presta a domicilio a los usuarios registrados.

Actualmente el préstamo de programas de cómputo se registra en una base de datos llamada *Soft.dbf.* a través de un programa desarrollado en DBASE IV e instalado localmente en una PC.

## 3.1.2.3. Sala de Idiomas.

La Biblioteca deseando que la preparación sea lo más integral posible, ha creado un espacio especial para la comunidad académica de la Facultad, en la cual se puede aprender Inglés. Italiano. Francés. Alemán y Japonés.
Tomando en cuenta las condiciones de competencia y de relaciones comerciales con el extranjero,. es necesario para la fonnación profesional el aprendizaje de otra lengua a fin de poder desenvolvemos en cualquier campo. ...

Así mismo la importancia de iniciar o proseguir con la enseftanza del idioma Inglés radica en que los últimos avances de la ciencia se dan en revistas especializadas que en su gran mayoría son presentadas en dicho idioma.

Por lo tanto la Biblioteca a puesto a la disposición de estudiantes. académicos y personas externas a ésta Institución la Sala de Idiomas. El material con que se .<br>cuenta es el siguiente:

Para el idioma inglés : l DISCO COMPACTO con 30 lecciones. cada una con gramática, ejercicios y evaluación.

Programas de AUDIOCASSETES. con diccionario. libro de texto. libro de ejercicios *y* folletos.

Videos INGLES. programa INGLES SIN BARRERAS, son 12 videos con manuales y cuadernos de ejercicios.

El tipo de servicio que se brinda es de autoaprendizaje. es decir. las personas se presentan en el día y Ja hora reservada. hacen uso del material solicitado en el idioma deseado toman las lecciones y se autocvalúan. por lo cuál no tiene valor curricular ni validez oficial. únicamente el aprendizaje adquirido y la experiencia recibida.

## 3.1.2.4. Videoteca.

Dentro de la Sala de Usos Múltiples, se encuentra la Videoteca, que es una colección de más de 500 videos de temas diversos, tanto en formato Beta como VHS, que tratan temas sobre Informática.. lngenieria. Administrativos. Medicina. Agrícola. etc. <sup>y</sup>colecciones como enciclopedias. de liderazgo. motivacionales. técnicas de ventas, calidud total. entre otros. Material que está puesto a Ja disposición de los usuarios para apoyar y complementar su formación.

## 3.1.2.5. Transcripción de textos.

La biblioteca en acuerdo con Fundación UNAM ha creado la sala de transcripción de textos, en la cual los usuarios tienen acceso a equipo de cómputo, donde se cuenta con paquetería necesaria para capturar textos. así como cualquier aplicación que quieran utilizar. e imprimirlo. todo ello a un precio comercial.

#### 3.1.3. Descrinción de la red de biblioteca

La biblioteca implementó en 1993 una red de área local con topología en estrella, las computadoras, el servidor de archivos y el servidor de discos compactos, se conectan al concentrador ( $12$  puertos  $10$  base T y un puerto AUI) por medio de cable UTP (Par Trenzado No Blindado) usando conectores  $RJ45$  y tarjetas de red. bajo una plataforma Novcll Netware versión 3.12. comunicándose con protocolo Ethernet. se creó inicialmente para el servicio de Consulta Especializada y posteriormente se fueron anexando mas estaciones de trabajo a la red para los diferentes procesos de la biblioteca. considerando que ofrecía como ventajas el poder compartir infonnación, respaldarla por la red. restringir su acceso a personal no autorizado.. evitar la duplicidad de Ja misma. compartir recursos. (periféricos.. discos duros) <sup>y</sup> comunicarse entre sí, tanto internamente como con otras redes, así como la tolerancia ante fallos. porque cuando un equipo no funciona solamente se sustituye por otro disponible y el servicio se continúa ofreciendo.

La red actualmente cuenta con  $10$  computadoras con las siguientes características :

- 3 con procesador pentium Disco duro de 1.2 GB. 4MB.enRAM Drive de  $3.14 \times 1.44 \text{ MP.}$ Monitor SVGA color Windows 95 Teclado extendido 1O1 teclas.
- 4 con procesador 80486 Disco duro de 220 MB. 4 MB en RAM Drive  $3 \frac{1}{2} 1.44 \text{ MB}$ . Monitor SVGA color MS-DOS6.20 Teclado Extendido 101 teclas.

• 3 con procesador 80386 Disco duro de 120 MB. 2MB.enRAM Monitor VGA color. Orive de *S Y.*  Monitor VGA color **MS-DOS 6.20** Teclado 101 teclas.

El servidor de archivos tiene las siguientes características :

Acer 1200

- Procesador i486/EISA
- Disco duro con capacidad de 1.2 MB.
- 16 MB. en RAM,
- Monitor VGA monocromático

La siguiente ilustración (Fig.. 13) nos muestra gráficamente la topología de la red (LAN) en la biblioteca

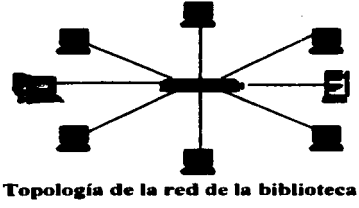

*Fig. 13* 

La biblioteca también cuenta con equipo de cómputo con las siguientes características :

1 *S* computadoras :

- 2 con procesador pentium
- 3 con procesador 80486
- 8 con procesador 803 86
- 2 con procesador 80286
- No tienen tarjeta de red.

*S* Impresoras:

- 2 impresoras de matriz de puntos.
- 3 impresoras Láser .

Plano de la distribución y ubicación física del equipo de cómputo de la Biblioteca.

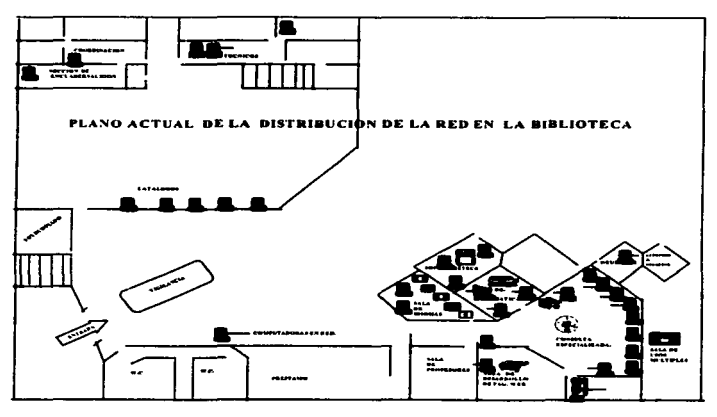

Fig. 14

## 3.1.4. Visión General del Sistema.

La biblioteca proporciona para su comunidad estudiantil de docencia e investigación los diferentes medios de información que se requieren para su mejor desarrollo y desempeño profesional, el servicio que ofrece actualmente es bueno pero lento y a veces engorroso el tener que llenar las papeletas y hacer largas filas para solicitar un libro. sobre todo en las horas pico de la biblioteca.

No existe un control eficiente de deudores; existen demoras en el resello de credenciales y prestación del servicio; las bases de datos de las adquisiciones no están normalizadas. no hay consistencia en los datos.

Para cada proceso se aplica un software diferente. lo cual nos produce una gran duplicidad de trabajo y de información. ya que la infonnación se tiene que transportar a otros programas para su análisis y generación de reportes.

Los catálogos de libros y tesis no están actualizados. existe duplicidad de títulos a adquirir, por eso, surge la necesidad de automatizar el servicio pretendiendo que el usuario n:alice su trámite de préstamo en el menor tiempo posible. que la información sea más confiable y facilite la toma de decisiones, que ofrezca infonnación estadística clara, que se tenga información veraz y oportuna a disposición del personal operativo y en general. beneficie a un gran número de usuarios. integrando todos los servicios y apoye la administración de la unidad bibliotecaria.. tomando como base Ja infraestructura actual. el software existente y el equipo de cómputo con que se cuenta. ofreciendo para ello, todo el apoyo necesario y disposición de equipo para su desarrollo. a fin de ponerlo en operación.

A continuación mostramos un organigrama de la Biblioteca (Fig. 15) para visualizar gráficamente la organización de sus áreas funcionales.

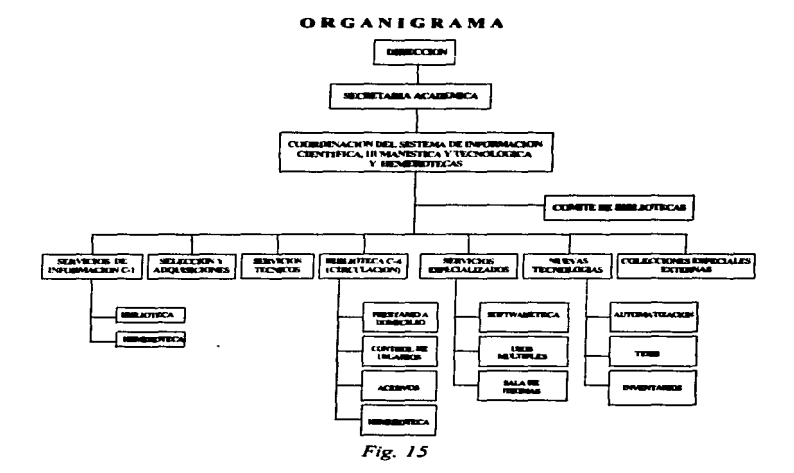

## 3.2. Propnesta del Sistema lategral Bibliotecario.

Tomando en cuenta el análisis realizado de la Biblioteca.. plantemnos desarrollar un Sistema que integre todas las áreas de la misma.. como ya se mencionó anteriormente. en cuanto al análisis y diseno se consideranin todas las funciones y con respecto a programación e implementación nos enfocaremos en Servicios al público. Adquisiciones. control de tesis y utilerias. para cubrir los objetivos de la presente tesis.

Aplicaremos las técnicas de análisis y programación estructurada. lo cual permitirá que en un futuro se puedan agregar módulos. sin perder el concepto integrat cuando el crecimiento de los servicios brindados por la biblioteca lo requiera.

El software de desarrollo elegido es Clipper versión 5.01, por diversas razones, una de ellas es que al analizar cómo está operando actualmente la biblioteca observamos que se usan programas desarrollados eventualmente por diferentes personas. bajo diversos criterios. pero todos ellos en lenguaje DBASE IV. generando bases de datos con extensión DBF. siento éste compatible con Clippcr y fácilmente transportables, además Clipper es un software manejador de bases de datos que puede funcionar sin problemas en Novell Netware, y si se descara actualizar a un ambiente gráfico, puede ser exportado a Visual Objects, ya que son compatibles h •• La buena noticia es que cerca del cien por cien del código podrá transportarse sin cambios o con algunos pequeños cambios sintácticos. Los cambios que hay que hacer son realmente pequeños"<sup>18</sup>. Finalmente porque Clipper es un lenguaje de programación con el cuál tenemos experiencia y no requerimos capacitación previa. El software integrado se pretende instalar en la red existente. y acccsarse desde las terminales controlando las entradas de usuarios.

El implementar el código de barras UTILITY II Label Makr ver. 8.07, tanto en material bibliográfico como en credenciales de los lectores. nos permitirá agilizar el servicio de préstamo y control del material. su manejo es sencillo y se establece una interface con el software desarrollado en Clipper.

<sup>&</sup>lt;sup>18</sup> Spence Rich, Ca-Visual Objects : Guia para el programador - Madrid :Alfaomega Grupo Editor, S.A. de C.V., 1997.- p. 8.

Algunas de las ventajas que ofrecerá el Sistema son la siguientes:

Actualmente el servicio de préstamo en horas pico ( de 1-2 pm y de 6-8 pm. en época escolar normal y durante todo el día en época prevacaciona)) toma aprox. 3 *.S*  minutos promedio de espera en cada una de las filas despachadoras de préstamo a domicilio. el préstamo a través del "SIB" toma en promedio 1.5 minutos, esto es por medio de lectores ópticos que decodifican el código de barras de la credencial del lector y el del material bibliográfico haciendo una búsqueda en las bases de datos. el sistema determina si se puede otorgar el préstamo o no y en su caso almacenarlo en Jos archivos correspondientes.

El implantar este sistema ayudara a reducir tiempos de espera en el área de préstamo.

Con respecto a los costos indirectos podrá beneficiar de Ja siguiente manera:

- En Ja toma de decisiones al momento de adquirir material bibliográfico.
- Minin1izando los errores de captura. ya que se planea estandarizar por medio de catálogos. lo cual agiliza el proceso y elimina el ingreso de datos en diferentes formatos.
- Mejorando el control financiero en cuanto al presupuesto asignado por medio de Jos reportes e informes estadísticos.
- Al apoyar el control bibliográfico al momento de recuperar el material faltante en el acervo a través de los deudores.
- Infonnando por medio de reportes estadísticos cuál es el material que se requiere para su adquisición y así solicitarlo oportunamente.
- Salvaguardar los datos confidenciales e importantes de manera que sean accesibles solamente para aquellas personas que tengan autorización.

El sistema cubrirá las necesidades funcionales de la biblioteca. .brindando la información necesaria para el control administrativo y permitirá ofrecer los servicios de manera oportuna y eficiente.

Finalmente podemos afirmar que todas éstas ventajas redundarán en el logro de una mayor eficiencia en los procesos. mayor optimización de recursos y en ofrecer un servicio de calidad al usuario.

i<br>I

 $\label{eq:1} \begin{split} \frac{1}{2} \left( \begin{array}{cc} \frac{1}{2} \left( \frac{1}{2} \right) & \frac{1}{2} \left( \frac{1}{2} \right) & \frac{1}{2} \left( \frac{1}{2} \right) \\ \frac{1}{2} \left( \frac{1}{2} \right) & \frac{1}{2} \left( \frac{1}{2} \right) & \frac{1}{2} \left( \frac{1}{2} \right) & \frac{1}{2} \left( \frac{1}{2} \right) \\ \frac{1}{2} \left( \frac{1}{2} \right) & \frac{1}{2} \left( \frac{1}{2} \right) & \frac$ 

Ï

La unidad Bibliotecaria cuenta con J 4 personas encargados de mantener ordenada la colección de estantería en ambos tumos, 7 personas que otorgan el préstamo en ventanilla del acervo bibliográfico y 15 personas encargadas de funciones adminisuativas, considenunos que es personal suficiente para poner en operación el Sistema. sin embargo es necesario impartir un curso de capacitación para el uso del software al personal operativo, introduciéndolos a los conceptos de sistema operativo. redes, manejo de sistemas y uso eficiente del equipo.

En cuanto a Ja aceptación del sistema debemos hacer énfasis en la sensibilización del personal. en éste sentido se propone dentro de una presentación oficial mostrarles las áreas que cubrirá el sistema, describir cómo funciona y mencionar las ventajas que representa para el desempeño de sus actividades, todo ello para reducir Ja resistencia al cambio.

### Requerimientos

Tomando en cuenta que Ja biblioteca forma parte de una institución educativa no  $luctu$  pertencciente a la UNAM es necesario optimizar recursos y minimizar costos. por que no se cuenta con un amplio presupuesto financiero proponemos que los moduJos liberados se pueden implementar con el equipo actual con que cuenta Ja biblioteca. para eJlo sugerimos una redistribución de las computadoras que consistirá en asignar 3 estaciones de trabajo de la sala de consulta especializada. 2 para el área de prestamo y una computadora para el área de control de tesis, ésta última requiere tarieta de red. Para el área de encuadernación se cuenta con una computadora con procesador 80386 sin tarjeta de red y en el área de Procesos Técnicos tiene una computadora con procesador 80486 sin tarjeta de red. por Jo tanto requerimos 3 tarietas adaptadoras de red Ethernet a 32 bits con conector BNC y RJ45, un lector de código de burras CCD Keyboard tipo rastrillo con decodificador integrado y una impresora láser.

Sin embargo. tomando en cuenta el número de transacciones que se realizan al día. el aumento constante en Ja can1idad de infonnación que se maneja y si en un futuro se desea implementar otros módulos bajo el concepto integral alineándose al disefto de nuestro Sistema Integral Bibliotecario. es evidente que será necesario adquirir equipo con mayor capacidad para un mejor desempeño de los procesos, es por ello que sugerimos el siguiente equipo (Ver Tabla 2) cubriendo Jos requerimientos óptimos:

 $\frac{1}{2}$ 

Ý.

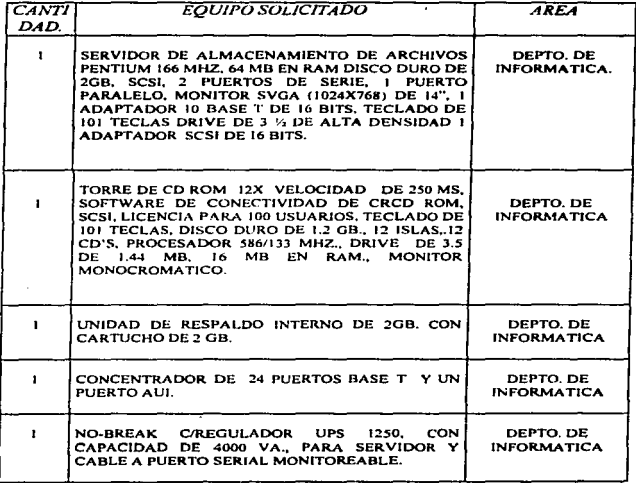

..

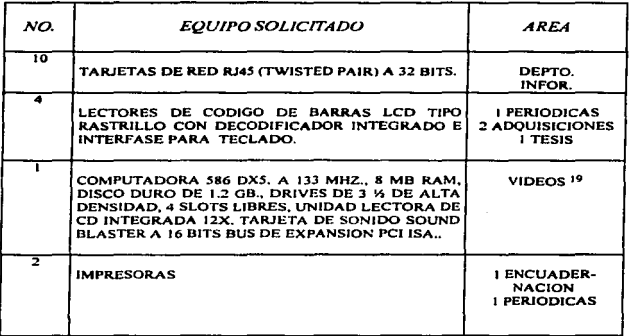

#### Tabla 2

NOTA : En caso de contarse con el presupuesto necesario y que la biblioteca requiera integrar nuevos procesos al sistema, se sugiere el equipo anterior vigente a un periodo no mayor a 5 años.

<sup>19</sup> Se requiere equipo multimadia con las características mencionadas, ya que él área de videos.<br>ofrece el servicio de proyecciones, exposiciones y presentaciones electrónicas.

## 4.-DISENO *V* PROTOTIPO DEL SISTEMA INTEGRAL PARA LA BIBLIOTECA.

En el presente capitulo se mostrará el diseno general del Sistema Integral Bibliotecario. como resultante del análisis del Sistema actual de Biblioteca. (Ver capítulo 3). Previo al diseño de este sistema se hizo una investigación de algunos sistemas para bibliotecas de la UNAM, obteniendo que ninguna contenía todos los procesos que en la Biblioteca de la Facultad de Estudios Superiores Cuautitlán se realizan, por ejemplo Jos servicios de Softwareteca. Idiomas y Consulta especializada son servicios personalizados propios de esta Biblioteca.

Cabe aclarar que en el presente trabajo se mostrará el diseno general del sistema y en detalle el diseño de cada uno de Jos módulos del Sistema, sin embargo para efectos de programación delimitamos el alcance de ésta tésis a Jos módulos de Adquisiciones. Servicios al público. Control de Tesis. Finanzas y Utilerfas, módulos que nos permitirán cubrir los objetivos de ésta tesis y probar la hipótesis.

## 4.1. Disefto general del Sistema Integral Bibliotecario.

El Sistema Integral Bibliotecario consta de 10 módulos principales. (ver fig. 16)

El primer módulo es el de Adquisiciones, en este módulo se procesan las nuevas adquisiciones de material bibliográfico para la Biblioteca, comenzando desde una posible compra hasta cuando forma parte del inventario de la Biblioteca con su respectivo código de barras.

El segundo módulo es Servicio• al Público. en dónde se registran todos los movimientos relacionados con Jos lectores y el acervo bibliográfico. Tales como registro a nuevos usuarios, altas, bajas, cambios, resellos, movimiento a Deudores, préstamos, generación de credenciales, etc.

El tercer módulo corresponde a Periódicas, en el cual se registran los movimientos relacionados con el acervo hemerográfico.

En el módulo de Control de Tesis, se procesan las Tesis que se donan a Biblioteca, este proceso consiste en la recepción de la Tesis, captura de los datos, generación de su etiqueta de código de barras.

El quinto módulo : Consulta Especializada contiene los procesos de actualización del catálogo de bases de datos. reservación de tiempo para consulta a base de datos y estadísticas de uso del servicio de consulta especializada.

El módulo de Softwareteca comprende la recepción del software adquirido por Biblioteca, el registro de los datos tanto de los usuarios como del software, el préstamo del software, así como la reservación de la sala de autoaprendizaje de un paquete y datos estadisticos de préstamo.

En el módulo correspondiente a Videos se actualiza el catalogo de videos, se hacen reservaciones de la sala de usos múltiples y se consultan los videos en existencia, así como también se generan estadfsticas de reservaciones de la sala.

El módulo **Idiomas** permite actualizar el catálogo de material para el servicio de autoaprendizaje de un idiomas, así como el proceso de reservación de tiempo para el uso de la sala, twnbién pennite generar estadisticas de uso del servicio.

El módulo de **Finanzas** sirve para el control del presupuesto ejercido por Biblioteca en sus diferentes partidas, mostrando al detalle cada dato.

En el módulo de Utilerías se registran los parámetros necesarios para el buen funcionamiento del Sistema, tales como el registro de operarios del sistema, sus respectivas claves de acceso. y datos relacionados con las polfticas de procedimientos de la bibliotecas tales como número de libros y tesis que se pueden prestar. cantidad de reselJos pennitidos, días no laborables, carreras existentes en Ja FES-C. etc.

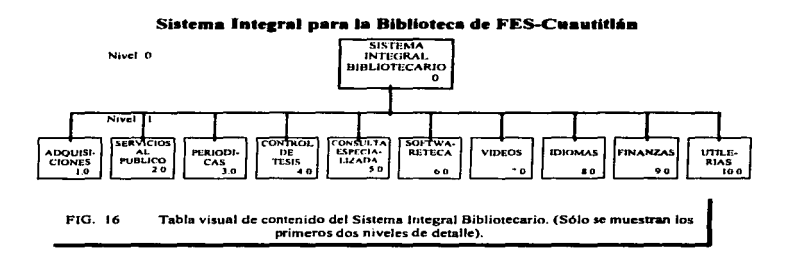

#### 4.2. Diseão detallado del Sistema Integral Bibliotecario.

1.- El módulo de Adquisiciones se subdivide en 3 submódulos: (Ver. Fig. 17)

- O Adquisiciones
- O Procesos Técnicos
- O Encuadernación

El submódulo de Adquisiciones del módulo principal de Adquisiciones consta de Solicitud Externa. Aprobación. Orden de Comura y Catálogo de Proveedores. En el submódulo de Solicitud Externa se puede dar de alta una solicitud de compra de material bibliográfico, así como hacer modificaciones a dicha solicitud, también se puede consultar las solicitudes hechas con anterioridad. Previo a la elaboración de la Orden de Compra se analiza y aprueba el material solicitado para compra. esto es en el submódulo de Aprobación que comprende la Autorización y Consulta. Una vez realizado este proceso se procede a la elaboracioo de Ja Orden de Compra. en el submódulo denominado con el mismo nombre. Para efectos de elaborar la Orden de Compra se mantiene un Catálogo de Proveedores que contiene los datos generales del Proveedor, el submódulo de Catálogo de Proveedores permite actualizar el catálogo y modificar los datos.

El submódulo de Procesos Técnicos, comprende la Recepción del Material y el Proceso Técnico correspondiente al material. Una vez que se recibe el material adquirido por Biblioteca se procede a registrar su ingreso en el submódulo de Recepción de Material. ya sea donación o compra directa. para que este material pueda salir a estanteria es necesario generar su proceso técnico correspondiente,. el cual incluyt: el registro de sus datos complementarios tales como Clasificación y número de adquisición. ademas de la generación de su etiqueta de código de barras (ver R-1), operaciones que se realizan en el submódulo de Procesos Técnicos.

En el submódulo de Encuaderaación, se lleva el control deta1lado del material bibliográfico mutilado. o en malas condiciones. para su salida de Biblioteca a el taller de reparación, este submódulo contempla Altas. Bajas, Cambios y Reportes. Cabe mencionar que en la parte de Reportes se genera la Orden de Salida del material. así como estadísticas mensuales del indice de material reparado. (Ver R-2)

71

Módulo 1. Adquisiciones.

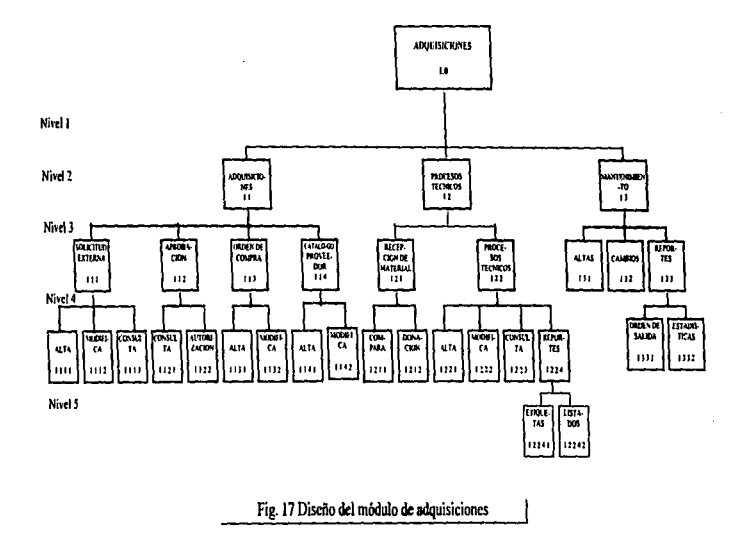

Licenciatura en informática

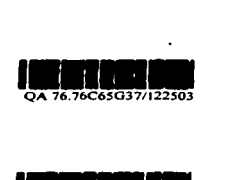

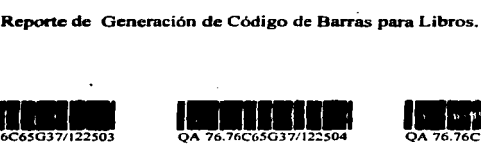

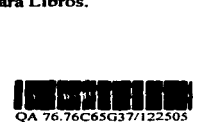

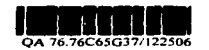

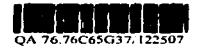

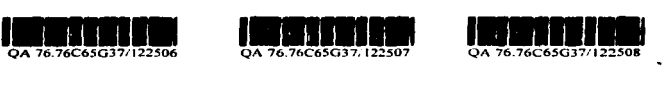

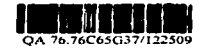

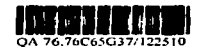

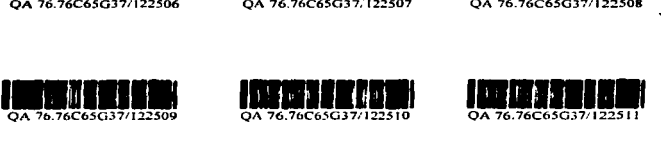

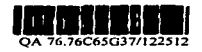

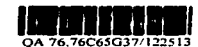

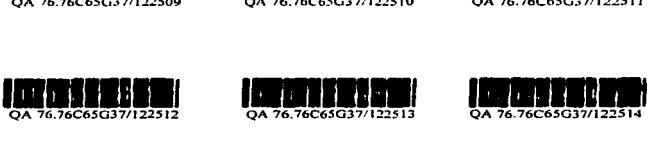

## Reporte del submódulo Procesos Técnicos del módulo Adquisiciones R-1

73

Reporte de Salida de Material a Encuadernar.

## UNIVERSIDAD NACIONAL AUTOMONA DE MEXICO FACULTAD DE ESTUDIOS SUPERIORES CUAUTITLAN

REPORTE DE LOS LIBROS QUE SE MANDAN PARA REPARACION DEL ENVIO 1/97 AL TALLER ARTIMEX

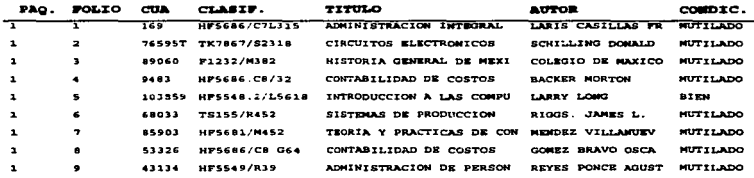

Reporte del Submódulo Encuadernación del Modulo Adquisiciones.  $R-2$ 

## 2.- El módulo de **Servicios al Público**, consta de 3 submódulos. (Ver Fig. 18)

- O Movimiento a Usuarios
- O Préstamos
- O Deudores

El submódulo de Movimientos a Usearios, registra los movimientos inherentes a los usuarios de Biblioteca (Lectores), en donde se dan de Alta sus registros. Bajas. Cambios de carrera o modificaciones a sus datos previamente anexados. Resellos y Repones tales como Generación de credenciales y repones en general. (ver R-3 y R-4)

Es importante seftaJar que el submódulo de Repones. en la generación de credenciales interactua con el software para generar etiquetas. tomando el archivo Credencibin que genera el Sistema Integral, una vez que se realiza la impresión de las credenciales. automáticamente se limpia el archivo quedando listo para almacenar datos de nuevas credenciales. En caso de que se desee volver a generar una credencial que ya había sido impresa será necesario acccsar al módulo de cambios y aceptar la opción de generar nuevamente la crcdenciaJ.

En el submódulo de **Préstamos**, se controla todos los préstamos en sus diferentes modalidades tales como Préstamo a Domicilio. Préstamo Interbibliotecario y modalidades tales como Préstamo a Domicilio. Préstamo Préstamo lnter-FESC. con sus movimientos respectivos. (Préstamo. Devolución. Resellos. Multas y Reportes). Cabe mencionar que en este submódulo también se generan la solicitud de convenios con otras Bibliotecas para poder obtener el préstamo lnterbibliotecario. (Ver. R-5)

En el submódulo de De•dores se descargan las multas de Jos Deudores cuyo periodo de adeudo excede de los 30 días. (Este dato es modificable. dentro de Ja definición de Jos parámetros del Sistema. en el submódulo de Utilerias). Además de que el Sistema tiene opción a elaborar canas de Recordatorios de adeudos dirigida al Usuario Deudor.(ver R-6) También cuenta con un submódulo de Repones. en donde es posible generar reportes de Jos Deudores *en* un detenninado lapso de tiempo.

 $\sim$ 

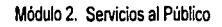

.<br>The company's an advancement of the first of the first service

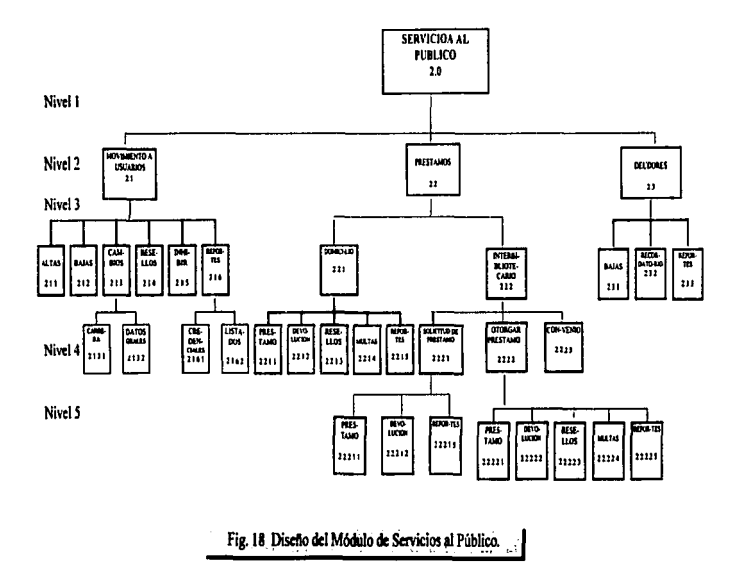

## Reporte de Generación de credenciales con código de barras para usuarios de la biblioteca.

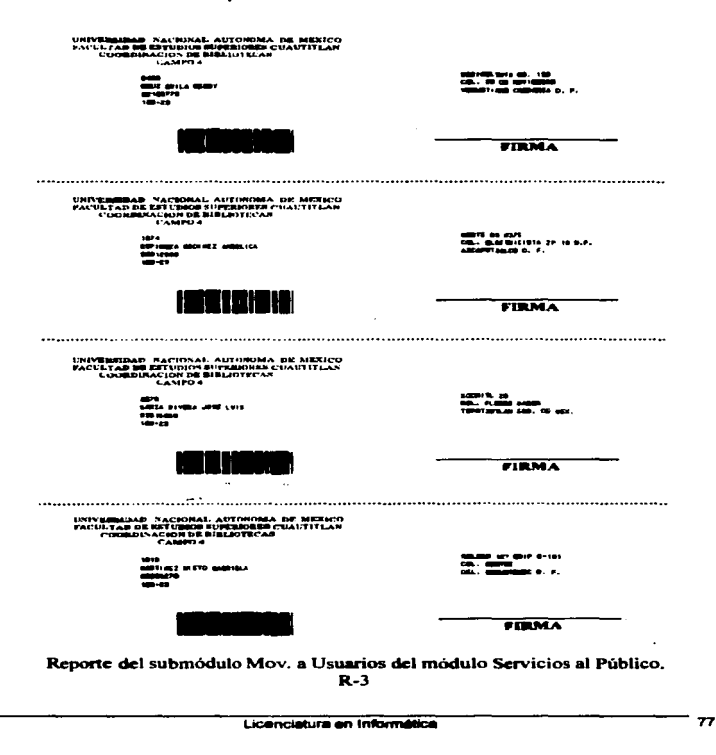

.<br>Tha i shekarar a shekara ta ta ta ta mata ta ta

## Reporte de Usuarios.

#### UNIVERSIDAD NACIONAL AUTONOMA DE MEXICO FACULTAD DE ESTUDIOS SUPERIORES CUAUTITLAN COORDINACION DE BIBLIOTECAS Y HEMEROTECAS

#### REPORTE DE LOS LECTORES DE BIBLIOTECA QUE HAN SIDO INHIBIDOS DE LA CARRERA DE LIC. EN INFORMATICA

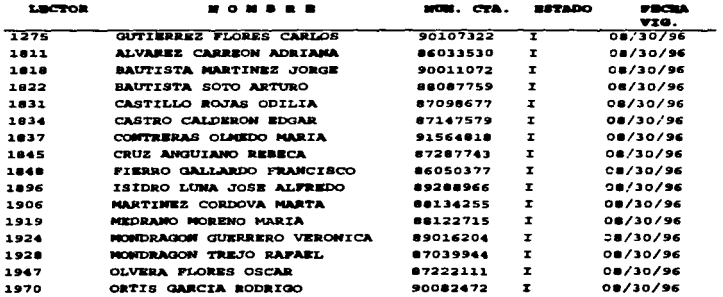

Reporte del submódulo Mov. A Usuarios del módulo Servicios al Público.  $R - 4$ 

**78** 

**Service** 

#### Reporte de Prestamos.

**ESTA TESIS NO DEBE** SALIR DE LA BIBLIOTECA

#### UNIVERSIDAD NACIONAL AUTONOMA DE MEXICO FACULTAD DE ESTUDIOS SUPERIORES CUAUTITLAN COORDINACION DE BIBLIOTECAS Y HEMEROTECAS

#### **REPORTE DE PRESTANDS DEL DIA 20/06/97**

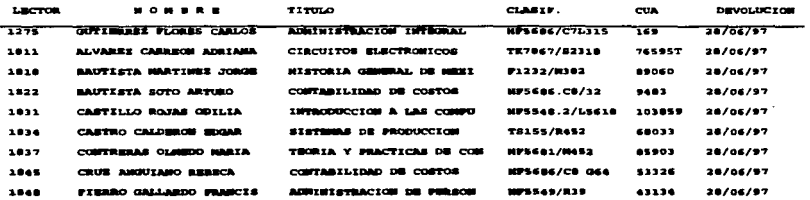

#### Renorte del submódulo Préstamos del módulo Servicios al Público.  $R - 5$

79

## Reporte de Deudores.

UNIVERSIDAD NACIONAL AUTOMONA DE MEXICO FACULTAD DE ESTUDIOS SUPERIORES CUAUTITIAN COORDINACION DE BIBLIOTECAS Y HEMEROTECAS

#### REPORTE DE DEUTORES DEL DIA 20/05/97

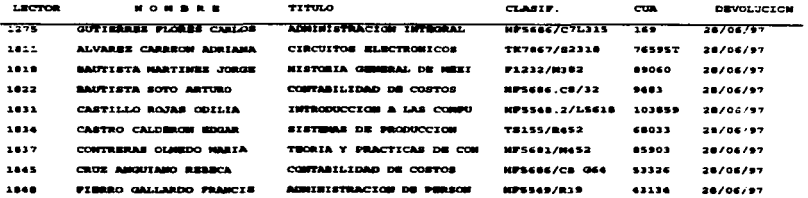

# Reporte del submódulo Deudores del módulo Servicios al Público.

 $R-6$ 

3.- El módulo principal de Periódicas, consta de *5* submódulos, (Ver Fig. 19).

- O Recepción
- O Bajas
- O Modifica
- O Consultas
- O Repones

En este módulo se registran las revistas periódicas que se reciben del CICH, en el submódulo de Recepción, ademas de poder dar de baja una revista ya sea por pérdida o mutilación en el submódulo denominado **Bajas.** 

En caso de haber ingresado un dato erróneo. podrá modificarlo en el submódulo de Modifica.

Es posible también consultar en linea el inventario de revistas, en el submódulo de Consultas.

En el submódulo de Reportes se genera el boletín informativo de revistas periódicas.

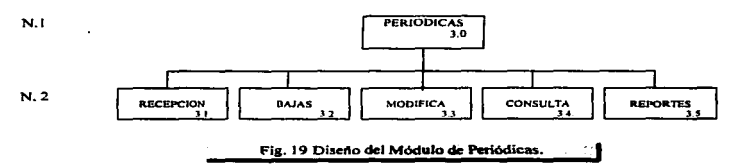

#### Módulo 3. Periódicas

81

4.- El módulo principal de Control de Tesis., contiene 4 módulos (Ver fig. 20).

O Altas

 $\sim$ 

- O Cambios
- O Consulta
- O Reportes

Este módulo de Control de Tesis, permite registrar la recepción de Tesis en el submódulo de Altas. también se pueden modificar los datos ya registrados en Cambios, además se puede consultar el catálogo de Tesis por diferentes tópicos en el submódulo denominado con el mismo nombre Consulta. Y el último submódulo de Reportes se pueden generar las Etiquetas de las Tesis con su código de barras correspondiente. listados generales y estadísticas.

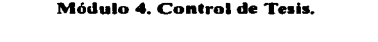

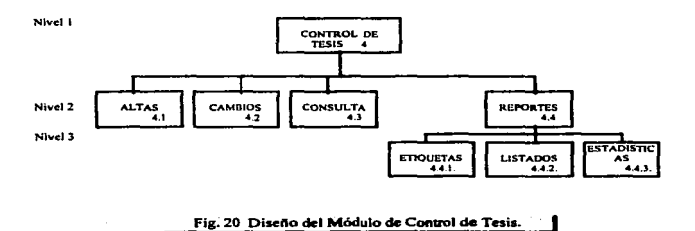

5.- El módulo principal de Consulta Especializada consta de 2 submódulos (VerFig. 21)

- O Catálogo
- O Reservaciones

En este módulo se lleva el control del Catálogo de Bases de datos con que cuenta la Biblioteca en sus diferentes formatos CD-ROM, en diskette, en Disco Duro o en Linea; en el submódulo de Catalogo que contiene las opciones de Capturar Modificar y Consultar este catálogo. También se registran en este módulo las Reservaciones y sus respectivos recibos de pago. Además se genera Estadísticas que responden a las interrogantes :

¿En qué porcentajes hacen consulta a Bases de Datos las diferentes Carreras? ¿En qué porcentajes se consultan las Bases de Datos?

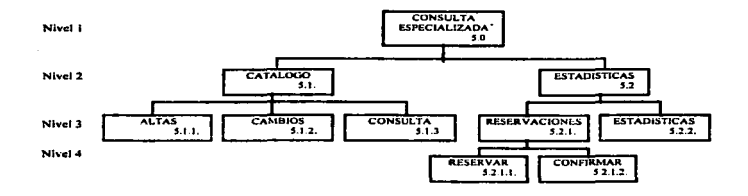

## Módulo 5. Consulta Especializada

#### Fig. 21 Diseño del Módulo de Consulta Especializada

6.- Módulo principal de Videos, este módulo consta de 2 submódulos (Ver tig.22)

- O Catálogo
- O Reservaciones

En este módulo se lleva el control del Catálogo del material audiovisual "Videos" con que cuenta la Biblioteca; en el submódulo de Catalogo contiene las opciones de Capturar, Modificar y Consultar este catálogo. También se registran en este módulo las Reservaciones y sus respectivos recibos de pago. Ademas se genera Estadisticas con respecto al uso de las Sala de Usos Múltiples.

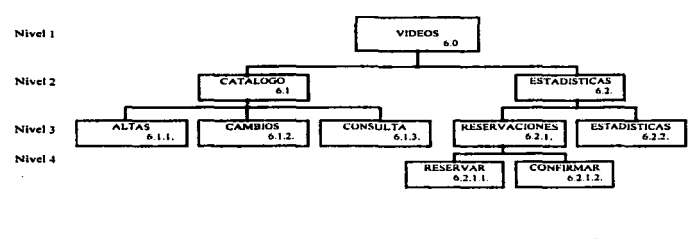

Módulo 6. Videos.

Fig.22 Disctlo del Módulo de Videos.

7.-Módulo principal de Idiomas (Ver fig. 23)

- O Catálogo
- O Reservaciones

En este módulo se lleva el control del Catálogo del material para el servicio de autoaprendizaje de Idiomas en sus diferentes formatos: CD-ROM, Cassette o Videos, con que cuenta la Biblioteca; en el submódulo de Catalogo contiene las opciones de Capturar. Modificar y Consultar el mismo. Igualmente se registran en este módulo las Reservaciones y sus respectivos recibos de pago. Además se generan Estadísticas de uso de este servicio.

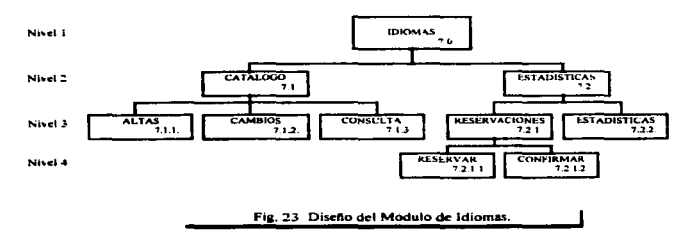

Módulo 7. Idiomas.

8.- Módulo principal de Softwaretcca,, consta de *S* submódulos:(ver Fig. 24)

- O Movimiento a Usuarios
- O Préstamos
- O Deudores
- O Catálogo
- O Reservaciones

El submódulo de Movimiento a Usuarios comprende Altas, para registrar los nuevos usuarios de Softwareteca, proceso que requerirá que el usuario esté previamente rcgistrado como lector de biblioteca para que proceda su registro. Bajas para dar de baja un Usuario. Cambios para modificar la línea a la que se registro. Resellos para renovar el registro del usuario. la hibir para desactivar momentáneamente el préstamo de Software al Usuario y Reportes<sup>-</sup> que genera listados de Usuarios.

En Préstamos se registrarán los procesos de Préstamo de Software. Devolución de Software. Resellos que es la renovación del préstamo y Multas, además de generar Reportes generales del Préstamo.

El submódulo de Deudores permite dar de Baias a usuarios deudores. Generar canas de Recordatorios a usuarios morosos y Reportes de deudores.

En Catálogo se registran los datos faltantes del nuevo Software tales como Requerimientos de Hardware, Software, Características, etc. en el submódulo de Altas además de poder ingresar el Software que no haya sido registrado en Adquisiciones. También se puede dar de Bajas Software del inventario. y hacer Cambios para rectificar los datos del Software. Este submódulo permite hacer Consultas del Inventario de Software y generar Reportes de estos mismos.

El submódulo de Reservaciones es para registrar Jas reservaciones del servicio de autoaprendizaje de un paquete en el submódulo de Reservaciones, también se puede generar estadísticas del uso de este servicio en el submódulo denominado con el mismo nombre (Estadísticas).

 $\mathcal{J}_\mathrm{c}$ 

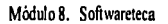

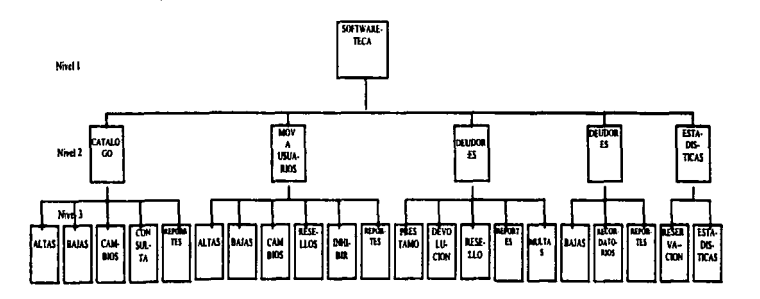

Fig. 24 Diseño del Módulo de Softwareteca.

ł

١

 $\frac{1}{2}$ 

9.- Módulo principal de Finanzas. Esta compuesto por 4 submódulos, su función principal es administrar el presupuesto asignado para Adquisiciones del material bibliográfico. (Ver fig. 25). Sus submódulos son:

- 0 Altas
- 0 Cambios
- 0 Consulta
- 0 Reportes

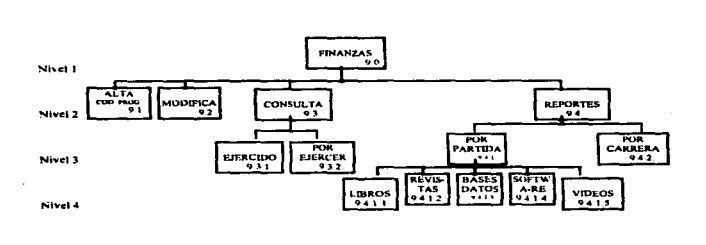

Módulo 9. Finanzas.

Fig.25 Diseño del Módulo de Finanzas.

88

10.-Módulo principal de Utilerías. Contiene 3 módulos principales:

- 0 Transferencia DGB
- 0 Admón, Sistema
- 0 Regeneración Índices

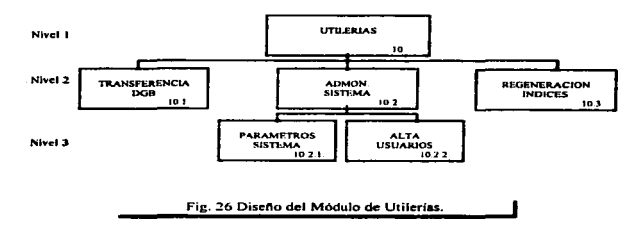

#### Módulo 10 litilerías

El submódulo de **Transferencia DGB** exporta los archivos de estructura de datos necesarios para enviar la orden de compra a DGB. En Admón, del Sistema se registran los operarios del Sistema con sus claves de acceso respectivas en el submódulo Alta Operarios, también se inicializan los parámetros del Sistema tales como fecha de vigencia de credenciales, número de resellos de material permitidos, cantidad de libros y tesis permitidos para préstamo, multas, etc.. en el submódulo de Parámetros Sistema. En caso de requerir volver a generar los índices se ejecutará en Regeneración Indices.

Como se puede observar el Diseño General del Sistema, integra todos los procesos susceptibles de ser automatizados que en Biblioteca se realizan. Además de que la infonnación que se genera automáticamente actualiza todas las bases de dalos a las 41.ue afecta directamente. por ser un sistema disenado para trabajar en red.

A continuación describiremos los procesos generales que se realizarán con el Sistema Integral Bibliotecario.( Ver tabla 3).

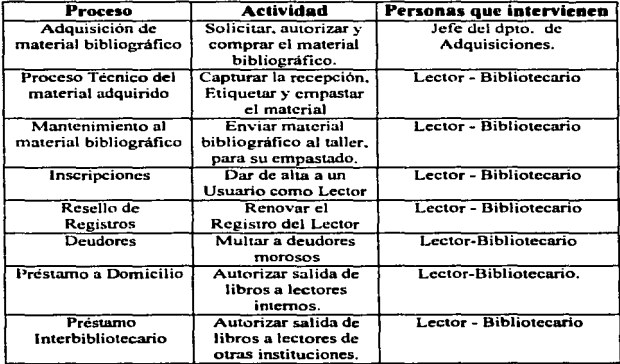

Procesos Generales que se realizan en la Biblioteca.

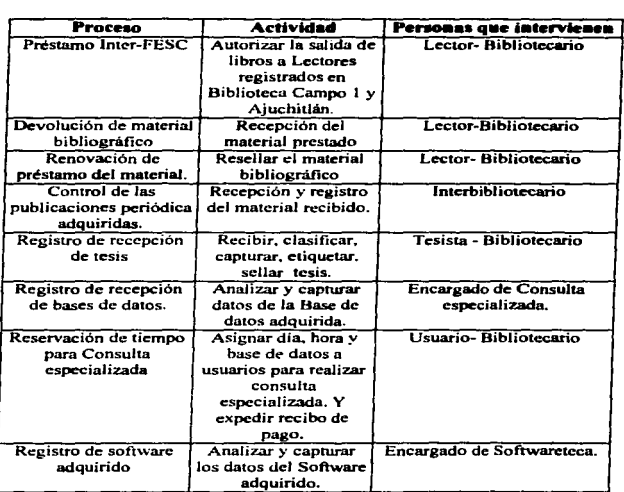

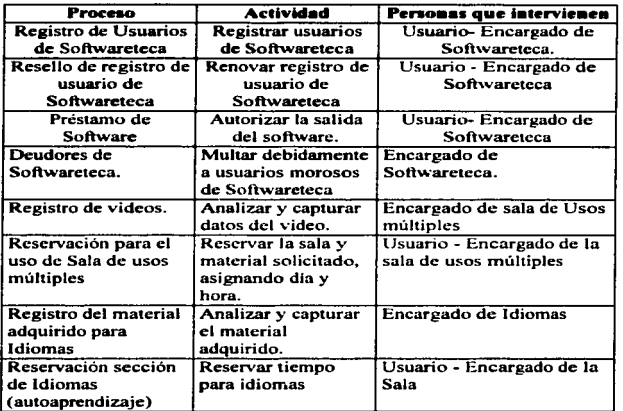

Tabla 3. Procesos generales del Sistema Integral Bibliotecario.

÷.
Para ejemplificar en forma detallada el diseño de los procesos, seleccionamos el proceso de Préstamo a Domicilio con su respectivas politicas. descripción narrativa y diagrama de Oujo (ver Fig. 26). considerando que no es necesario anexar todos los procedimientos ya que conllevaría a tan sólo empapelar el presente trabajo, perdiendo así el objetivo principal.

## POLÍTICAS DE PRÉSTAMO DE MATERIAL BIBLIOGRÁFICO A DOMICILIO.

- J. Mantener permanentemente tres obras de un mismo título en RESERVA, para asegurar la posibilidad de que los usuarios tengan acceso a la bibliografia básica.
- 2. Facilitar en préstamo a domicilio obras exclusivamente a usuarios que renueven semestralmente su registro de biblioteca y que no tengan adeudo alguno (multa).
- 3. Facilitar en préstamo a domicilio un máximo de dos libros y una tesis por un periodo de 6 días hábiles con opción a un resello.
- 4. La fecha de devolución será de seis a ocho dias.
- 5. Si el libro tiene la leyenda "RESERVA". pero son pasadas de las 8:00 p.m. o es fin de semana. el libro podrá ser prestado como: Préstamo nocturno o como Préstamo de fin de semana.
- 6. Si el libro tiene la leyenda "NO SALE DE BIBLIOTECA" no podrá ser presrado a domicilio por ningún motivo.

93

Descripción narrativa del Proceso de Préstamo de material Bibliográfico a Domicilio.

| INTERVENCIÓN  | <b>ACTIVIDAD</b>                                                                                                    |
|---------------|----------------------------------------------------------------------------------------------------|
| Usuario       | Usuario consulta catalogo                                                                                                    |
|               | Anota asignatura topográfica                                                                                                    |
|               | Localiza obra en estanteria                                                                                                    |
|               | Solicita préstamo del material, en el<br>área de Préstamo de Libros a domicilio                                                                                   |
| Bibliotecario | Pasa la credencial del usuario por el<br>Lector de Código de barras                                                                                               |
|               | Si procede el préstamo. Pasa el libro<br>por el Lector de Código de barras.<br>Sella papeleta de fecha de devolución<br>del material.<br>Entrega obra al usuario. |

Tabla 4

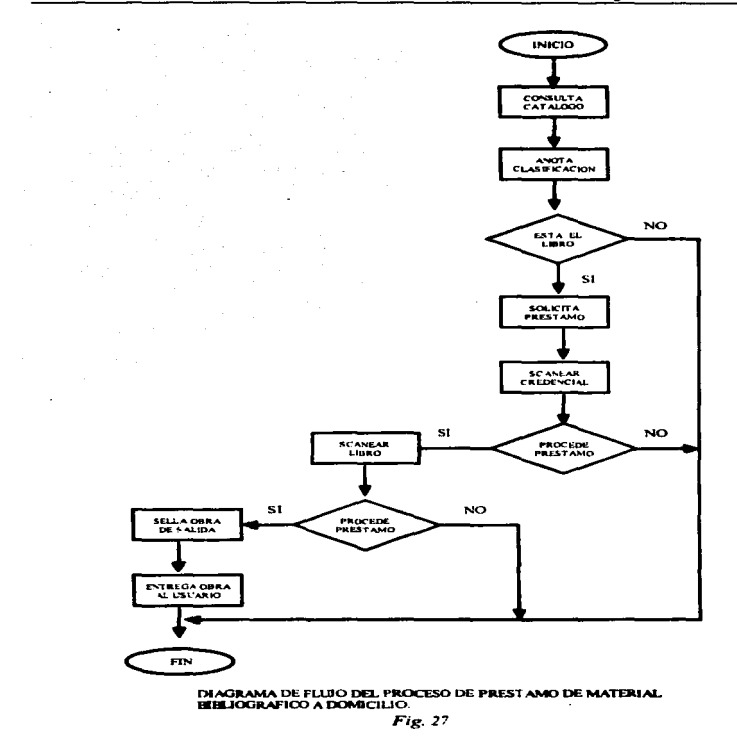

#### 4.3. Desarrollo del Sistema Integral para Biblioteca.

Para el desarrollo de] Sistema Integral Bibliotecario es necesario disenar el Diccionario de datos el cual sólo mostraremos una parte para ejemplificar como se diseña un diccionario de datos (ver Tabla 5. 6 y 7)

#### Diccionario de datos.

La tabla S y 6 nos muestra el Diccionario de Datos partiendo del nombre de la estructura de Jatos y en la tabla 7 se ejemplifica el diseño de Diccionario de Datos en orden Alfabético por el nombre del campo. esto es con el fin de evitar duplicidad de datos, además de localizar más rápidamente un campo sin saber a que estructura de datos pertenece.

Cabe aclarar que en el diccionario de datos nos referimos a:

- Nombre del campo como el nombre que esta asignado en la estructura de base de datos.
- Descripción. el concepto o la infonnación que contiene el campo.
- Tipo. es el tipo de dato que contiene el campo. ya sea caractér. numérico. fecha, o memo.
- $\bullet$  Long., es la longitud o el tamaño del campo.
- Oec .• corresponde a las decimales que ocupara el campo cuando es de tipo numérico.
- En dónde se usa. en que módulos del sistema se utiliza el campo.
- Seguridad. desde que módulo es pennitible su ingreso o modificación del dato del campo.
- Obligatorio. si es absolutamente necesario que se ingrese el dato.

f

# Diccionario de datos del Sistema Integral Bibliotecario

 $1.1.1.1.1.1.1.1$ 

 $\sim$ 

 $\overline{a}$ 

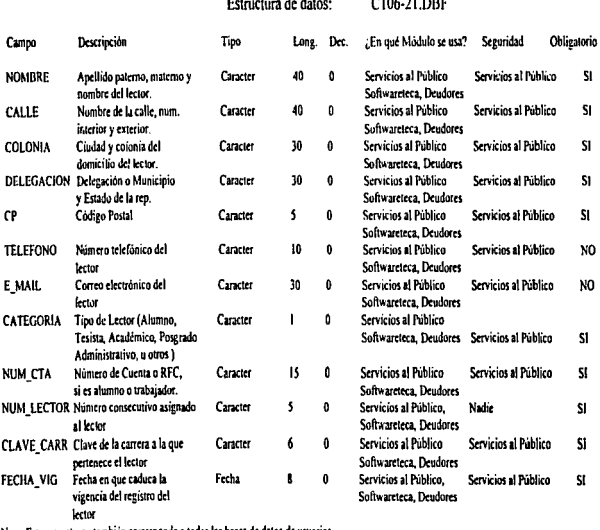

Nota: Esta estructura también corresponde a todas las bases de datos de usuarios.

Tabla 5. Diccionario de la estructura de datos C106-21.DBF

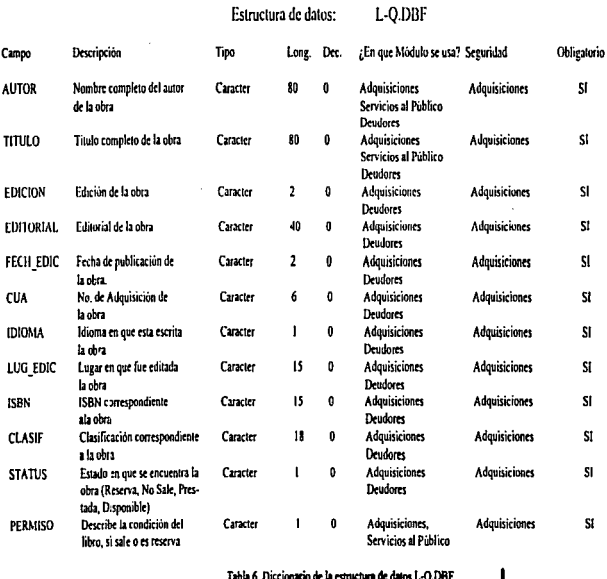

a consideration of the characteristic company of the control of the control of the state of the

 $\sim 100$  and  $\sim 100$ 

Tabla 6. Diccionario de la estructura de datos L-Q.DBF

٠

# Diccionario de datos del Sistema Integral Bibliotecario En orden alfabetico por campo

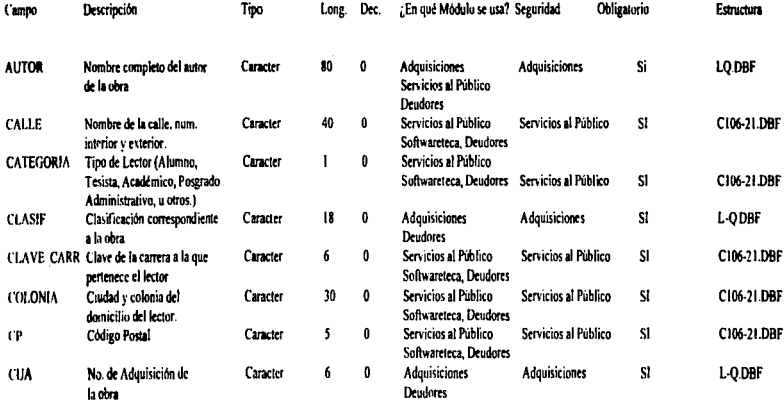

#### Diccionario de datos del Sistema Integral Bibliotecario En orden alfabetico por campo .....continuación.

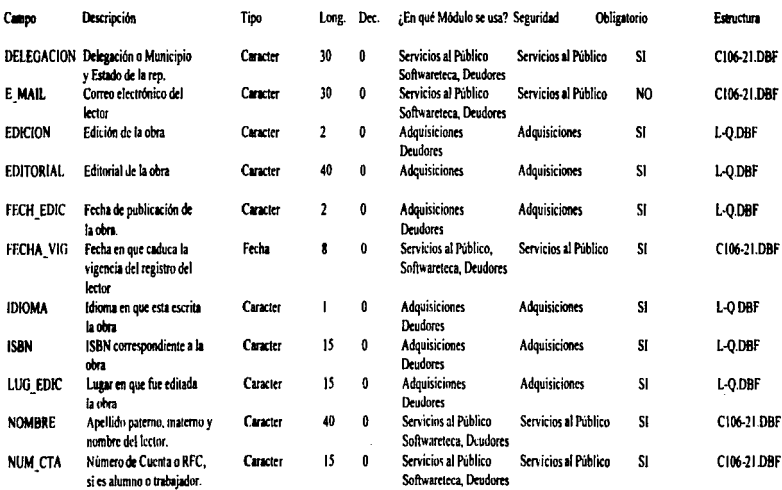

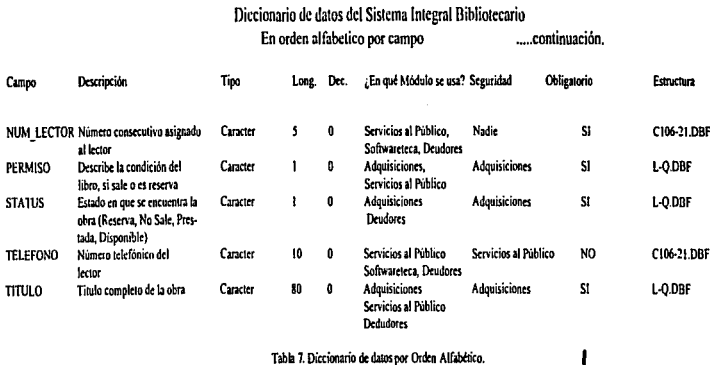

J.

#### SEUDOCÓDIGO

El seudocódigo ejemplo muestra los pasos lógicos y necesarios para realizar el Proceso de Altas de Usuarios. Utilizando las instrucciones estándares: IF-THEN-ELSE, FOR-NEXT, DO WHILE-END, CASE, WRITE, READ aplicables a lenguaies estructurados de alto nivel, como el CLIPPER.

#### Proceso de Altas para registrar a los Lectores de Biblioteca.

Inicializar SIGA: -. T. DO WHILE SIGA=T Inicializar OPCION:=" " Llamar función PRESENTA que despliega los datos generales del Sistema. Inicializar arregios: RENGLONES, COLUMNAS, TITULOS, VARIABLES, MAYUSCULA, **MENSAJES** Abrir base de datos UTILERIAS Asignar a CANTIDAD:\*TAMANIO de la base de datos Utilerias WRITE "Num. Lector" + CANTIDAD+1 "Fecha de Vigencia"+FECHA\_VIG Asienar a la FECHA:=FECHA\_VIG de la base de datos de UTILERIAS Cerrar Base de datos de UTILERIAS Llamar función PANTALLA para Leer datos y asignarlo al arteglo VARIABLES Asignar a TECLA el valor de la ultima tecla pulsada Asignar a la varible VERIFICA: -. F. DO WHILE Verifica: ".F. y TECLA diferente a 27 Asignar a DIF8: F.Y DIF10:-F. Asignar a VERIFICA:-.T. Inicializar VALIDACION:-0 Inicializar arreglo COMA Asignar al arreglo COMP los valores de ("IGUAL","1","2","3","4","5","6"} Llamar Función VALIDA para verificar la validez de los datos de VARIABLES[1] Llamar Función VERCOMA(1) Asignar al arregio COMP los valores de l''DIFERENTE".SPACE(10)} Llamar Función VALIDA Asignar a TAMA:=VARIABLES[2] Llamar Función VERCOMA(2) IF Variables[11="1" OR Variables[11="2" THEN IF TAMA diferente & THEN Asignar a VALIDACION[2]: \*. F. Asignar a DIF8:-T. **END** de condicion ELSE IF TAMA diferente de 10 y VARIABLES[1] diferente de "" Asignar a VALIDACION(2):=.F. Asignar a Dif10:-.T. **END** de condicion **END de condicion** Asignar a COMP los valores de (1"IGUAL","01","02","03","04","05","06","99")

```
Validar los datos del arregio VARIABLES
 Asignar a TAMVALIDA el tamaño del arregio VALIDACION
 FOR 1-1 TO TAMVALIDA
  IF VALIDACION(i):-.F.
    IF COMAIN-T.
     WRITE "ERROR INFORMACION INVALIDA"
    ELSE
     IF I-2 y VARIABLES[1] diferente " "
      IF DIFS - T.
        WRITE "ERROR, NUMERO DE CUENTA INVALIDO"
       ELSE
        IF DIFIC: -.T.
                           THEN
          WRITE "ERROR. R. F. C., INVALIDO"
        END de condicion
       END de condicion
     ELSE
       WRITE "ERROR, INFORMACION INVALIDA"
     END de condicion
    END de condicion
    READ VARIABLESIII
    WRITE MENSAJESIII
    Asignar OP:=" "
    IF I-1 THEN
     Llama catalogo de categorias y asigna a OP la categoria seleccionada
     Abre hase de datos CATEGORI
     Mover puntero al registro OP
     Asignar a VARIABLES[I]:=CLAVE de la base de datos de Categori
     Certar have de datos CATEGORI
    END de Condicion
    IF I= 3 THEN
     Llama catalogo de CARRERA y asignar a OP la carrera seleccionada
     Abre base de datos CARRERA
     Mover puntero al registro OP
     Asignar a VARIABLES [1]:=CLAVE de la base de datos de CARRERA
     Cerrar base de datos CARRERA
    END de condicion
    Asignar a VERIFICA: -. F.
  END Fm de Ciclo
 NEXT
END de ciclo
IF TECLA diferente 27 THEN
 Abrir CASE
 CASE VARIABLES[11="01"
            BASECAR:-"106-21"
  Asignatr
            BASECTA:-"CTA10621"
            BASECCT:="C10621CT"
            BASENOM:="C10621NO"
 CASE VARIABLES[3]="02"
            BASECAR:- "106-22"
  Asignar
            BASECTA: * "CTA10622"
```
BASECCT:="C10622CT" **BASENOM:="C10622NO"** CASE VARIABLES[3]="03" Asienar **BASECAR-"106-23" BASECTA: "CTA!0623"** BASECCT:="C10623CT" **BASENOM:="C10623NO"** CASE VARIABLES[3]="04" Asignar BASECAR: "116-21" BASECTA: = "CTA11621" BASECCT:="C11621CT" BASENOM:="C11621NO" CASE VARIABLES[3]="05" Asignar BASECAR:-"118-21" BASECTA:="CTAI1821" BASECCT:="CI182ICT" BASENOM:="CLIS2INO" CASE VARIABLESI31="06" BASECAR: "'111-26" Asignar **BASECTA:-"CTA11126"** BASECCT:="CU126CT" BASENOM:="C11126NO" **CASE VARIABLES[3]="99"** Asienar BASECAR: "999-99" **BASECTA:="CTA99999"** BASECCT: ~~ "C99999CT" BASENOM: #"C99999NO" END de condición multiple Buscar El No. de Cta. en Base de datos BASECAR y asignar a REG3 el No. de Registro IF REG3>0 v No esta marcado para borrar ABRE base de datos "C"+BASECAR Mover puntero al registro REG3 IF no esta marcado para borrar WRITE de "ERROR, No. DE CUENTA REPETIDO" **END de Condición ELSE** Asignar CANTIDAD ~CANTIDAD+1 Abrir Base de datos "C"+BASECAR Adicionar registro en Blanco Remplazar campo CATEGORIA con VARIABLES[1] Remplazar campo NUM CTA con VARIABLES(2) Remplazar campo CLAVE CARR con BASECAR Remplazar campo NUM LECTOR con CANT Remplazar campo NOMBRE con VARIABLES[4] Remplazar campo CALLE con VARIABLESISI Remplazar campo COLONIA con VARIABLESI61 Remplazar campo DELEGACION con VARIABLES[7] Remplazar campo CP con VARIABLES[8] Remplazar campo TELEFONO con VARIABLES[9] Remplazar campo E MAIL con VARIABLES(10) Remplazar campo FECHA\_VIG con FECHA

٠

**REGIST:-RECNOO** Cierra hase de "C"+BASECAR Abre base de datos UTILERIAS Remplazar campo tamanio con cantidad Cierra base de datos Manda información de registro para generar Credencial END de condición **ELSE** Asienar SIGA:=.F. **END** de condición **END** de ciclo

También anexamos el código de Programación en Clipper 5.1 correspondiente al Proceso de Altas de Usuarios para ilustrar la forma en que se llevó a cabo la Programación estructurada.

#### PROGRAMACIÓN DEL PROCESO DE: ALTAS DE USUARIOS. (LECTORES DE BIBLIOTECA) ALTAS.PRG

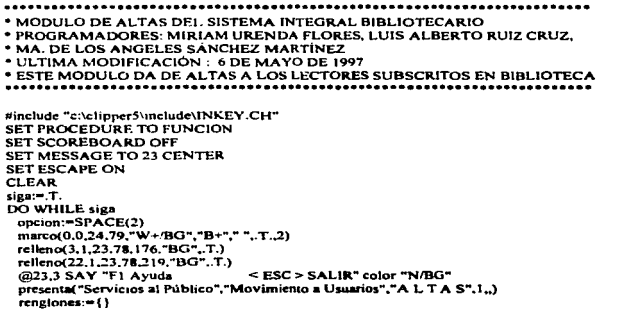

eadd(renalones.4) aadd(renglones,6) aadd(renglones.6) aaddfrengloncs,8) aadd(rcnglones.10) aadd(renglones.12) aadd(renglones.14) aadd(renglones.16) andd(renglones. 16) aadd(renglones. 18)<br>columnas:=11 aadd(columnas,45) aadd(culumnas.10) nadd(columnas,4S) aadd(columnas.10) aadd(columnas.10) aaddi columnas. 10) aadd(columnas. I O) aadd(columnas, I O) aadd(columnas.45) aadd(columnas. IOJ titulos·-tl aaddltiiulos, "Categoría ; "') aadd(titulos."Num. Cta. o RFC: ") aadd(titulos,"Carrera: ") aadd(titulos."Nombre : ") aadd{titulos,"Callc :") aadd(titulos,"Colonia :"") aaddititulos."Delegación o Municipio : ") aadd(titulos."Código Postal : ") aadd(titulos,"Telefono:") aadd(titulos,"Correo Electrónico: ")  $variable: = { }$ aadd(variables.space(1)) aadd(variables.space(10)) aadd(variablcs,SPACE(2)) aadd(variables.space(40)) aadd(variables.SPACE(40)) aadd(variables.SPACE(30)) aadd(variables.SPACE(30)) andd(variables,SPACE(5)) aadd(variables,SPACE( IO)l aadd(variables,SPACE(30))<br>mayuscula:= () aadd(mayuscula,replicate("!".1)) aadd(mayuscula,"@X"+replicate("!",15)) aadd(mayuscula.replicate("I",2)) aadd(mayuscula."@X"+replicate("!".40)) aadd(mayuscula."@X"+rcplicate("!".40)) aadd(mayuscula."@X"+replicate("!".30)) aadd(mayuscula."@X"+replicate("!".30))

```
andd(mavuscula.replicate("9".5))
aadd(mayuscula.replicate("9".10))
andd(mayuscula,"@X")
mensales:=\{\}aadd(menaaies, "Num. de Categoria a que pertenece 1)Alumno, 2) Tesista 3) Académico... ")
aadd(mensaies."Teclee el Num, de Cta, si es alumno, o RFC si es trabajador sin homoclave ")
aadd(mensaies."Carrera correspondiente al Lector. Si no es alumno o tesista teclear < 99 > ")
aadd(mensaies,"Teclee et Nombre completo (Apellido Paterno, Apellido Materno y Nombre) ")
aadd(mensajes, "Tecica la Calle, número interior, num. exterior, o num. de depto.
                                                                                 ۰,
andd(mensaies."Teclec la Ciudad o Colonia
                                                                       n.
aadd(mensaies,"Teclee la Delegación o Municipio y estado
                                                                           ۰,
                                                                    \ddot{\phantom{1}}aadd(mensaies, "Teclee el Código Postal
saddimensaies."Teclee el Teléfono
                                                                  ٠,
aadd(mensajes, "Teclee el Correo Electrónico o E-Mail completo
                                                                              ۰,
validacion = 13
USE utilerias
cantidad: eramanio
SET COLOR TO "W+/BG"
@4.10 SAY "NUM. LECTOR: "
@4.27 SAY cantidad+1
@20.10 SAY "Fecha de Vigencia: "
@20.31 SAY fecha vig
fecha:-fecha_vig
CLOSE ALL
pantalla(rengiones.columnas.titulos,variables,mensajes,mayuscula)
tecla = LASTKEYOverifica:- F.
DO WHILE NOT verifica AND tecla != 27
  diB := F.
  di10: - F.
  verificate.T.
  ASIZE(validacion,0)
  comm:=()comp:=({"IGUAL","1","2","3","4","5","6"})
  valida(variables[1],comp)
  VERCOMA(1)
                                           //VALIDACIÓN DEL TAMAÑO DE NO CTA
  comp:=({"DIFERENTE",SPACE(10)})
  valida(variables[2],comp)
  ta:=ALLTRIM(variables[2])
  tama:"LEN(ta)
  VERCOMA(2)
  IF variables[1] -- "1" .OR. variables[1] -- "2"
    IF TAMA - 8
      validacion[2]:- F.
      DIF8-T.
    ENDIF
   ELSE
    IF TAMA <> 10 .and. variables[1]<>""
      validacion[2]:=.F.
      DIF10-T.
    ENDIF
```

```
comp:={{"IGUAL","01","02","03","04","05","06","99"}}
 VALIDA(variables[3].comp)
 VERCOMA(3)
 comp: "(1"DIFERENTE", SPACE(40)))
 VALIDA(variables[4].comp)
 VERCOMA(4)
comp:=(("DIFERENTE".SPACE(40)))
VALIDA(variables[5].comp)
VERCOMA(5)
comp:=(f"DIFERENTE".SPACE(30)))
VALIDA(variables[6].comp)
VERCOMA(6)
comp:=({"DIFERENTE",SPACE(30)})
VALIDA(variables[7],comp)
VERCOMA(7)
comp:=({"DIFERENTE",SPACE(5)})
VALIDA(variables[8].comp)
VERCOMA(8)
(amvalida:-LEN(validacion)
FOR i=1 TO tamvalida
 IF validacion[i]==.F.
  pan1:=SAVESCREEN(0.0.24.79)
  BOTON (10.25, 12,55, "R+/R", "OFF")
  SET COLOR TO "W+/R+"
  IF comall =...
    @11,27 SAY "ERROR.CARACTER INVALIDO <>"
    SET COLOR TO "GR+*/R"
    @11.52 SAY "."
  ELSE
   IF I=2 .AND. VARIABLESI II <> ""
     IF DIF8--.T.
      @11,28 SAY "NUMERO DE CUENTA INVALIDO"
     ELSE
      IF DIFI0-1.
       @11.28 SAY "R. F. C., INVALIDO"
      ENDIF
    ENDIF
   ELSE.
    @11,28 SAY "ERROR, INFORMACION INVALIDA"
   ENDIF
 ENDIF
 ESPERA TECLA()
 RESTSCREEN(0.0,24.79.panl)
 @renglones[i],columnas[i] SAY titulos[i] COLOR "W+/BG" GET variables[i] PICTURE
 mayuscula[i]
 MENSAJE(mensajes[i])
 op:=SPACE(1)
 IF_F = Iop:=CAT("categori".59)
  USE CATEGORI
  GO op
```
**ENDIF** 

variables[1]:=clave **CLOSE ALL ENDIF**  $IF = -3$ ob:=CAT("carrera".75) **LISE CARRERA** GO on variables[3]:=clave SET COLOR TO n/w **CLOSE ALL ENDIF READ**  $verifica = F$ . **ENDIE NEXT ENDDO //TERMINA CICLO DE VALIDACION** IF tecla  $!= 27$ **DO CASE** CASE VARIABLES(3)=="01" BASECAR:="106-21" **BASECTA:**"CTA10621" BASECCT:="C10621CT" **BASENOM:="C10621NO"** CASE VARIABLES[31--"02" **BASECAR:-"106-22" BASECTA:** ~ "CTA10622" BASECCT: "CI0622CT" BASENOM:-"C10622NO" CASE VARIABLES(3)-"03" BASECAR.-"106-23" **BASECTA:-"CTA10623"** BASECCT:="C10623CT" BASENOM:="C10623NO" CASE VARIABLES(31-"04" BASECAR:-"116-21" **BASECTA:** - "CTA11621" **BASECCT:-"C11621CT"** BASENOM:="C11621NO" CASE VARIABLES[3]-"05" BASECAR-"118-21" BASECTA:="CTAIl821" BASECCT:-"CLIS2ICT" BASENOM #"CLIR2INO" CASE VARIABLES[3]-"06" BASECAR:="111-26" BASECTA: "CTAII126" BASECCT:="C11126CT" BASENOM:="C11126NO" CASE VARIABLES(3)-"99" BASECAR:="999-99" BASECTA:="CTA99999"

```
BASECCT:="C99999CT"
       BASENOM:="C99999NO"
    ENDCASE
    REG3:=BUSCAR("C"+BASECAR.BASECTA.VARIABLES(21)
    IF REG3 \geq 0 and, not deleted()
     ABREC"-BASECAR."local".BASECTA)
     00000IF NOT DELETEDO
       BOTON (10.19.14.60."R+/R","OFF")
       SET COLOR TO "W+/R+"
      @11.20 SAY NOMBRE
      @12.20 SAY "LECTOR NO PUEDE SER REGISTRADO OTRA VEZ"
      @13.20 SAY " NUMERO DE CUENTA REPETIDO
      ESPERA TECLA()
     ENDIE
    FLSE
     cantidad:=cantidad+1
     cant:=space(5)
     cant:= str(cantidad)
     cant:=alitrim(cant)
     BASE CARRERA:="C"+BASECAR
     USE &BASE CARRERA
     SET INDEX TO "C"+BASECAR &BASECTA. &BASECCT. &BASENOM
     APPEND BLANK
     REPLACE CATEGORIA WITH VARIABLESI II
    REPLACE NUM CTA WITH VARIABLES(2)
    REPLACE CLAVE CARR WITH BASECAR
    REPLACE NUM LECTOR WITH CANT
    REPLACE NOMBRE WITH VARIABLES[4]
    REPLACE CALLE WITH VARIABLES[5]
    REPLACE COLONIA WITH VARIABLESI61
    REPLACE DELEGACION WITH VARIABLESI71
    REPLACE CP WITH VARIABLESISI
    REPLACE TELEFONO WITH VARIABLESI91
    REPLACE E MAIL WITH VARIABLESI101
    REPLACE FECHA VIG WITH FECHA
    REGIST:-RECNO)
    CLOSE ALL
    USE UTILERIAS
    //abre("utilerias","local","")
    REPLACE tamanio with cantidad
    CLOSE ALL
    BINARIO("CREDEN.BIN","C"+BASECAR.REGIST)
  ENDIF //TERMINA CONDICION PARA LOCALIZAR NUM DE CTA REPETIDOS
 ELSE
  size := .F.ENDIF
 CLOSE ALL
ENDDO
```
# 5. IMPLEMENTACIÓN.

#### 5.1 • Verificación e instalación de nuevo hordware.

Si se cuenta con el presupuesto para adquirir los requerimientos necesarios para Ja implementación de los módulos liberados el equipo actual con que cuenta la biblioteca será actualizado para ser conectado a la red. Las computadoras asignadas para los procesos de Adquisiciones y Encuadernación se conectaran por cable coaxial al pueno Aut del concenttador y esto no afectará el funcionamiento de la red.

Para el área de Préstamo y Control de Tesis se sugiere reubicar 3 computadoras en red del área de Consulta Especializada la cual no disminuirá su capacidad instalada por que cuenta con PC's con lector de Discos Compactos.

Las impresoras con las que se cuenta y la solicitada. se pondrán en funcionamiento en red para atender a Jos diferentes procesos de la biblioteca.

El mapa siguiente nos muestra la distribución sugerida en el equipo de computo de la biblioteca necesaria para implementar los módulos programados. optimizando los recursos actuales y minimizando los costos.

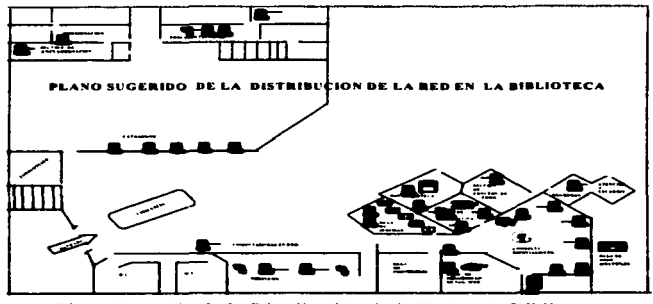

Plano Sugerido de la Distribución de la Red en la Biblioteca. *Fig. 28* 

### 5.2 Canacitación del personal bibliotecario.

El sistema Integral Bibliotecario. dado la naturaleza de su manejo y la importancia de la información que manipula requiere de la capacitación del personal encargado de su opraación. Capacitación que sin ésta no se garantiza el buen uso de la infonnación y de los recursos que utiliza el Sistema.

Es así como hacemos hincapié en Ja importancia de Ja capacitación que se le debe dar al personal antes de que opere el Sistema Integral Bibliotecario.

El personal bibliotecario para ofrecer un servicio de calidad debe cubrir un pérfil requerido y contar con Jos conocimientos mínimos siguientes:

- Introducción a la computación y Sistema Operativo MS-DOS
- Introducción a redes computacionales
- Manejo de periféricos como lectores de código de barras (scanner) e impresoras

Para ello es necesario su capacitación y adiestramiento en éstos lemas. en ese sentido se planea impartirles un curso que deberá contener los siguientes módulos :

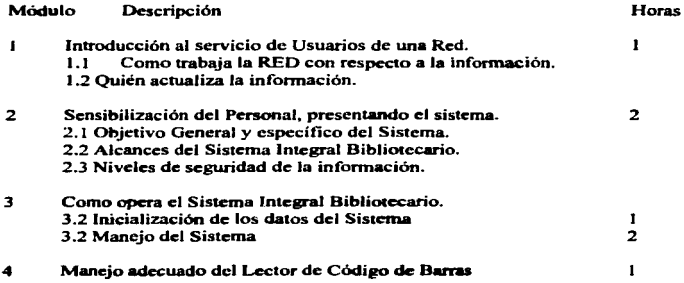

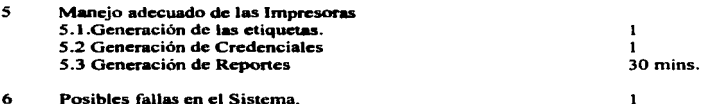

La asistencia del penonal a los módulos dependerá en gran medida de los procesos que realicen. para ello definimos ¿quién? deberá entrar a ¿qué? módulo.

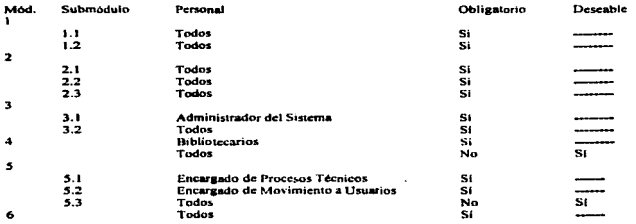

#### 5.3 Preparación de la información necesaria para el sistema.

Previo a la implementación del Sistema seni absolutamente necesario preparar la información que hasta el momento se tiene. tales como:

laventario del acervo bibliográfico. Cabe mencionar que el inventario del acervo bibliográfico esta controlado por DGB. siendo necesario hacer la solicitud de las bases de datos que contengan los inventarios del material bibliográfico de Biblioteca. Una vez que ya se cuente con esas bases de datos. será necesario seccionar la información de acuerdo a la clasificación del material. quedando de la siguiente forma:

De Ja letra A a la G corresponderá a Ja base de datos de L AG.DBF De la letra H a la 1 corresponderá a la base de datos de L HI.DBF De la letra J a la K corresponderá a la base de datos de L JK.DBF De Ja letra L a la P corresponderá a la base de datos de L\_LP.DBF La letra O corresponderá a la base de datos de L\_O.DBF La letra R corresponderá a la base de datos de L\_R.DBF De la letra S a la Z. corresponderá a la base de datos L. SZ.DBF

Nota: El seccionar la información es para agilizar el proceso de búsqueda. disminuyendo así tiempos de respuesta a los usuarios.

Inventario de Tesis. Actualmente está información es actualizada con el sistema Lógicat<sup>20</sup>, siendo necesaria integrarla en la base de datos TESIS.DBF.

Datos de los Lectores, en el sistema actual los datos de los lectores se encuentran en la base de datos LECTORES.DBF. siendo necesario para el funcionamiento del Sistema Integral Bibliotecario seccionar los registros por la carrera a la que pertenezcan, quedando de la siguiente forma:

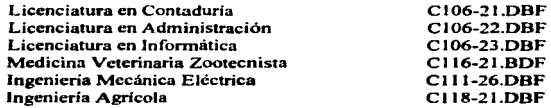

Ordenes de los pedidos de material Bibliográfico, esta información esta<br>concentrada actualmente en dos Bases de Datos: PEDIDOS.DBF v concentrada actualmente en dos Bases de Datos: PEDIDOS.DBF y<br>ORDENES.DBF, lo cual será necesario integrarla en la base de datos lo cual será necesario integrarla en la base de datos correspondiente:

Si el material ya obra en manos de Biblioleca. se actualizará la Base de datos de inventarios respectiva. Si el material aún no llega se integrará en las base de datos de adquisiciones, tales como:

<sup>&</sup>lt;sup>20</sup> Programa para la catalogación de material documental, creado por Sistemas Lógicos, S.A. de c.v.

Base de Datos LIBROS.DBF SOFTW ARE.DBF VJDEOS.DBF REVISTAS.DBF CD.DBF

Material Solicitado. Si es Libros. Si es Software Si es Videos Si es Revistas Si son Discos Compactos

Deudores. La base de datos de Deudores que actualmente existe será necesario depurarla. y adecuarla a la base de datos de DEUDORES.DBF.

Catálogo de Videos, este catálogo esta capturado con Logicat. y se deberá integrar esta información en la base de datos de VIOEOS.DBF

Catálogo de Bases de datos. Se deberá capturar el catálogo de Bases de Datos en la estructura de datos CD.DBF

Catálogo de Software, en la base de datos SOFTWARE.DBF se deberá integrar el inventario de Software existente.

Catálogo de Idiomas, se integrará el material existente en el catálogo de Idiomas en la estructura de datos IDIOMAS.DBF.

Catálogo de revistas. Se capturará el inventario de Revistas periódicas existentes en la estructura de datos REVISTAS.DBF.

Para realizar la preparación de las estructuras de datos. adicional al Sistema Integral Bibliotecario se generó el Programa "TRANSIB.EXE" que transfiere los datos de las estructuras de datos actuales a las requeridas por el Sistema. En el caso de la estructura de datos que contiene el Inventario del acervo bibliográfico, no se contempló en el Programa.. debido a la ausencia de infonnación en cuanto a dichas estructuras de dalos. Cabe recordar que ésta información es manejada por DGB. La transferencia de datos del Inventario del acervo bibliográfico de la Biblioteca podrá ser en forma manual, aunque sugerimos se genere un programa que realice esta operación~ para minimizar posibles fallas y pérdidas de inf'onnación en el proceso de transferencia de datos.

La siguiente figura (fig. 29) muestra gráficamente la forma como se interrelacionan las diferentes bases de datos dentro del Sistema Integral Bibliotecario.

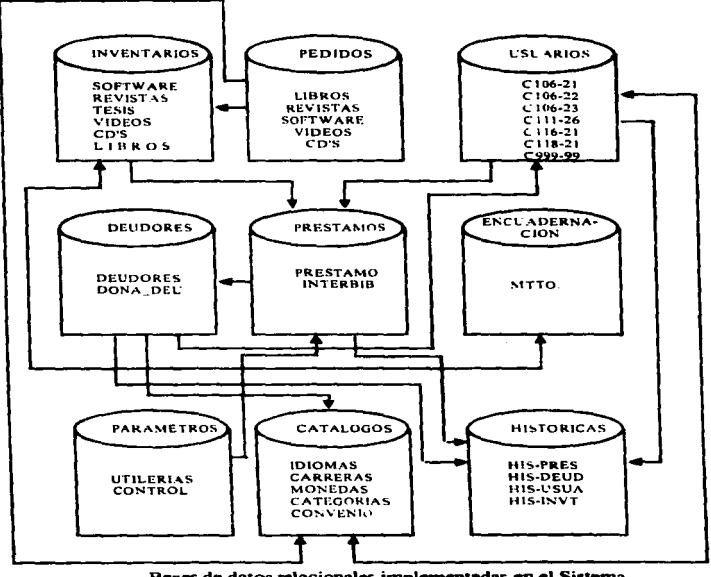

# **MAPA RELACIONAL DE BASES DE DATOS**

Bases de datos relacionales implementadas en el Sistema. Fig. 29

#### 5.4. Instalación del sistema.

Una vez preparadas las bases de datos de libros, tesis y usuarios.. de acuerdo a los requerimientos se procede a la instalación del sistema en la red, el cual correrá en paralelo con el método manual. durante dos meses. tiempo en el que se verificará su funcionamiento y operación para aseguramos de que no haya errores o problemas de manejo. durante éste tiempo se creará la credencialización de los usuarios y la etiquetación del acervo bibliográfico en las áreas correspondientes.

#### 5.5 Puesta en marcha.

Un mes después de su instalación se da de alta el sistema. deberá de informarse a todas las personas relacionadas con el sistema que a partir de esa fecha se realizan la operaciones de Servicios al Público .. Adquisiciones .. Control de Tesis y Finanzas con el nuevo sistema. dejando de lado el anterior .. es recomendable el uso del manual del sistema y si tiene dudas acuda al Departamento de lnfonnática de la Biblioteca para aclararlas o externar sus comentarios que serán tomados en cuenta para corregir las fallas.. darle mantenimiento preventivo y/o conectivo o adicionar aplicaciones no consideradas en la versión inicial.

#### RECOMENDACIONES.

Para un mejor funcionamiento del Sistema sugerimos se tomen en cuenta las siguientes recomendaciones:

- O Sugerimos se genere un programa que realice el proceso de transferencia de datos del sistema actual para la base de datos que contendrá el inventario del acervo bibliográfico de la biblioteca en el nuevo sistema.
- O Es importante seftalar que para la impresión de las credenciales de la Biblioteca, será necesario que se impriman en desperdicios de formatos.
- O Dar por enterado al personal su responsabilidad de cada proceso por escrito. en fonna oficial. para evitar así evasión de responsabilidades u omisión de procesos.
- O Liberar el Sistema. hasta que la infbnnación de las bases de datos sea depurada y completa.
- O Contar con un equipo UPS (Unnintenumptible Power Supply : sum1n1stro continuo de energía) con un mínimo de 20 minutos para respaldar. antes de que se libere el Sistema para dar seguridad a la información.

#### CONCLUSIONES.

Al haber desarrollado un Sistema Integral Bibliotecario. analizamos en toda su amplitud el funcionamiento y operación de todas las áreas de la biblioteca, contemplándolas dentro del diseno del sistema, apoyados en la herramienta informática podremos optimizar algunas de las operaciones que se realizaban manualmente facilitando el desempefto de sus actividades.

Algunos de los factores que intervienen en la implementación del Sistema es el equipo con que se cuenta. La Coordinación de Bibliotecas y Hemerotecas campo 4 decidió que se desarrollara el sistema para implementarse en la red LAN existente, cuyo sistema operativo es Novcll Netware ver.3.12. Algunas de las ventajas de tener el sistema en red es el compartir recursos, tales como impresoras, discos duros <sup>y</sup> terminales; e infonnación, al estar integrada y estandarizada en un mismo ambiente de ttabajo, eliminando la duplicidad, así como el ofrecer un servicio ininterrumpido ya que si falla algún equipo, sólo es reemplazado por otro y no se afecta la operatividad, trabajando de ésta manera más productivamente y optimizando los recursos.

Otro de los factores por los que se decidió conservar como sistema operativo Novcll Netware, fue que dentro de la facultad existían diversas unidades con redes en la misma plataforma y se pensó a futuro la posibilidad de intercomunicarse a las diferentes unidades de la facultad a través de la red.

Conclusiones

Cabe mencionar que durante el análisis se observó la centralización de Dirección General de Bibliotecas (DGB), en el sentido de que no delegan la actividad de catalogación y clasificación,, por lo cual es necesario esperar que envié las remisiones con las clasificaciones y las fichas bibliográficas y catalográficas,, operación que retrasa mucho el procesamiento técnico del material bibliográfico proceso que la misma dependencia ha visualizado y es por ello que está en su primera fase la distribución a las bibliotecas de la UNAM de un software llamado ALEF que se consulta a través de INTERNET por medio del cual podemos consultar sus catálogos en linea y así conocer al instante la clasificación correcta del material bibliográfico.

Otro factor que es importante tomar en cuenta es la preparación de las diferentes bases de datos. La de material bibliográfico históricas de todo el acervo con que cuenta la biblioteca FES-C4 fue necesario solicitaria a DGB, en formato DBF, para su futura adaptación y manejo de acuerdo a nuestras estructuras de bases de datos,, esto debido a que la biblioteca cuenta con más de 120.000 ejemplares y sería muy tardado el proceso de captura. Las bases de datos existentes de usuarios, tesis. deudores y nuevas adquisiciones sólo deberán ser normalizadas y adaptadas para el sistema.

En cuanto a la sensibilización del personal. durante el análisis se le involucró en el diseno del sistema. extemando sus opiniones y sugerencias sobre lo que requeria que ejecutara el programa, información que fue tomada en cuenta y puesta en práctica.

120

Existen algunas operaciones que debido a la cantidad de información que se maneja a veces se sale de control. encontramos procedimientos que podrían ser auxiliados mediante la automatización de las operaciones como la asignación de materiales adeudados desde hace más de ocho aftos. el cálculo de infonnación estadística de usuarios, adquisiciones, material que es enviado a reparación, número de préstamos. entre otros.

De acuerdo a los puntos anteriores la utilización del compilador Clippcr 5.01 garantiza la no obsolescencia del sistema, ya que existe una plataforma orientada a objetos y ambiente gráfico llamado "Visual Objects" que garantiza la migración de éste casi al ciento por ciento realizando algunos pequeños cambios, de acuerdo a Jo que afirma Rick Spence en su libro "CA-VISUAL OBJECTS".

Otro proyecto. que a nuestra consideración, va a la par con la implementación de éste sistema. es la intercomunicación de las diferentes áreas de la facultad,. pudiendo intercambiar información y consultarse mutuamente.

Finalmen1c queremos mencionar que el haber realizado éste sistema basándonos en la teoría estructurada, logramos comprobar que permite llevar a cabo el desarrollo de un sistema de forma integral, aplicandola en el análisis, diseño y programación, organizando las operaciones en procesos nos da una mayor flexibilidad de progrunación y mantenimiento del sistema tanto para los programadores como por el administrador del mismo.

#### GLOSARIO.

- *Arr•lwo.* Es un conjunto ordenado de registros que contienen dalos acerca de un mismo objeto o sujeto de proceso de datos.
- Base de *datos*. Es una colección integrada de datos almacenados en distintos tipos de registros. de fonna que sean accesibles para múltiples aplicaciones.
- *Coaxial.* Cable para red Ethemet. Existe cable grueso(10base-5, 0.5 pulgada) y delgado (lObase-2 de 0.2 de pulgadas de grosor). Cada extremo tcnnina en un conector tipo Do BNC. El conductor central está rodeado por un aislante dieléctrico al que, a su vez, lo rodea un blindaje de hoja de metal. La parte externa del cable tiene una cubierta protectora. Transporta datos a una velocidad cercana a l O Mbits por segundo.
- Código de Barras. o (Bar Code). Código impreso, legible por la máquina, que esta constituido por barras paralelas de diversa anchura y espaciamiento. Lector de Código de Barras; explorador de código de barras. Dispositivo de exploración de wt código de barras. Puede adoptar la fonna de una varilla. o lápiz. un explorador holográfico, un sensor o una ranura dotada de un sensor.

*Dato.* Describe un atributo o característica de un objeto o sujeto de proceso de datos.

- *Diccionario de datos.* Es un depósito central de información acerca de las entidades: los campos de datos representan a las entidades. las relaciones entre éstas. sus orígenes. significados. usos y formatos de representación. Los beneficios de usar un diccionario de datos están relacionados con la recopilación. especificación y manejo efectivos de los recursos totales de datos de una empresa. Un diccionario de datos debe ayudar al usuario de una base de datos a:
	- Comunicarse con otros usuarios.
	- Controlar los campos de datos de manera simple y efectiva. esto cs. a introducir nuevos campos en los sistemas o cambiar las descripciones de los campos.
	- Reducir redundancia e inconsistencia de los datos.
	- Determinar el impacto de los cambios en los campos de datos sobre la base de
	- datos total.
	- Centralizar el control de Jos campos de datos. como una ayuda en el disefto y en la expansión del diseño de la base de datos.

Además. un diccionario de datos contiene información sobre otras entidades. Almacena infonnación sobre grupos de campos sobre las bases de datos y sobre las referencias cruzadas entre los grupos de campos de datos y las bases.

Estructura de Datos. Es la relación que existe entre los distintos elementos de datos.

- Ethernet. También conocido como IEEE 802.3, es el estándar más popular para las LAN que se usa actualmente. Emplea una topoloaía lógica de bus y una topología flsica de estrella o de bus. Transmite datos a través de la red a una velocidad de 10 Mbps.(Megabits por segundo). Usa un método de transmisión de datos conocidos como Acceso múltiple con detección de portadora y detección de colisiones (CSMA/CD) el cuál verifica si algún nodo está transfiriendo infonnación para evitar colisiones.
- **Fibre Optice.** El cable de fibra óptica envía datos por medio de una serie de pulsos de luz. transrnitidos a través de una hebra de fibra de vidrio. Es el tipo de cableado mas rápido, es inmune frente u interferencias. y soporta mayores distancias. aunque la conexión en redes de área local es cara-
- *Gateway.* Los gateways permiten interconectar sistemas con distintos protocolos.
- Gopher. El gopher de Internet permite buscar recursos utilizando menús, sin necesidad de los nombres de dominio o domicilios IP.
- Hardware. Toda la maquinaria y el equipamiento. Constrástese con software, el cual es un conjunto de instrucciones que le dicen a la computadora qué hacer. El hardware es el mundo del almacenamiento y la transmisión.
- $H<sub>1</sub>$ , Los hubs o concentradores son un punto central de conexión para nodos de red que están dispuesios de acuerdo a una topologia fisica de estrella . Tiene varios puertos en la parte trasera de la tarjeta, a los que se conecta el cable de otros nodos de red.
- **Juohead**. Es una herramienta de búsqueda en Internet por indices que cataloga un grupo particular de servidores gopher.
- *LA.N* (Local Área Network}. Red de área local. Red de comunicaciones que enlaza varios nodos en Ja misma área local.
- Normalización. Es una técnica que se utiliza para simplificar la estructura lógica de los datos. El proceso de normalización identifica los datos redundantes que pueden existir y determina claves únicas necesarias para el acceso a los elementos de datos y ayuda a establecer las relaciones necesarias.
- *OCR* (Optical Character recognition) Reconocimiento óptico de caracteres. Proceso en el que una máquina explora, reconoce y codifica información impresa o mecanografiada en caracteres alfanuméricos. ·
- *Par Trenzado.* Es un cable que consiste en pares trenzados entre ellos, emplea un total de cuatro conductores ( o dos pnres) para transmitir y recibir la sci\al de red. Puesto que los conectores estándar RJ45 tienen ocho numeros de conexión, el cable que se instala tiene generalmente ocho conectores, aunque la red sólo use cuatro de ellos.
- Procesador. Unidad Central de Proceso, (procesamiento). La parte de una computadora que realiza la computación. También llamada el procesador, está constituida por la unida de control y la ALU.

La CPU de una computadora personal está contenida en un microprocesador único. La CPU de una minicomputadora está contenida en una o varias tarjetas de circuito impreso. La CPU de una macrocomputadora esta contenida en muchas tarjetas de circuito impreso. La CPU. el reloj y la memoria principal constituyen una computadora.

- *Protocolo.* Los protocolos de comunicación son las reglas y procedimientos utilizados en una red para establecer la comunicación entre los nodos. En los protocolos se definen distintos niveles de comunicación de las aplicaciones y como se transmitirá la seftal por el cable.
- *Puente*. Un puente es un dispositivo que conecta dos LAN separadas para crear lo que aparenta ser una sola LAN. Los puentes revisan In dirección asociada con cada paquete de información.

Repetidores. Un repetidor es un dispositivo que permite extender la longitud de Ja red, amplifica y retransmite la señal de la red.

- *Ruteador.* Los ruteadores son similares a los puentes. Un ruteador conecta redes separadas con dif"crentes topologias pero con el mismo protocolo. Suelen ser lo suficientemente inteligentes para determinar Ja ruta más eficiente para el envio de datos en caso de haber más de una ruta
- **Scanner** Explorador; lector ; analizador; escrutador; muestreador; dispositivos de exploración; éscanes. Dispositivo que puede captar una imagen y convertirla en un grupo único de señales eléctricas. La imagen explorada puede consistir en una configuración directamente relacionada con un código. que puede ser de barras en productos de venta al por menor o una imagen. página o parte de texto.
- Sistema operativo. Un programa maestro de control que maneja la computadora y actúa como planificador y agente de tránsito. Es el primer programa que se carga (copia ) en la memoria de la computadora después de que ésta sea encendida, y el núcleo central (kernel) del mismo debe estar siempre residente en memoria. El sistema operativo puede ser desarrollado por el fabricante del hardware en el que corre o por una casa independiente de software. El sistema operativo es un componente importante en su

sistema informático ya que determina los estándares para los programas de aplicación que se ejecutarán allí. Todos los programas deben ser escritos para hablar con el sistema operativo. TB111bién llamado ejecutivo o supervisor. El sistema operativo desanolla las siguientes tareas:

- Administración de trabajos;
- Administración de tareas;
- Administración de datos;
- Administración de dispositivos;
- Seswidad.

Software. Instrucciones para una computadora. Una serie de instrucciones que realizan una tarea en particular se IJama programa o programa de software. Las dos categorías principales son software de sistemas de aplicaciones. El software de sistemas se compone de programas de control, incluyendo el sistema operativo. Software de compone de programas de control, incluyendo el sistema operativo. comunicaciones y administrador de bases de datos. El software de aplicaciones es cualquier programa que procesa datos para el usuario (inventario. nómina.. hoja de cálculo. procesador de texto. etc.).Es el software es el mundo de Ja lógica y del lenguaje. VPS. Unintcrrumptible power supply : swninistro continuo de energía.

*Verónica.* Es una herramienta de búsqueda en Internet, que consiste en menus, construye indices de temas y a su vez le solicita palabras para configurar la busqueda e integrar los resultados en un menu especial.

### BIBLIOGRAFiA.

- Black Uyless.- Redes de Computadoras : Protocolos, Normas e Interfaces.- México : Macrobit, 1990 .- 421 p.
- CD-ROM.- Computar Select, November 1995 .-Software Product Specification. Record # 058 742 190 029 000 1
- Clayton. Marlene.-Fundación. 1987. Gestión de Automatización de Bjbliotecas.- México :
- Dewey, Patrick R..- Software Packages: to use in your library.- Edit. American Library Asociation, 1992.
- Diccionario De Informática...-- 2a. edición..- México : Edit. Díaz de Santos. 1990.-- 758 p.
- Erdei Guillermo E.- Código de Barras : Diseño, Impresión y Control de Calidad.-3a. edición. México: McGrawHill, 1991 .- 270 p.
- Falrley Richard.-- lngenierja de Software.-- México: McGrawHill. 1988.-- 390p.
- García, Badell José Javier.- Clipper ver, 5.0. México : McGrawHill, 1992.- 637p.
- González Moreno, Fernando.- Automatización, de Bibliotecas, Sistemas Disponibles en México .- México: UNAM. 1990.- 112p.
- Grupo Eidoa.- Clipoer en Redes de Area Local.- Espafta : : Addison Wesley Iberoamericana. 1994 .- 658 p.
- Hawryszkiewycz, 1. T. .-- Análisis y diseño de bases de datos.- México: Edit. Limusa, S.A. de C.V, 1994. -- 671 p.
- Heraández. Sampieri Roberto .-- Metodología de la Investigación.- México : McGrawHill.1991.- 501 p.
- Jackson Glenn A.-- Introducción al Diseño de Bases de Datos Relacionales.-Madrid : Edit. Prentice-Hall. 1990.-- 203 p .
- James A. Senn.- Análisis y Diseño de Sistemas de Información.- Segunda Edición, México: McGrawHill., 1990 .- 941 p.
- Jovanes Aguilar, Luis.-- Fundamentos de Programación.- 2a. Edición. México : McGrawHill, 1988.-702 p.
- Joyanes Aguilar, Luis.-- Metodología de la Programación : Diagramas de fluio algoritmos y programación estructurada --- México : McGrawHill, 1987.- 248p.
- Kendall, Kenneth E. .----Análisis y Diseño de Sistemas..---México : Prentice-Hall, 1991.-881 p.
- Levine Gutierrez, Guillermo.-- Introducción a la computación y a la programación estructurada .-- México : McGraw-Hill, 1991.- 284 p.
- **Library Automation: a state of the art, review.-- American Library Association.**
- Lónez R., Leobardo.-- Programación Estructurada -- México : Computec Editores S. A. de C. V., 1991. -- 282p.
- Lorenzo, Hernández Pablo.- Automatización de Bibliotecas.- México, 1993.- 137p.
- Madron W. Thomas.-- Redes de Area Local.- México : Limusa, S. A., 1992.-- $364p.$
- Martín Daniel.- Técnicas avanzadas para la bases de datos.- España : Ediciones Omega.S.A. 1985.-354 p.
- Norton Peter.- Introducción a la Computación.- México : McGrawHill, 1994.-567 p.
- Norton Peter.- Periféricos y Accesorios para la IBM-PC, PS/2 y Compatibles.-México: Prentice Hall, 1993.- 552 p.
- Pauiguchi P.- Atlas de Informática + Programas.- España : Ediciones Jover, 1988.
- Parker, C.S.- Introducción a la Informática.- Madrid : Interamericana, S. A., 1986.- $-755p.$
- Pressman Roger S.-- Ingeniería del Software.- México : McGraw-Hill, 1988.-- 628 p.
- Saffady, William.- Informática Documental para bibliotecas.- Madrid : Díaz de Santos. 1987.- 320p.
- Sheldon Tom.-- Novell Netware 386 : Manual de Referencia.- México : Edit. McGrawHill. 1992.- 777p.
- Squire Enid.- Introducción al Diseño de Sistemas..- México : Fondo Educativo Interamericano. S.A ~ 1980.- p. 345.
- Stephen, R. Salmon. -Library Automation Systems.- New York. : Marcel Dexter loe.
- Stoltz Kevin.- Todo acerca de Redes de Computación.- México: Prentice Hall. 1995 .- 518 p.
- Tanizuchi P. .- Atlas de informática + programas. España : Jover. 1988.- p. 95.
- Tedd, Lucy A.- Introducción a los sistemas automatizados de bibliotecas.- Madrid : Diaz de santos, 1988.- 293 p.
- Uyless Black.-- Redes de Computadoras : Protocolos, Normas e Interfaces.-México: Edit. Macrobit. 1990.-- 421 p.
- Weber Douglas.-- Novell Netware : Ordenes e Instalación -- México : Edit. McGrawHill, 1991.-- 368 p.